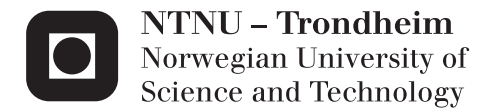

# Use of Energy Storage in a LVDC Distribution Network for Ships

Ole Christian Nebb

Master of Science in Electric Power Engineering Supervisor: Lars Einar Norum, ELKRAFT Co-supervisor: John Olav Lindtjørn, ABB Submission date: June 2012

Department of Electric Power Engineering Norwegian University of Science and Technology

### **Abstract**

Demand for offshore support vessels are predicted to increase in the following years, due to new and challenging offshore operations. The environmental rules concerning the vessel emissions are also expected to get stricter in the coming future. As an effort to meet the operational and environmental requirements related to fuel oil consumption and emissions, a DC distribution concept is under development for ships. Energy storage could then easily be added as an environmental friendly power source, and or for assisting the slower responding diesel generators during rapid load variations.

This thesis has focused on the modeling of energy storage technologies such as Li-ion batteries and super capacitors, where they are connected to a DC bus with a bidirectional DC-DC converter. Two different energy storage operation strategies such as peak shaving and load sharing were studied. With a peak shaving strategy, super capacitors and high power Li-ion batteries were tested and compared, for relieving the diesel generators from load variations. With a load sharing strategy, high energy Li-ion batteries in combination with super capacitors were studied, for replacing one diesel generator.

The effect of these energy storage strategies were studied for an operation time equal to one year, in seven different load operation modes. Due to this long time duration, the simulations were carried out in a MATLAB program by using average modeling. The simulation results of interest were; the reduction in fuel oil consumption for different diesel generators operated with variable or fixed speed, the DC-DC converter efficiency, temperature, cooling requirement and size of the energy storage.

From the simulation results and the assumptions made, it was shown possible to reduce the fuel consumption in ships application by applying energy storage. This is however dependent on the system setup, as the reduction in fuel oil consumption showed a dependence between the diesel generators operation mode, vessel's electric load demand and the energy storage operation strategy.

i

### **Acknowledgments**

I would like to thank the following people:

Lars Norum - *NTNU*: For guidance and support as a supervisor.

Bijan Zahedi - *NTNU*: For great discussions and involving me in publications.

John Olav Lindtjorn - *ABB Marine*: For giving me the opportunity along with inputs

Jan Fredrik Hansen - *ABB Marine*: For giving me the opportunity along with inputs

Frank Wendt - *ABB Marine*: For inputs and discussion on batteries.

Martin Solberg - *ABB Marine*: For MATLAB modeling inputs in my previous work.

Trond Beyer - *Saft* AS: For information and suggestions on Li-ion batteries.

Kenneth, Sivert, Andreas, Jiaying - Office colleagues: For a good working environment.

### **Abbreviations**

AESO: Alternative energy sources BP: Bollard pull DG: Diesel generator DOD: Depth of discharge DP: Dynamic positioning EMS: Energy management strategy EOL: End of life ES: Energy storage FDG: Fixed speed diesel generator FOC: Fuel oil consumption G: Generator GPS: Global positioning system HEB: High energy Li-ion battery HPB: High power Li-ion battery LVDC: Low voltage direct current M: Electrical motors ME: Mechanical energy OSV: Offshore support vessel PMS: Power management strategy SC: Super Capacitor sFOC: Specific fuel oil consumption SOC: State of charge VDG: Variable speed diesel generator

# **Table of contents**

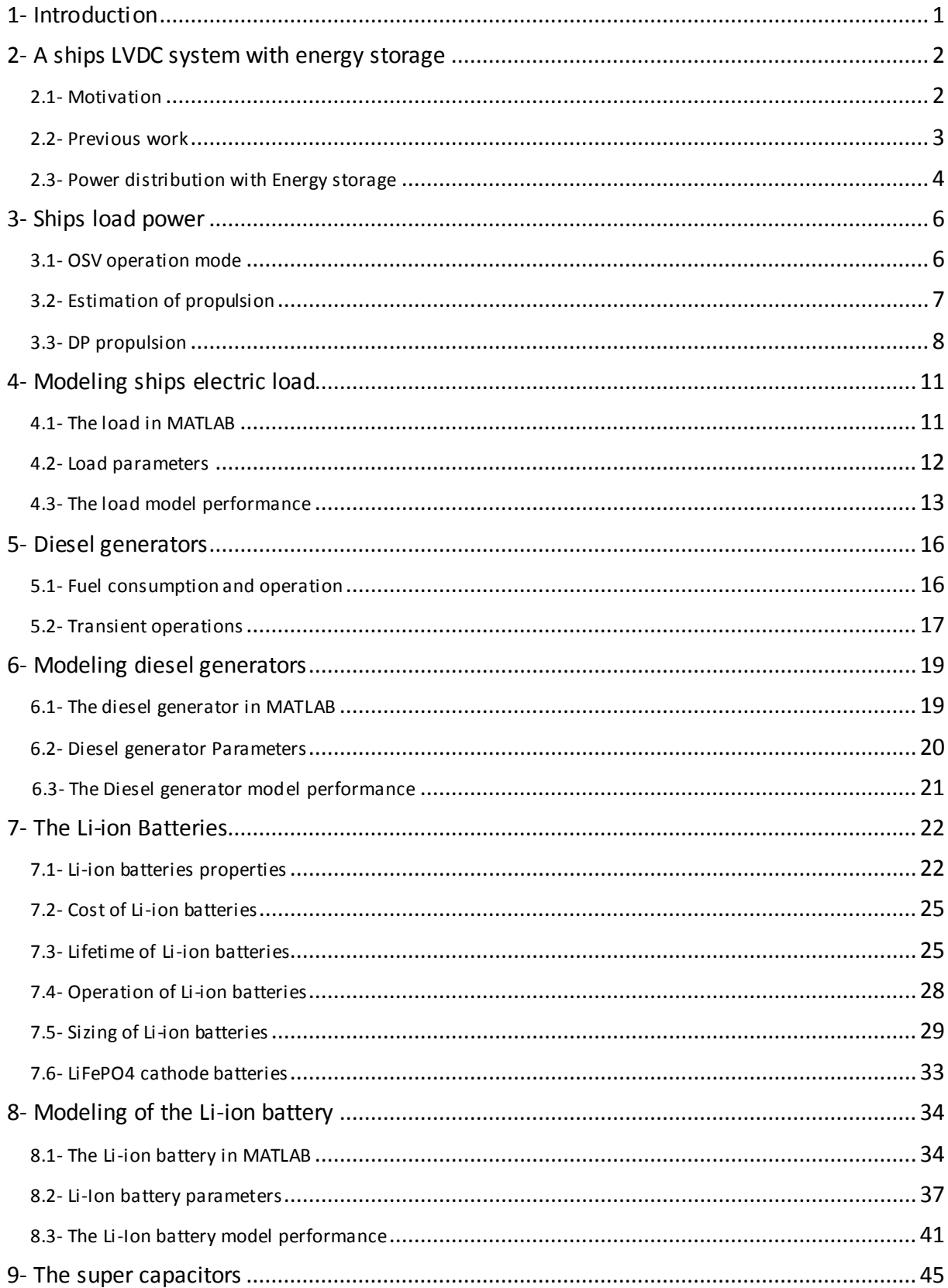

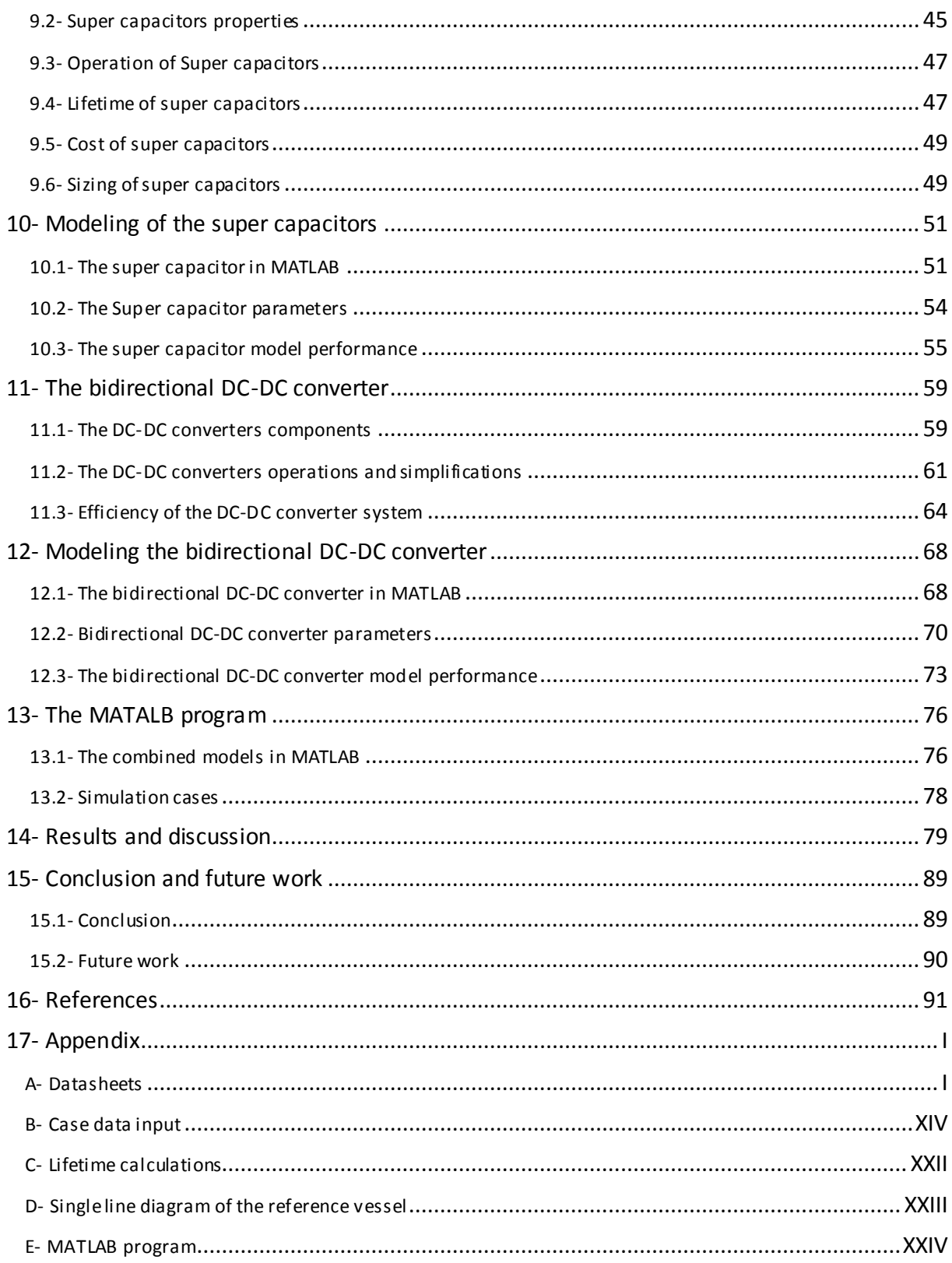

### **1- Introduction**

The demand for OSV's are predicted to increase in the following years, this is related to an increase in offshore exploration and production on deep waters further away from shore. This would require an vessel with other capabilities versus the older shallow water vessels [\[1\]](#page-100-1). Since these operations are further away from shore, a longer vessel operation time is to be expected. At the same time, the future environmental rules concerning emissions are also expected to get stricter along with increased fuel costs.

As an effort to meet these operational and environmental requirements in new vessels, A DC distribution concept is introduced in ships [\[2\]](#page-100-2). This concept gives rise to new DG possibilities as they can be operated with a variable speed, and the possibility for an easy connection of AESO and ES on the DC bus. The ASEO main function is to supply the DC bus with power from an environmental friendly energy source, for reliving DG's load power supply. The ES could be used as an environmental friendly power source, but also for assisting the slower responding DG's and ASEO during rapid load changes.

The use of batteries and SC's in a series hybrid system is known from literature such as [\[3\]](#page-100-3), [\[4\]](#page-100-4), [\[5\]](#page-100-5) and [\[6\]](#page-100-6). This thesis has a similar area of focus, where the operation and PMS of ES such as Li-ion batteries and SC's in combination with DG's are to be studied. For mapping out the effect and demands of applying Li-ion batteries and SC's over a long time duration, their operations are to be studied for one year.

The thesis outline is as follows; first a description of the motivation, previous work and general description of the concepts with energy storage in a power distribution is done. Then the theory behind the modeling is described for each system component, followed by a component model description used in MATLAB. Each of the component models are then combined in a MATLAB program for simulating different cases. Then the results are discussed and followed by a conclusion I addition to a further work description.

### <span id="page-11-1"></span><span id="page-11-0"></span>**2- A ships LVDC system with energy storage**

#### **2.1- Motivation**

As a measure for increasing the fuel efficiency in OSV's, ES technologies could be implemented in a vessels electric power distribution. Since LVDC power distribution in ships is emerging on the marked, the DG's could be operated with variable speed. Therefore, the ES are to be tested in combination with VDG's and FDG's for comparison.

The ES technologies such as Li-ion batteries and SC's are to be studied in this context, when operated with PMS's as described in a subchapter below. The operations of the ES technologies in combination with a bidirectional DC-DC converter are to be tested for an OSV's yearly load demand. The areas of interest in this study are as follows; the reduction in FOC for different DG operations, the DC-DC converter efficiency, the ES temperature, the ES cooling requirement and size.

Since the effect of the ES is to be studied for a yearly load demand, simulations should be carried out in a MATLAB program by using average modeling. Some examples of average calculation are shown i[n Equation 1](#page-11-3) and [Equation 2](#page-11-4) [\[7\]](#page-100-7),[\[8\]](#page-100-8).

<span id="page-11-4"></span><span id="page-11-3"></span>
$$
V_d = \frac{1}{T} \int_0^T v_d(t) dt = \frac{1}{T} \sum_{n=1}^T v_d(n) \qquad [V]
$$
 Equation 1  

$$
V_d = \frac{1}{T} \int_0^T v_d(t) dt = \frac{1}{T} \sum_{n=1}^T v_d(n) \qquad [V]
$$
 Equation 2

<span id="page-11-2"></span>The reason for using MATLAB and average modeling is to decrease the simulation time. The program would also need to be constructed in an appropriate manner in order to increase the simulation speed.

#### **2.2- Previous work**

In [\[9\]](#page-100-9), an example of the LVDC system was described where the components were discussed. [Figure 1](#page-12-0) shows a LVDC distribution where the DG's are shown as a combination of ME and G, AESO e.g. fuel cells, ES e.g. batteries or SC's. These components are connected to the DC bus by power electronics e.g. diode bridge, DC-AC converters or bidirectional DC-DC converters.

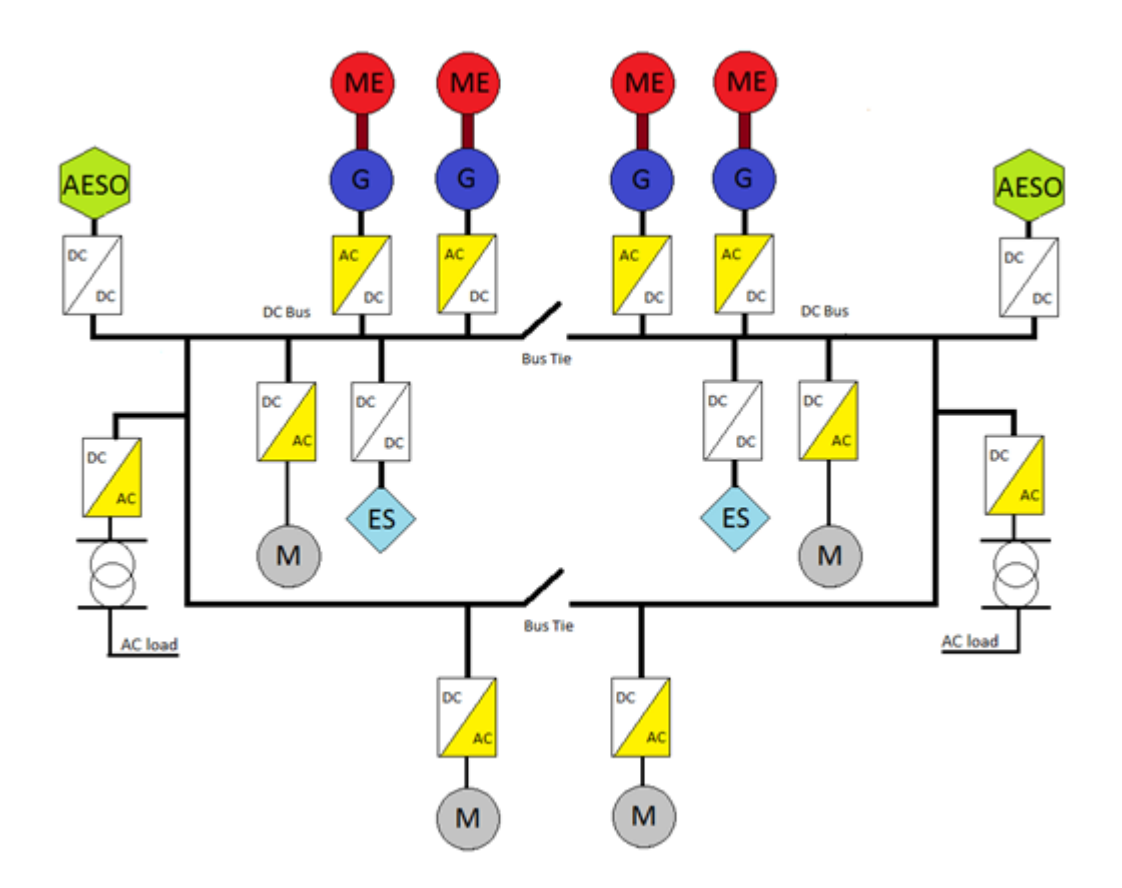

**Figure 1: An example of an OSV's LVDC setup with AESO and ES [\[9\]](#page-100-9)**

<span id="page-12-0"></span>A Simulink model was created in [\[9\]](#page-100-9) as an effort to model the transient FOC of the DG's. The results of this model were inconclusive, as the transient FOC model should have been integrated in a complete Simulink model of the LVDC distribution, consisting of DG's, converters and load models.

A MATLAB program was built in [\[9\]](#page-100-9), where ES was used to improve the fuel consumption of VDG's in an LVDC distribution. The ES technology was simplified and modeled as an energy amount and an efficiency factor. The ES was controlled by the DG's fuel efficiency curve, as the objective of the ES was to ensure an ideal loading ratio for reduced FOC. This was simulated in three cases with different ES control limits and seven OSV load operation modes. The simulation was done for a vessel operation time equal to one year. The three cases gave varying results, where both an increase and a decrease in FOC were observed depending on the control limit and load operation mode.

In a collaboratively work in [\[10\]](#page-100-10), the an optimization was added to the MATLAB program in [\[9\]](#page-100-9). The optimization found the best control limit which reduced the FOC the most, for each load operation mode. This simulation was done equivalent to an 24 hour load period. The results obtained in [\[10\]](#page-100-10) gave an small improvement from the results in [\[9\]](#page-100-9).

For the collaboratively work in [\[11\]](#page-100-11), different Simulink modeling methods were discussed for an isolated bidirectional converter intended for hybrid ships. Then an average bidirectional DC-DC converter model was derived and validated by using current control.

#### **2.3- Power distribution with Energy storage**

<span id="page-13-0"></span>How the ES affects the load flow is dependent on the PMS applied to the system, therefor two different PMS strategies are discussed for combining ES with DG's in a LVDC distribution. The firs strategy is shown in [Figure 2](#page-14-0), where the DG's delivers the average load power and the ES are compensating for the load variations. This PMS is often called peak shaving [\[8\]](#page-100-8). The size of the ES would be dependent on the duration and size of load variations. As this strategy would require a fast responding ES and the capability of discharging high powers, HPB's or SC's are used for this application.

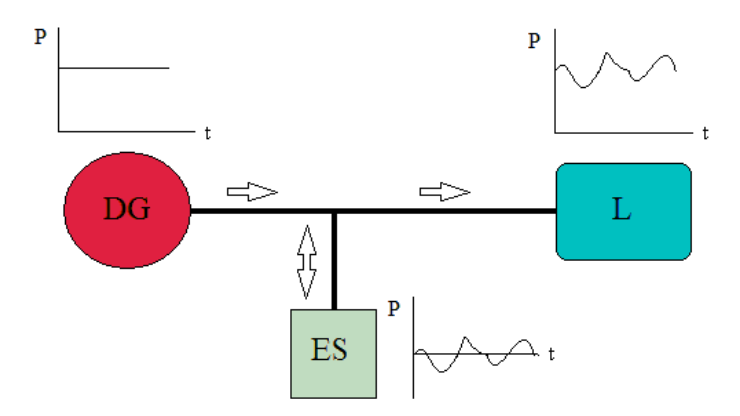

**Figure 2: A peak shaving strategy where the ES compensates for the load variations**

<span id="page-14-0"></span>The second PMS is shown [Figure 3](#page-14-1), where the DG's delivers a fraction of the load power while the ES delivers the remaining load power. The power delivered from the ES is then a constant average power in combination with a load variation. This strategy is sometimes called load sharing [\[12\]](#page-100-12). The size of the ES would be dependent on the duration and size of the load fraction it is supposed to deliver. Since this strategy would require an ES with the capability of supplying high energy and high power, HEB's in combination with power assisting SC's is used.

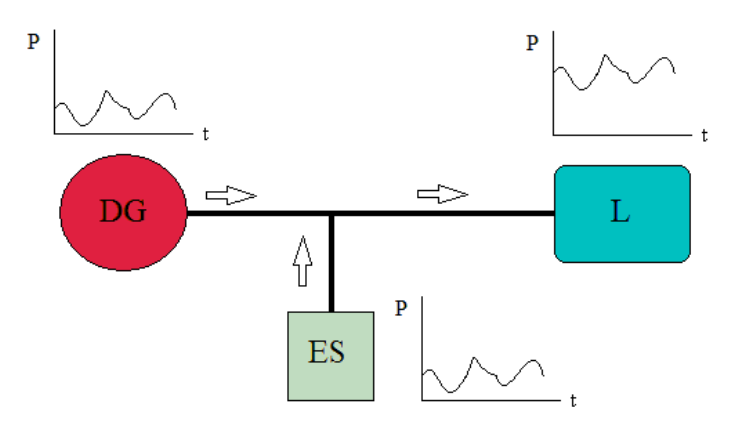

**Figure 3: A hybrid strategy where ES is partly compensating for the total DG power**

<span id="page-14-1"></span>The load distribution for these two PMS's are described by [Equation 3,](#page-14-2) where  $P_{ES}$  could be the power from Li-ion batteries, SC's or a combination of them both.

<span id="page-14-2"></span>
$$
P_{load} = P_{ES} + P_{DG} \qquad [W] \qquad \qquad \text{Equation 3}
$$

# **3- Ships load power**

<span id="page-15-0"></span>In an OSV, the largest installed electric load is usually associated with propulsion power. Therefore, the vessels propulsions operational characteristic is important, as I can give an estimate of the load power needed. In this chapter, some theory behind propulsion requirement and operational characteristics are described.

#### **3.1- OSV operation mode**

<span id="page-15-1"></span>As mentioned in [\[9\]](#page-100-9), the working conditions for an OSV can be broken down to seven different operation modes. The percent usage of each operation mode is shown in [Figure 4.](#page-15-2)

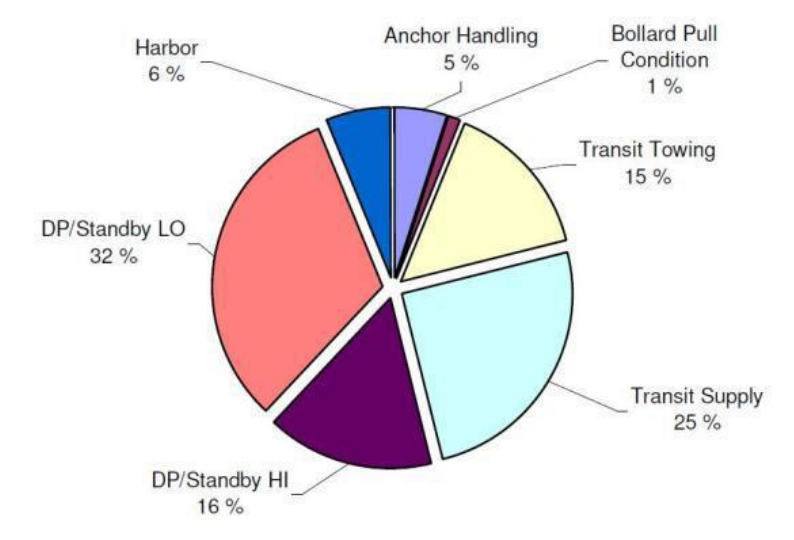

<span id="page-15-2"></span>**Figure 4: The OSVs different operation modes and their percentage usage for one year [\[13\]](#page-100-13)**

- The DP mode is typical for the vessel during standby operations. The standby operation could either require that the vessel is stationary in a fixed position given by a GPS, or letting the vessel drift within a specific region. This is all dependent on the vessels working conditions.
- Harbor operations usually require power for other electric equipment such as pumps, cranes, light, heat etc...
- BP is a test for measuring the vessels towing capability [\[14\]](#page-100-14), this would therefore require a high propulsion power.
- Transit towing is an operation where the vessel is towing anchors, fleets or other offshore equipment. This would also require high propulsion power.
- <span id="page-16-0"></span> Transit supply is an operation for transporting equipment on the vessel, and therefore it would usually run with moderate propulsion power.

#### **3.2- Estimation of propulsion**

As previously mentioned, the majority of electric load in an OSV is governed by the propulsion. Therefore, this subsection describes the theory behind propulsion power estimation and dimensioning. Here, two different methods for estimating propulsion power are shortly explained.

The first method is a theoretical approach, where the amount of required power is dependent of several factors also known commonly as the ships resistanc[e\[15\]](#page-101-0). The resistance is dependent on the ships architecture and design, and can be divided into several subgroups. A frictional resistance is dependent on the friction between the water and the vessels hull. A residual resistance is dependent on the hull design, as there is a pressure on the hull when water is pushed away during motion. Another resistance describes how the relative wind affects the vessel. This is dependent on the ships design, wind speed and direction. The wave resistance is also important to include, and is dependent on the hull structure, waves shape and period. This last resistance may be the most difficult to estimate, as the waves shapes and periods is a complex phenomenon to predict. There are also other resistance factors which could be accounted, such as draught/trim, water depth, temperature and density. These resistances are then calculated with the term  $\frac{W}{Speed}$ , and the power can be estimated from [Equation 4](#page-16-1) . Here,  $\eta_p$  is the propeller efficiency,  $V_{speed}$  is the vessel speed and  $R_{Vtot}$  is the total vessel resistance.

<span id="page-16-1"></span>
$$
P = \frac{V_{speed} \cdot R_{Vtot}}{\eta_p} \qquad [W] \qquad \text{Equation 4}
$$

The second method is a more practical way of estimating the propulsion power. This is done by measuring the load requirements, in a relevant vessel, during different operation modes in an extended period of time. The collected load data can be processed into an average value, and or used to make instantaneous propulsion profiles, as done in [\[8\]](#page-100-8) and [\[13\]](#page-100-13). The vessels load power can be expressed as shown in [Equation 5,](#page-17-1) where the  $frequency$  is dependent on the load variation, and  $sample$  is the time steps used for completing a time duration. The *amplitude* is the size of the peak load variation while the *off set* is the average or constant part of the load.

 $P_{load} = offset + amplitude \cdot sin(2 \cdot \pi \cdot sample \cdot frequency)$  [*W*] Equation 5

#### <span id="page-17-1"></span>**3.3- DP propulsion**

<span id="page-17-0"></span>As [Figure 4](#page-15-2) shows, DP is the operation mode which has the highest operation time. Therefore, a closer look is taken on the DP load scenarios. A DP operation will require a load proportional to the weather and sea wave conditions. According to [\[16\]](#page-101-1), the OSV load range could be from  $700 - 3500$  kW during calm weather and  $500 - 5000$  kW during rough weather. Calm weather would therefore require a low DP mode and rough weather a high DP mode. A typical vessel power load for low DP is shown in [Figure 5](#page-18-0) with a  $30\%$  load variation.

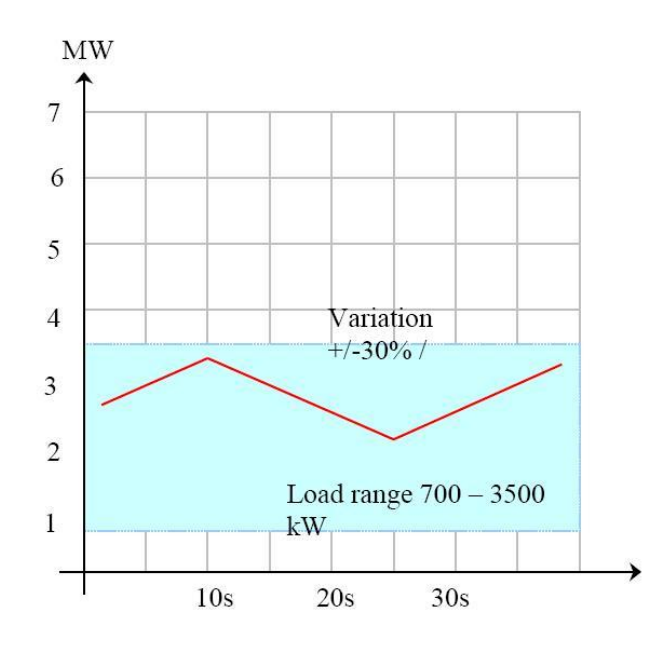

**Figure 5: Vessel loading during low DP [\[16\]](#page-101-1)**

<span id="page-18-0"></span>In [Figure 6,](#page-18-1) the typical vessel power load for high DP mode is shown. It is seen from the figure that load transients can occur due to rough weather. This is usually caused by the propellers spinning in free air due to large waves. These transients would be dependent on what kind of thruster used, as *Azipods* is usually fully submerged and may be less exposed to this effects.

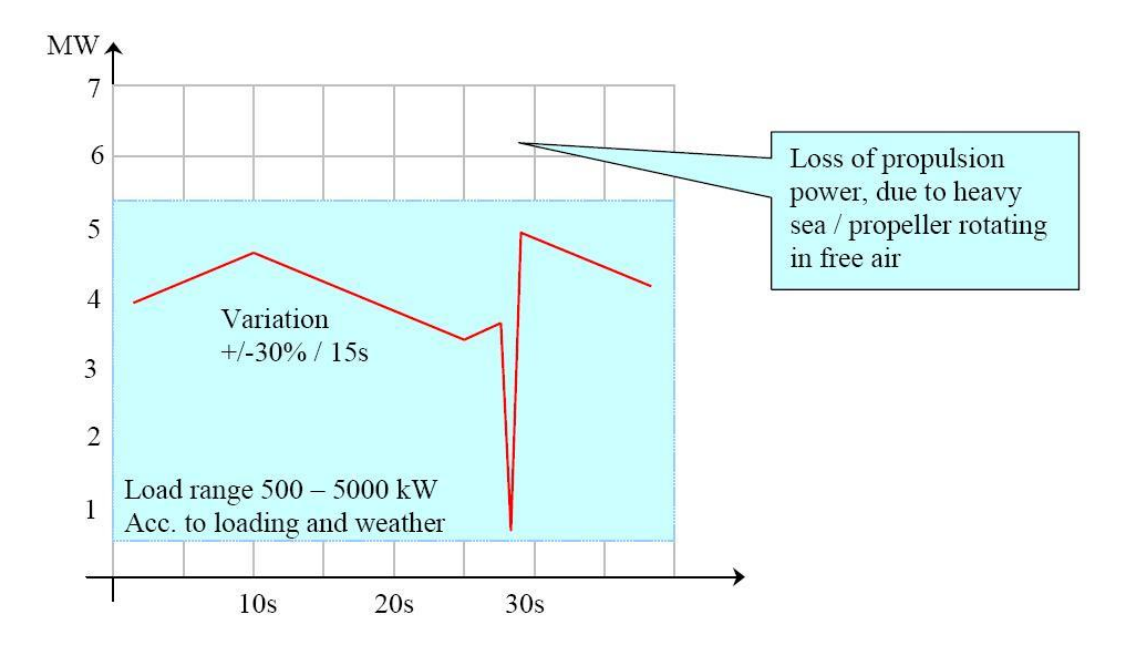

<span id="page-18-1"></span>**Figure 6: Vessel loading during high DP [\[16\]](#page-101-1)**

[Figure 7](#page-19-0) shows the vessel power loading during emergency evacuations. This is a typical scenario for the vessel is in DP mode when it is offloading supplies. The loading power is increasing linear until the vessel is in clear of danger, or when the vessel has reached its predetermined position.

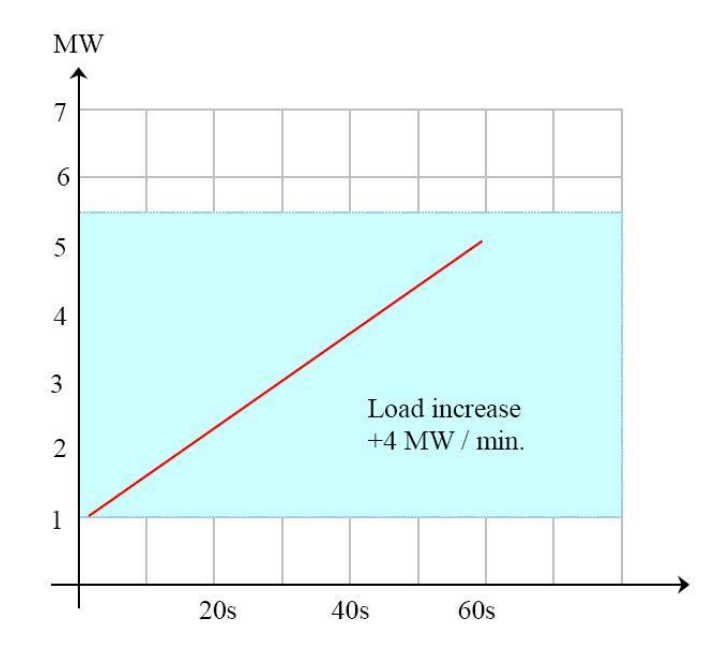

<span id="page-19-0"></span>**Figure 7: Vessel loading during rapid evacuation [\[16\]](#page-101-1)**

### **4- Modeling ships electric load**

<span id="page-20-1"></span><span id="page-20-0"></span>The modeling process, parameters and results of the load power model in MATLAB is described in this chapter.

#### **4.1- The load in MATLAB**

The total load for each operation mode is retrieved form an Excel sheet which contains a preset setup. The different loads are then sorted and combined to a single function. The load function shown in [Equation 5,](#page-17-1) is supposed to govern the subroutines and functions in the whole MATLAB program.

[Figure 8](#page-21-2) shows how the vessel load setup is generated from the information given in an Excel sheet. The variable input ESComb, is a logic value used to change between the two PMS's shown i[n Figure 2](#page-14-0) and [Figure 3.](#page-14-1) If the peak shaving PMS is used i.e. ESComb  $= 0$ , the loads are combined and a number for DG's may be edited. The number of DG's edited depends on the DG's loading ratio, or DGL-ratio in [Figure 8,](#page-21-2) which is explained in the next chapter. This DGL-ratio would be lower when the DG's are only delivering the average load power. The removal of online DG's is controlled by a loading ratio limit, which compares the DG's loading ratio before and after a removal. This limit is set according to the DG's lower loading limit for protecting the DG's lifetime as described in the next subchapter. The average DG power is shown as  $offset$  in [Equation 5,](#page-17-1) where the ES power is shown as amplitude with the sinusoidal variation in [Equation 5.](#page-17-1)

When the load sharing PMS is used i.e. ESComb  $=$  1, one DG is removed from the preset setup in the Excel sheet. The power needed to compensate for the removed DG is calculated and assigned as the ES load. The ES load may then contain an  $of f set$  and a amplitude load power.

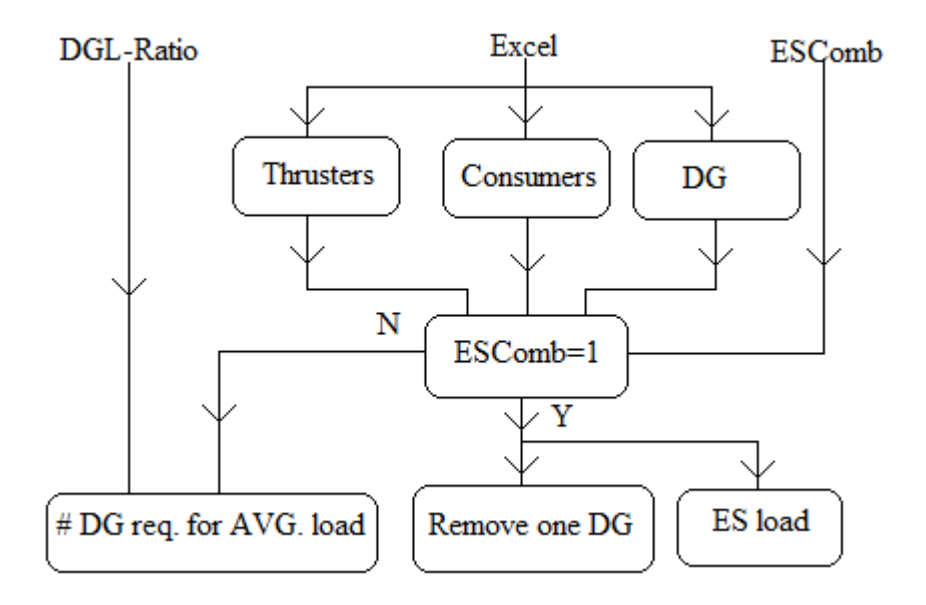

<span id="page-21-2"></span>**Figure 8: Flowchart for load and DG assembly in MATLAB program**

#### **4.2- Load parameters**

<span id="page-21-0"></span>The load  $frequency$  for the DP operations are the same as shown in [Figure 5](#page-18-0) and [Figure 6](#page-18-1) i.e.  $\frac{1}{30}$  Hz, while the load  $frequency$  is set to  $\frac{1}{100}$  Hz for some of the other load operation modes. The sample time is set to 0,002 hours for all the simulations. The reason for this sample time is to get a feasible speed of the simulation, as a too low sample time would make the duration of the simulation too long. A too high sample time would come in conflict with the load frequency.

<span id="page-21-1"></span>Most of the load and component data has been given by *ABB Marine*, [\[8\]](#page-100-8) and [\[16\]](#page-101-1), where the data used in the simulations is shown in Appendix B. The component ratings are taken from a ship by *Myklebusthaug*, which is using an LVDC distribution. A single line diagram of this reference vessel is shown in Appendix D.

### **4.3- The load model performance**

An example of the load shape applied to the DG's is shown in [Figure 9](#page-22-0), without any ES. This is for a high DP mode with 2 generators online.

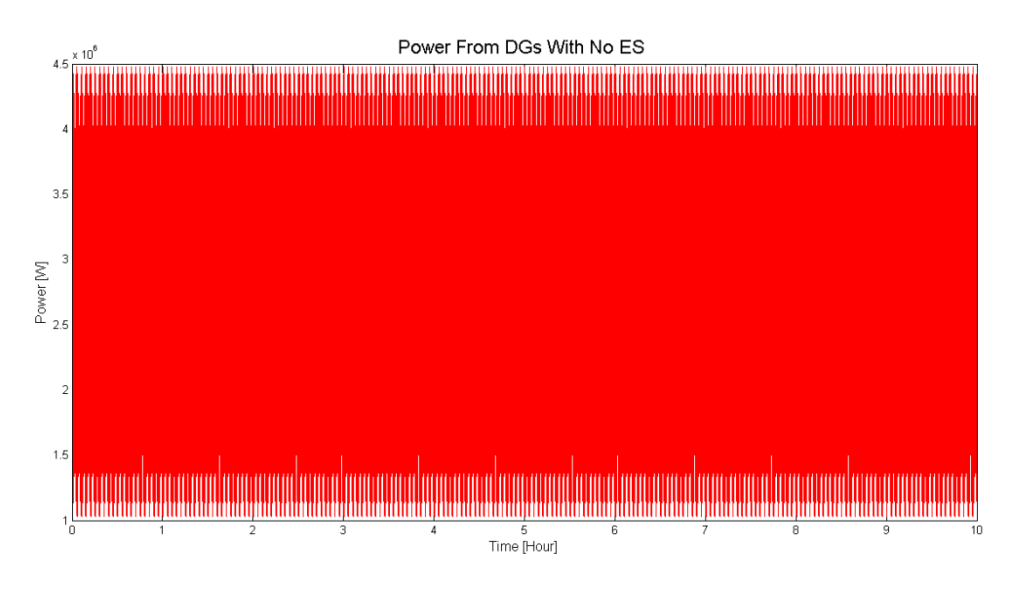

**Figure 9: Instantaneous DG load profile for a vessel in high DP mode**

<span id="page-22-0"></span>There was also an attempt to add some of the DP load scenarios given in the previous section. But because of the simulation speed requirement and sample time used, the load transients shown in [Figure 6](#page-18-1) were too fast in relation to the sample time. Therefore, this was not added to the program.

ES devices such as Li-ion batteries and SC's will affect the load power supplied by the DG's. [Figure 10](#page-23-0) and [Figure 11](#page-23-1) shows an example of the power supplied by the DG's when they are assisted by SC's or HPB's.

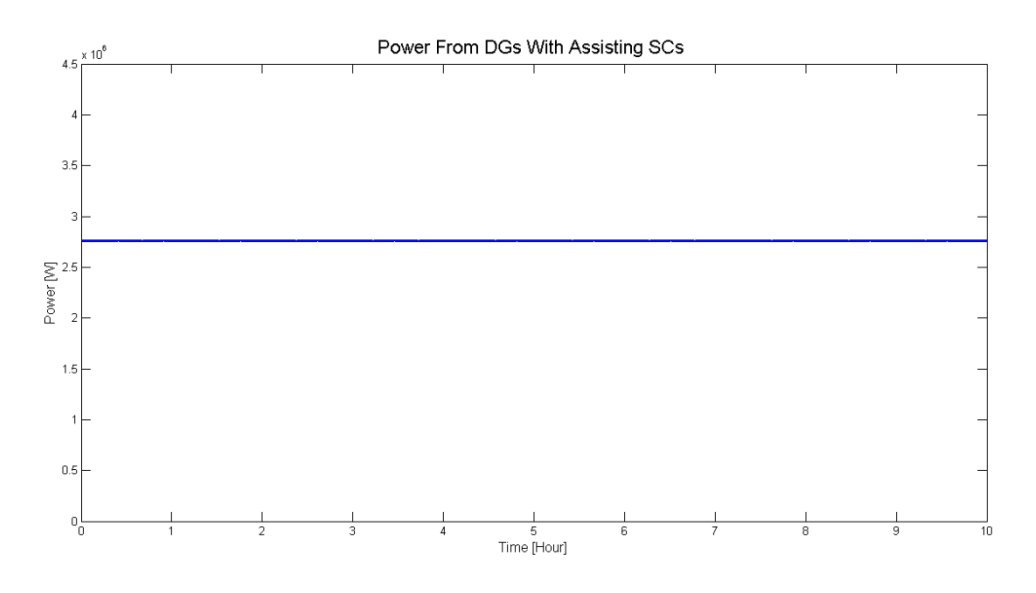

**Figure 10: Power delivered by the DG when SC's are used for peak shaving.**

<span id="page-23-0"></span>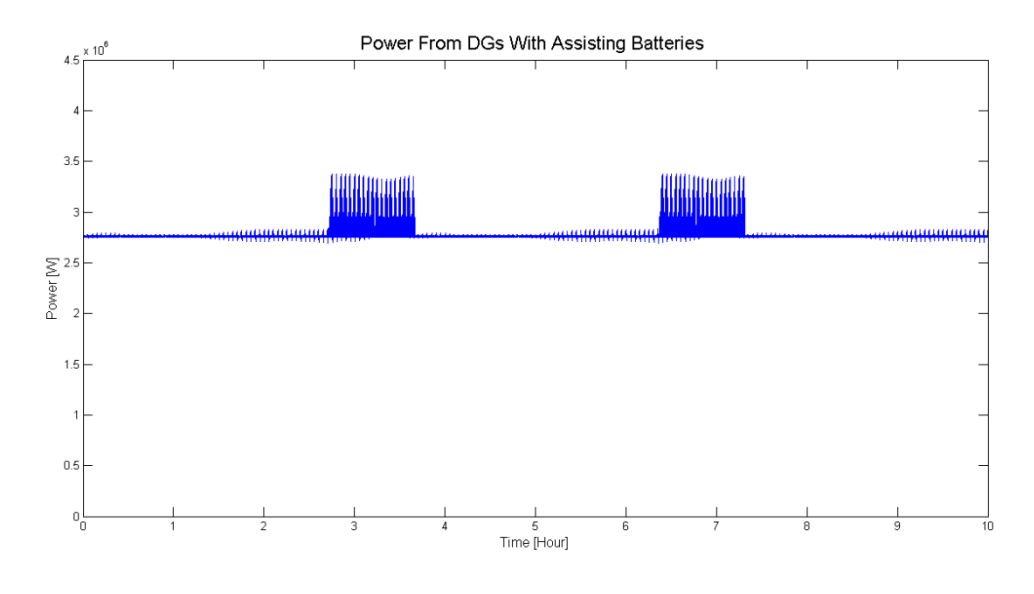

**Figure 11: Power delivered by the DG when HPB's are used for peak shaving.**

<span id="page-23-1"></span>In the example shown in [Figure 12,](#page-24-0) one DG is replaced by a combination of HEB's and SC's. The load power delivered by the remaining DG is shown, where the loading is the same as in [Figure 9.](#page-22-0) The load peak to the right in the figure is caused by depleted HEB's.

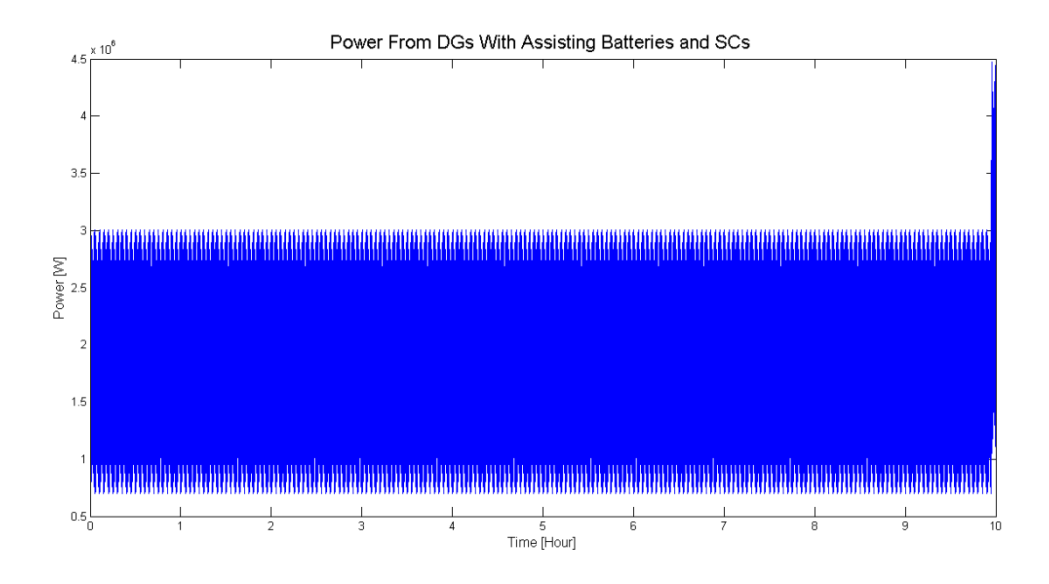

<span id="page-24-0"></span>**Figure 12: Power delivered by the remaining DG when HEB and SC's are used for load sharing**

### **5- Diesel generators**

<span id="page-25-0"></span>To improve the DG system, it would be essential to understand some of its working principles. The main focus would be on the fuel consumption for the FDG's and VDG's as this is strongly related to the operation costs and emissions.

#### **5.1- Fuel consumption and operation**

<span id="page-25-1"></span>In a DG system, the fuel consumption is dependent on the load power applied to the DG's. This fuel consumption is also dependent on how the engine is controlled to respond on the load variations. A DG mechanical load is determined by [Equation 6,](#page-25-2) where  $\tau$  is the mechanical momentum and  $\omega_{\text{mec}}$  is the mechanical speed of the shaft connecting the ME with the G.

<span id="page-25-2"></span>
$$
P_{DG-mec} = \tau \cdot \omega_{mec} \qquad [W] \qquad \qquad \text{Equation 6}
$$

In an AC distribution system this power is controlled with fixed shaft speed on the DG's, with a DC distributions system the power could be controlled with variable speed. This gives two different load-dependent fuel characteristics, where the variable speed operated DG would have a more even fuel consumption due to its flexible operation. [\[9\]](#page-100-9),[\[8\]](#page-100-8).

The fuel consumption can be calculated using fuel efficiency curves, where  $sFOC$  is plotted versus the  $P_{DGL}$ . The  $P_{DGL}$  is the DG's loading ratio, calculated from the DG's loading relative to the DG rating. The fuel efficiency curves can be expressed by a polynomial, as shown in [Equation 7.](#page-25-3) Where  $a_f$ ,  $b_f$ ,  $c_f$  and  $d_f$ are polynomial constants. The calculation of  $P_{DGL}$  is shown in [Equation 8,](#page-26-1) where  $P_{load}$  is the load which the DG supplies and  $P_{DG-rating}$  is the rated power of the DG.

<span id="page-25-3"></span>
$$
sFOC = a_f + b_f \cdot (P_{DGL}) + c_f \cdot (P_{DGL})^2 + d_f \cdot (P_{DGL})^3 \qquad \left[\frac{gram}{kWh}\right]
$$
 Equation 7

<span id="page-26-1"></span>
$$
P_{DGL} = \frac{P_{load}}{P_{gen-rating}}
$$
 [Ratio] \t[Ratio]

The FOC can then be calculated as shown in [Equation 9,](#page-26-2) where  $t$  is the time in hour.

$$
FOC = (a_f + b_f \cdot (P_{DGL}) + c_f \cdot (P_{DGL})^2 + d_f \cdot (P_{DGL})^3) \dots
$$
  
 
$$
\cdot P_{DG-rating} \cdot P_{DGL} \cdot t \qquad [gram]
$$

The loading ratio shown in [Equation 8](#page-26-1) should be operated within an interval of  $0.5 - 0.85$ . This is because a lower DG loading ratio then described in the interval, may reduce the generators lifetime and give an increased operational cost. A higher loading ratio then the interval will give increase risk of blackout.[\[17\]](#page-101-2),[\[8\]](#page-100-8),[\[9\]](#page-100-9)

#### <span id="page-26-2"></span>**5.2- Transient operations**

<span id="page-26-0"></span>Transients load operations on diesel engines have been known to affect the fuel consumption and emissions. Typical operations which generate transients occur during engine load change, change in throttle position and cold or hot engine startups. The diesel engine transients are usually classified within time durations from seconds to several minutes [\[18\]](#page-101-3).

During transient operations, the fuel consumption and engine speed is constantly changed by a governor. This will then affect the air supply and cylinder boost pressure. Especially turbocharger systems are affected, as the thermal and fluid dynamic delays influence the air supply in relation to the fuel supply. This leads to unfavorable air-fuel mixtures that affect the torque dynamics, emissions and noise. As understood by [\[18\]](#page-101-3), the fuel consumption would not be drastically increase during transient operations. Instead, the increase in emissions would be more significant as the optimal air-fuel mixture gets out of balance.

The control schematics for a modern combustion engine are shown in [Figure](#page-27-0) 13. The figure shows the inputs, outputs and sensors for the involved component processes during air-fuel mixture. As seen from the figure, load transients may affect several processes in a diesel engine.

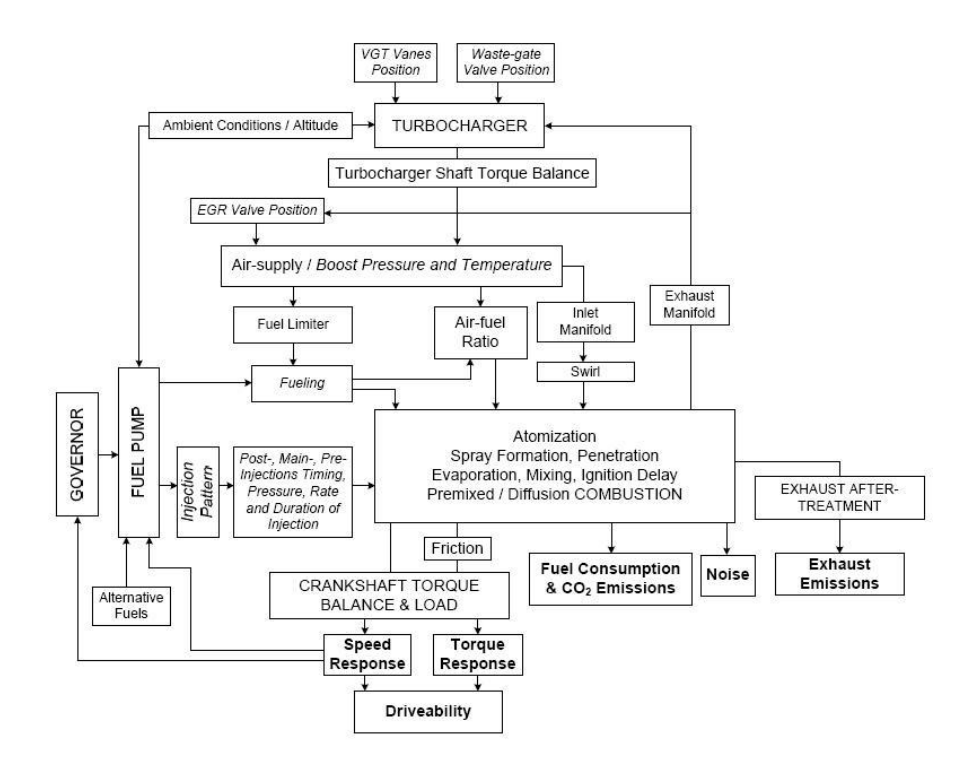

**Figure 13: Diesel engine control schematics, including inputs and outputs [\[18\]](#page-101-3)**

<span id="page-27-0"></span>In a DG system, the damper windings in the generators would smoothen some of the load transients. But this is dependent on the generator design along with the size and duration of the transient. [\[19\]](#page-101-4)

## **6- Modeling diesel generators**

<span id="page-28-1"></span><span id="page-28-0"></span>The modeling process, parameters and results of the DG model in MATLAB is described in this chapter.

#### **6.1- The diesel generator in MATLAB**

The DG's are modeled by their fuel consumption, as described in the previous chapter. A flowchart of the MATLAB calculations is shown i[n Figure 14.](#page-28-2) As seen in the flowchart, the fuel is directly calculated by the DG load power, which is the variable input.

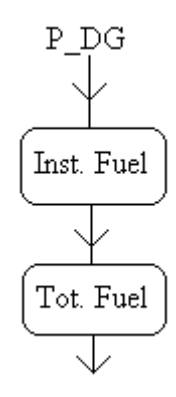

**Figure 14: Flowchart for MATLAB DG fuel calculation** 

<span id="page-28-2"></span>Modeling the engine operations during transients can be done by using a quasi-linear model or mean value approach. This approach is often chosen versus a nonlinear model as it involves less complex mathematical expressions. The model consists of steady-state model versions of system elements such as engine cylinders, manifolds, injections etc., with empirical correction constants. The simplified model is therefore dependent on available experimental data. Since the nonlinear dynamics of the system is disregarded in the simplified model, an error of 5-20 % in each of the system element models is expected when compared to a nonlinear model [\[18\]](#page-101-3).

Since a simplified model of the transient fuel consumption would give a relative large error and requires detailed information on a specific diesel engine, it is not included in this MATLAB model.

#### **6.2- Diesel generator Parameters**

<span id="page-29-0"></span>Two different DG's where used, one for fixed speed and one for variable speed. It is assumed that all the DG's of both types are equally loaded during operation, as this is an common procedure for vessels with a power management system [\[8\]](#page-100-8). The sFOC versus DG loading ratio where given by *ABB Marine*, [\[9\]](#page-100-9) and [\[8\]](#page-100-8). These sFOC values are shown in [Table 1.](#page-29-1)

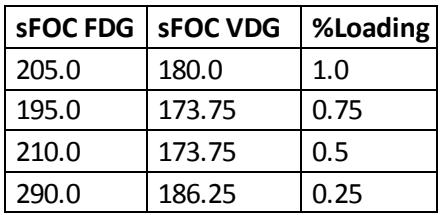

#### **Table 1: sFOC for VDG and FDG versus loading level**

<span id="page-29-1"></span>The DG sFOC curves are shown in [Figure 15](#page-29-2) and [Figure 16](#page-29-3) for a FDG and VDG. These curves where made by curve fitting polynomials from the values in [Table 1.](#page-29-1)

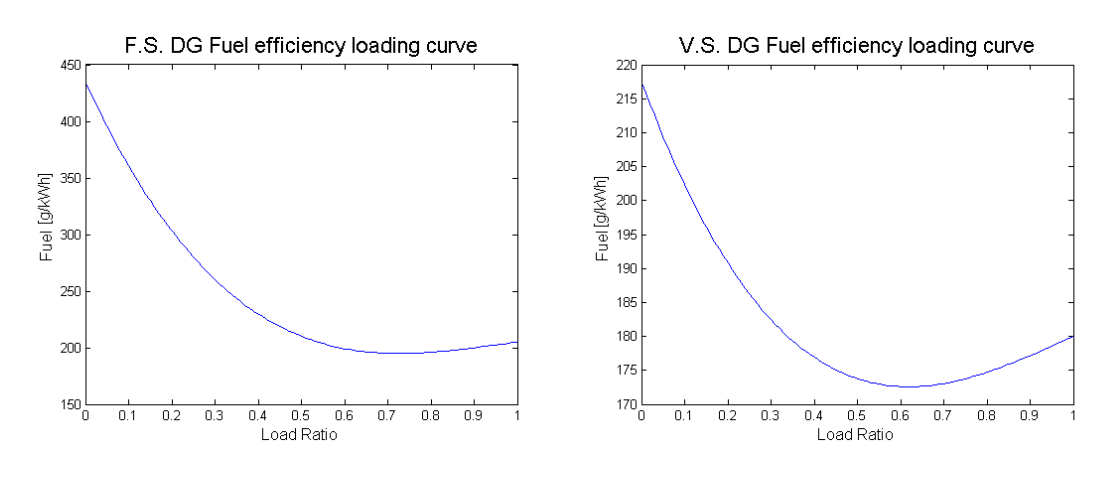

<span id="page-29-2"></span>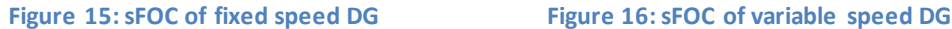

<span id="page-29-3"></span>

#### **6.3- The Diesel generator model performance**

<span id="page-30-0"></span>An example of instantaneous fuel consumption is shown in [Figure 17](#page-30-1) for a variable speed operated DG's. The VDG's fuel is calculated from the load given i[n Figure 9.](#page-22-0)

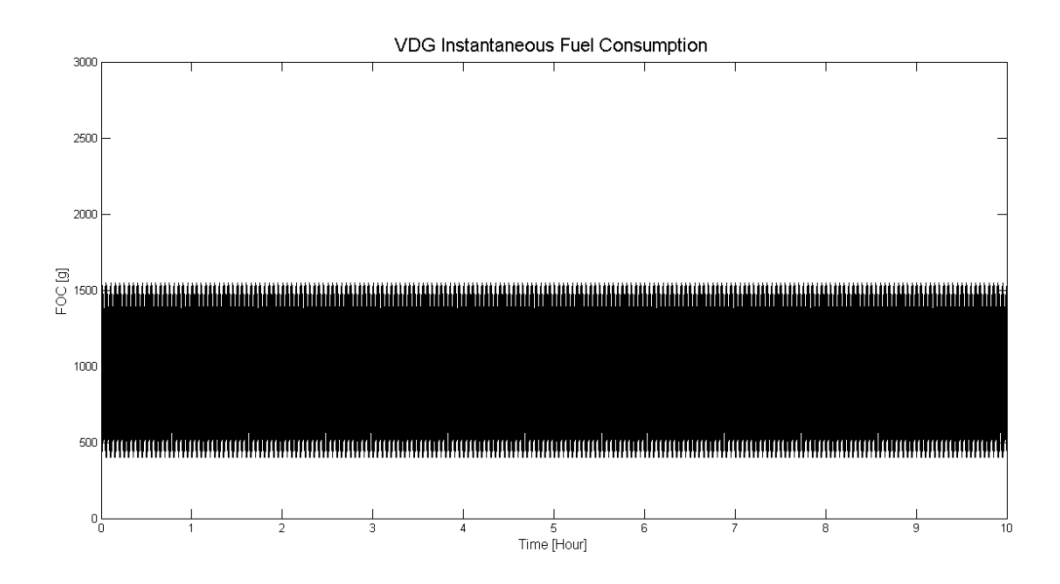

**Figure 17: Instantaneous fuel consumption of a variable speed DG**

<span id="page-30-1"></span>The total fuel consumption of FDG and VDG is shown in [Figure 18,](#page-30-2) with and without the use of Li-ion Batteries or SC's in the peak shaving strategy. The load power used in the total FOC calculation is the same as in [Figure 9,](#page-22-0) [Figure 10](#page-23-0) and [Figure 11.](#page-23-1) In the figure, the pink line is on top of the green line and may be hard to spot.

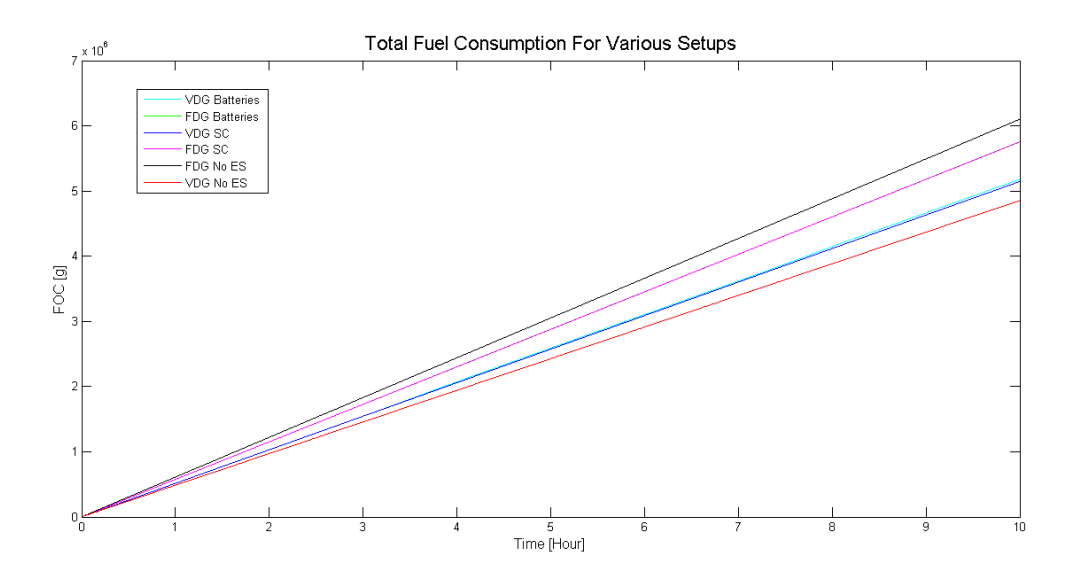

<span id="page-30-2"></span>**Figure 18: The VDG's and FDG's total fuel consumption with and without Li-ion batteries or SC's**

### **7- The Li-ion Batteries**

<span id="page-31-0"></span>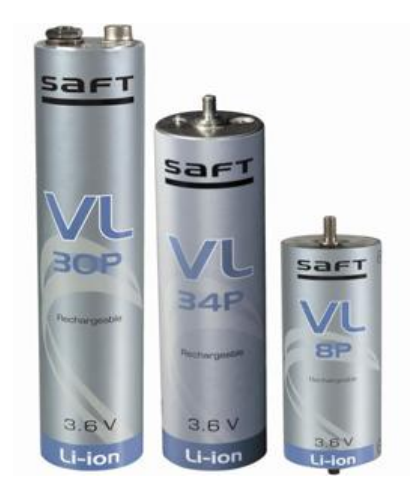

**Figure 19: Cylinder shaped HPB cells from** *Saft* **manufacture [\[20\]](#page-101-5)**

<span id="page-31-2"></span>The first commercial Li-ion battery was made available on the marked in 1991. This was an improved technology of the older lithium metal batteries, which had an instability problem in the cells. Examples of the new cells used in batteries are shown in [Figure 19.](#page-31-2) Since the battery suppliers are now starting to deliver Li-ion battery systems for the marine environment, this technology is to be studied closer.

#### **7.1- Li-ion batteries properties**

<span id="page-31-1"></span>The basics of a Li-ion battery cells is similar to other battery technologies. It uses an anode and cathode electrode of different oxidation potential. These electrodes have to be combined with an electrolyte so that the Li-ions can be transferred between the electrodes. A simplified drawing of a cell is shown in [Figure 20](#page-32-0).

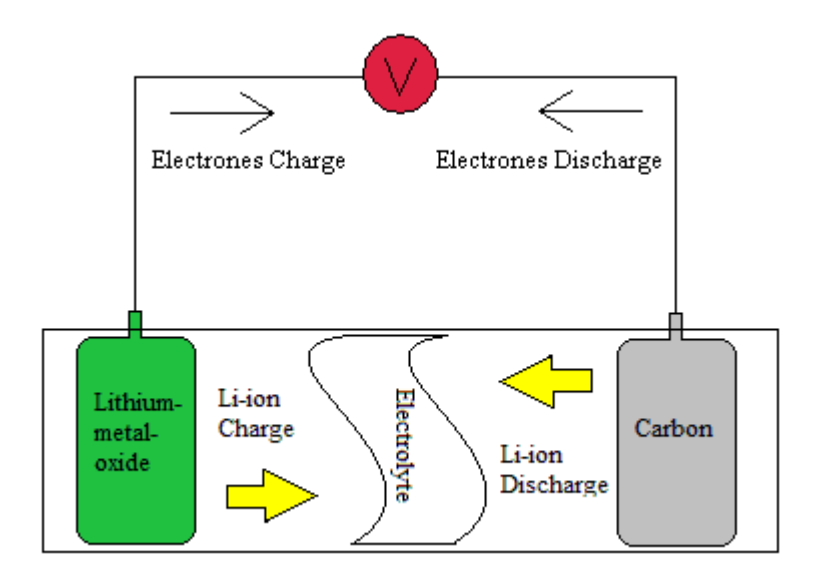

**Figure 20: A simplified Cell in a Li-ion battery**

<span id="page-32-0"></span>According to [\[21\]](#page-101-6), in newer versions of the Li-ion battery the anode material is made of carbon. The cathode material could either consist of lithium cobalt oxide, lithium manganese oxide, lithium nickel manganese cobalt, lithium nickel cobalt aluminum oxide and lithium iron phosphate. A general chemical reaction equation for a Li-ion battery with a lithium metal oxide is shown in [Equation 10](#page-32-1) [\[22\]](#page-101-7). Here,  $M$  represents the different compounds in the lithium cathode.

<span id="page-32-1"></span>
$$
Li_xC + Li_{1-x}M_yO_z \rightleftharpoons C + LiM_yO_z
$$
 Equation 10

By mixing cathode and anode materials, different qualities can be enhanced in the Li-ion batteries. But as there is a balance in these qualities, an increase in one may lead to a decrease in another. This especially applies for the load current which is dependent on the batteries capacity. The battery capacity can be calculated using [Equation 11](#page-32-2) [\[22\]](#page-101-7), where  $i(\vartheta)$ is the current to be integrated from the battery during time  $t$ .

<span id="page-32-2"></span>
$$
C_b = \int_0^t i(\vartheta) \, d\vartheta \qquad [Ah] \qquad \qquad \text{Equation 11}
$$

Li-ion batteries can be divided in HEB's and HPB's depending on how the cathode is constructed and the materials used.

HEB's are used in applications where the load needs long and sustainable energy supply. These batteries are limited by their power rating, as a large current would give a large internal resistance in the battery. This would lead to high temperatures and reduced lifetime. A battery energy rating is determined by [Equation 12,](#page-33-0) where  $V_{Nb}$  is the nominal voltage of the battery.

<span id="page-33-0"></span>
$$
E_{battery} = C_b \cdot V_{N_b} \qquad [J] \qquad \qquad \text{Equation 12}
$$

HPB's are used for high power operations, as they can deliver large amounts of energy in a small timeframe. This is because they have a low internal resistance during discharge. This high power rating usually comes with a price of lower energy rating. HPB cells also have to be designed smaller than high energy cells for securing sufficient heat dissipation during discharge.

As can be understood by the two Li-ion battery types above, that the internal resistance governs most of the batteries application. This internal resistance is dependent of how the Li-ions separates and combines in the cathode as shown in [Equation 10.](#page-32-1) This process is also dependent on temperature and amount of charges left in the Li-ion battery. As this chemical process depends on several factors which are time dependent, time constants are included in the internal resistance. The internal resistance is therefore referred to as the internal impedance. This internal resistance would also differ, depending on the battery operation mode i.e. charging or discharging.

#### **7.2- Cost of Li-ion batteries**

<span id="page-34-0"></span>Li-ion batteries are a relative expensive technology compared to other batteries. As found in [\[23\]](#page-101-8), the costs of Li-ion batteries is dependent on the use of raw material and production complexity. There are cheaper ways of designing the Li-ion battery, but this will usually be counterbalanced by reliability and lifespan. Therefore, most manufactures prefer a robust and more expensive design. The price of Li-ion batteries are estimated to be in the range of  $500 - 1000 \frac{1}{kWh}$ . [\[24\]](#page-101-9)

#### **7.3- Lifetime of Li-ion batteries**

<span id="page-34-1"></span>The lifetime and ageing of Li-ion batteries are important factors to take into account, as Liion battery failure can give increased safety risks and costs. The EOL for batteries is according to [\[25\]](#page-101-10) characterizes as 20 % loss in the Li-ion battery capacity  $C_b$ . The critical factors for affecting the cell aging are related to the size of discharge/ charge currents, cell temperature, DOD, internal impedance and number of cycles. In addition, there would also be a normal storage aging process in the cells.

The DOD, which is related to the Li-ion battery capacitance, can affect the lifetime as the internal resistance is dependent on the charge level. A fully depleted Li-ion battery can then give permanent damage to the cells. Therefore an operation interval is set to the amount of energy in the Li-ion battery. Dependent on Li-ion battery material, the operation limit is often set between  $20\% - 90\%$  SOC which is the opposite of DOD. The Li-ion battery SOC and DOD is derived from the energy used versus energy stored, and can be calculated as shown i[n Equation 13](#page-34-2) [\[22\]](#page-101-7).

<span id="page-34-2"></span>
$$
SOC_B = \left(1 - \frac{\int_0^t i(\vartheta) d\vartheta}{C_b}\right) \cdot 100\% = 100\% - DOD_B \qquad [\%]
$$
 Equation 13

The SOC operation limits, now termed  $t_1$  and  $t_2$ , can be included i[n Equation 13](#page-34-2) and solved for DOD as shown [Equation 14.](#page-35-0) This is also called the battery stress factor [\[26\]](#page-101-11), as it can be

used to determine the number of charge and discharge cycles a Li-ion battery can withstand before EOL.

<span id="page-35-0"></span>
$$
\Delta DOD_B = \left(\frac{\int_{t_1}^{t_2} i(\vartheta) \, d\vartheta}{C_b}\right) \cdot 100\%
$$
 [%)  
Equation 14

A typical plot of how the stress factor affects the cycles is shown in [Figure 21](#page-35-1) for variety of batteries.

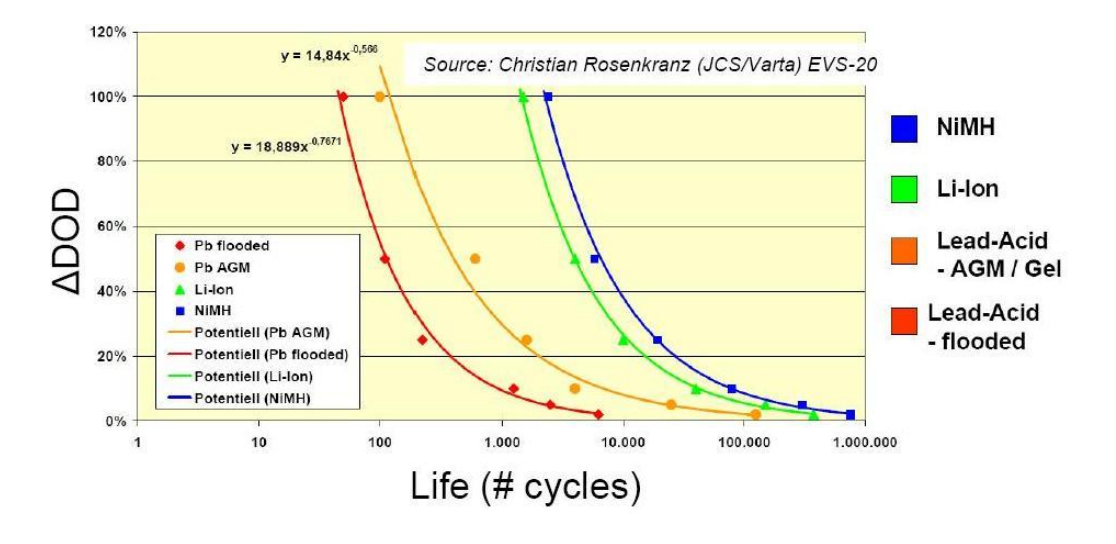

<span id="page-35-1"></span>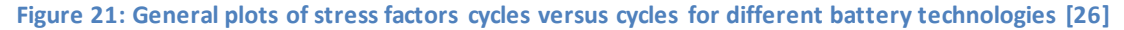

This kind of data is usually hard to obtain from the battery suppliers and manufactures. Therefore [Equation 15](#page-35-2) can be used to generate a similar figure from the scares information obtained [\[26\]](#page-101-11). Cycles<sub>0</sub> and  $\lambda$  are constants obtained by using known data and the procedure shown in Appendix D.

<span id="page-35-2"></span>
$$
Cycles(\Delta DOD_B) = Cycles_0 \cdot e^{\lambda \cdot \Delta DOD_B} \qquad [\#]
$$
 Equation 15

[Equation 15](#page-35-2) is the most commonly used formula for estimating the number of battery cycles, but there are a also a few other examples mentioned in [\[26\]](#page-101-11).

The heat dissipated by the Li-ion batteries would also influence the Li-ion batteries lifetime. [Figure 22](#page-36-0) shows the temperature affects the Li-ion batteries lifetime. The figure shows that the Li-battery has an ideal temperature range of  $10-60^{\circ}$ C during operations. This data is somewhat difficult to obtain from the battery manufactures.
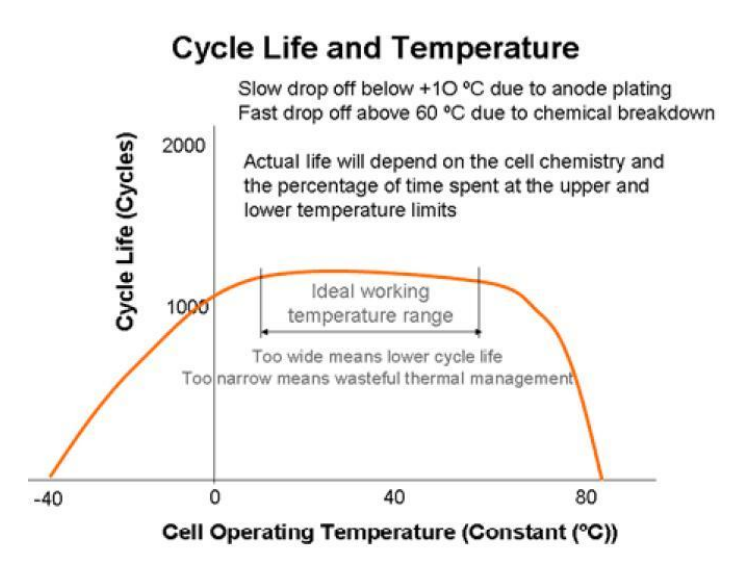

#### **Figure 22: Lifecycle versus cell temperature of a Li-ion battery [\[27\]](#page-101-0)**

<span id="page-36-2"></span>The thermal Li-ion battery behavior can be calculated based on the procedures given in [\[28\]](#page-101-1). This is a practical method using the lumped capacitance principle. This means that the temperature is calculated for a whole module or cabinet of battery cells.

The heat transferred from the battery cells  $q(t)_B$ , is determined from the Li-ion batteries internal resistance during charging and discharging as shown in [Equation 16,](#page-36-0) where  $R_{Bint}$  is the internal battery resistance,  $I_{RMS}(t)$  is a load dependent RMS current to or from the Liion battery.

<span id="page-36-0"></span>
$$
q(t)_B = R_{Bint} \cdot I_{RMS}(t)^2
$$
 [W] Equation 16

The heat removed from normal air convection is calculated using [Equation 17,](#page-36-1) where  $T_{air}(t)$ is the ambient air temperature and  $T_{Bint}(t)$  is the internal temperature in the Li-ion battery. The sum in the denominator is called the thermal resistance, where  $A$  is the area in contact with air, s is the surface, k is the thermal conductivity and h is the convective heat transfer coefficient.

<span id="page-36-1"></span>
$$
q(t)_{air} = \frac{T_{air}(t) - T_{Bint}(t)}{1 + \frac{S}{k \cdot A}} \qquad [W]
$$
Equation 17

The heat removed by additional cooling systems e.g. forced air, can be calculated based on the cooling power required as shown in [Equation 18.](#page-37-0) Here,  $P_{cool}(t)$  is the cooling power required to maintain a specific temperature. This could also be described as the Li-ion batteries transferred heat which needs to be removed.

<span id="page-37-0"></span>
$$
q(t)_{cool} = P_{cool}(t) \qquad [W] \qquad \text{Equation 18}
$$

The balanced equation for the battery heat system can be written as shown in [Equation 19](#page-37-1), where  $Ct_B$  is the total cell heat capacitance of a whole Li-ion battery module or cabinet.

<span id="page-37-1"></span>
$$
\frac{dT_{Bint}(t)}{dt} = \frac{q(t)_B - q(t)_{cool} - q(t)_{air}}{Ct_B}
$$
 [W] Equation 19

In addition to the internal temperature dissipation, the ambient temperature may also affect the Li-ion battery during storage. A low storage temperature may have negative impact on the Li-ion batteries operation, whereas high storage temperatures may affect the Li-ion batteries lifetime.

## **7.4- Operation of Li-ion batteries**

The discharging of the Li-ion batteries is preformed according to the battery supplier specification, depending on weather it is a high power or high energy technology. But when the Li-ion battery is charging, a coulomb efficiency is added for compensating losses of charges during the chemical charging reaction.

The charging of Li-ion batteries can be done in several ways, either constant current, constant voltage or pulse current charging [\[22\]](#page-101-2). The different charging methods can influence the Li-ion batteries lifetime depending on the SOC level. Therefore, a combination of different charging methods in a charging algorithm is preferred. The charging voltages and currents are specified by the battery suppliers. The characteristics of charging parameters is

a considerably lower current then the discharge rating, and a higher voltage then then the nominal battery voltage.

The Li-ion batteries are equipped with a battery management system for surveillance and control of the cells. This is done mainly as a safety measure for preventing cell failure, but also for improving the Li-ion battery lifetime during charging and discharging. Typical measurements by the battery management system would be the cell voltage and temperature. This is also done on the lithium iron phosphate cathode Li-ion batteries, even though they are characterized for being a safe Li-ion battery technology.

#### **7.5- Sizing of Li-ion batteries**

Dimensioning the amount of ES is in general difficult for vehicles or vessels, as the amount depends on the load demand and duration. On a large scale, the amounts of ES can be dimensioned according to the number of ES modules or ES cabinets as shown i[n Figure 23.](#page-38-0)

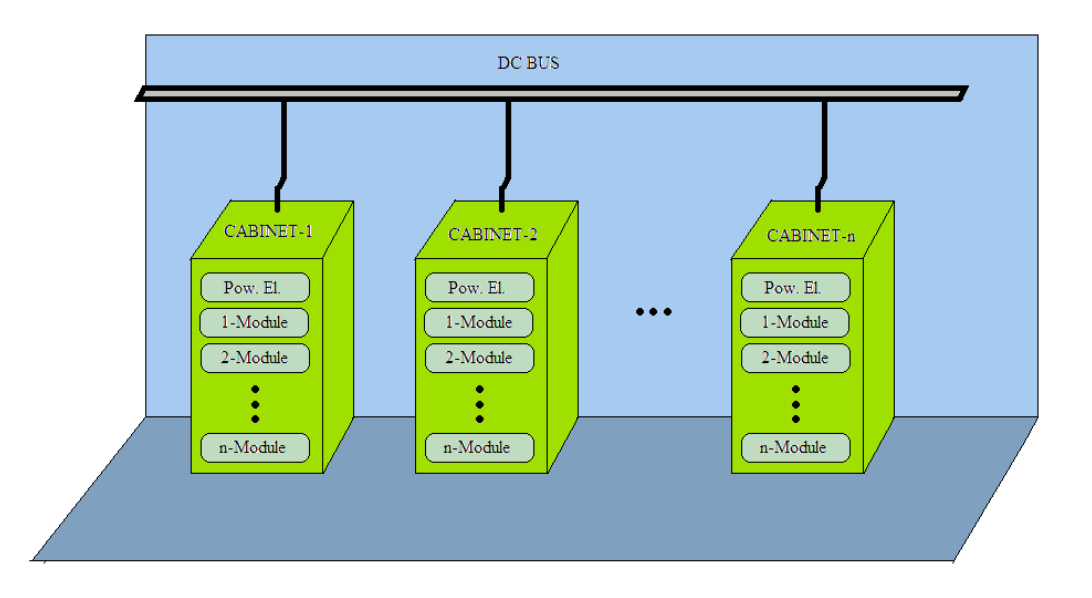

#### **Figure 23: Cabinets and modules dimensioned in a DC bus system**

<span id="page-38-0"></span>As explained in the previous load chapter, the load demand depends on many factors. The first and simplest step, is usually to determine the number of cells in series [\[29\]](#page-101-3). This is calculated based on the DC bus voltage and the battery cell voltage as shown in [Equation 20,](#page-39-0) where  $U_{bus}$  is the nominal bus voltage and  $U_{Bcell}$  is the nominal cell voltage.

<span id="page-39-0"></span>
$$
N_{B-series} = \frac{U_{bus}}{U_{Bcell}} \tag{4}
$$

The  $N_{B-series}$  may also be determined by the battery suppliers module or cabinet size. The number of module or cabinets in parallel is dependent on the EMS and constrains of the Liion battery system. There are three constrains which Li-ion batteries should be dimensioned after, these are as follows:

- 1. The batteries capability of discharging the maximum power requested by the load.
- 2. The batteries capability of charging the maximum power delivered by the load.
- 3. The batteries capability of delivering the maximum energy requested by the load.

For the first constraint, the parallel amount is dimensioned according to [Equation 21.](#page-39-1) Here,  $P_{load \, max \, real}$  is the largest power request from the load,  $P_{Bcell \, Dis}$  is the nominal power a Liion battery cell can deliver.  $\eta_{eff\_sys}$  is the efficiency of the ES system i.e. converter loss, battery loss, etc.

<span id="page-39-1"></span>
$$
N_{BP\_Dis-parallel} = \frac{P_{load\_max\_req}}{N_{B-series} \cdot P_{Bcell\_Dis} \cdot \eta_{eff\_sys}} \qquad \qquad [\#]
$$
 Equation 21

For the second constraint, the parallel amount is dimensioned according to [Equation 22,](#page-39-2) where  $P_{load \, max \, del}$  is the largest regenerative power delivered from the load,  $P_{Bcell \, Cha}$  is the nominal charging power a Li-ion cell can accept.

<span id="page-39-2"></span>
$$
N_{BP\_cha-parallel} = \frac{P_{load\_max\_del}}{N_{B-series} \cdot P_{Bcell\_cha} \cdot \eta_{eff\_sys}}
$$
 [#] Equation 22

The third constraint requires the parallel number of batteries to be dimensioned according to [Equation 23.](#page-39-3) Here, the  $E_{load \, max \, reg}$  is the largest energy requested by the load and  $E_{Bcell\; Dis}$  is the nominal energy in a battery cell. The  $\Delta DOD_B$  is added since the SOC limits will affect the available energy in the cells.

<span id="page-39-3"></span>
$$
N_{BE\_Dis-parallel} = \frac{E_{load\_max\_req}}{N_{B-series} \cdot E_{Bcell\_Dis} \cdot \Delta DOD_B \cdot \eta_{eff\_sys}} \qquad [\#]
$$
 Equation 23

As mentioned above, the amount of batteries in parallel is also dependent on the EMS. Different EMS's may affect the above mentioned constraints in different ways. Therefore, the constraints have to be evaluated relative to each other. In [\[29\]](#page-101-3), several examples of EMS's scenarios are presented. One scenario suggests that the battery supplies the whole load demand alone, as shown in [Figure 24.](#page-40-0) This means that the batteries must have the ability to discharge the largest power requested by the load, charge the largest power supplied by the load during regenerative operations, and enough energy for the whole load duration.

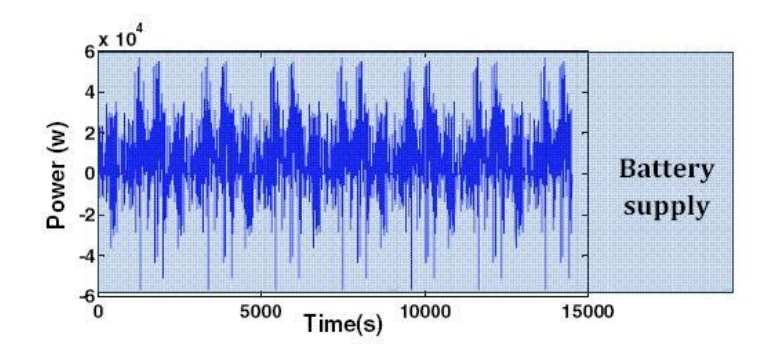

<span id="page-40-1"></span>**Figure 24: Batteries supplying the whole load demand alone [\[29\]](#page-101-3)**

<span id="page-40-0"></span>For dimensioning the number of batteries required in parallel for this EMS, all the constraints have to be taken into account. The required number is then calculated according to [Equation 24.](#page-40-1)

$$
N_{B-parallel} = MAX(N_{BE_{Dis}-parallel}, N_{BP_{Cha}-parallel}, N_{BP_{Dis}-parallel})
$$
 [#] Equation 24

For a second EMS scenario, the batteries are used for delivering maximum power as shown in [Figure 25.](#page-41-0) This strategy would require the batteries to be able to discharge the largest load power demanded. Since the batteries charging power is not prioritized, the battery must contain enough energy for the load duration. This should be done with respect to the given charging abilities.

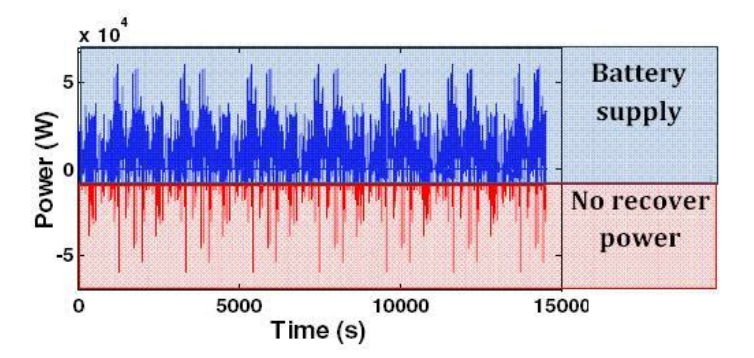

<span id="page-41-1"></span>**Figure 25: Batteries supplying the whole load demand alone [\[29\]](#page-101-3)**

<span id="page-41-0"></span>For this EMS, two constraints have to be taken into account when dimensioning the number. This is shown in [Equation](#page-41-1) 25.

$$
N_{B-parallel} = MAX(N_{BE_{\text{Dic}-parallel}}, N_{BP_{\text{Dic}-parallel}}) \qquad [\#]
$$
 Equation 25

In a third EMS scenario, the batteries supplies most of the energy during the whole load duration. The batteries can therefore not discharge or charge the maximum power requested or supplied by the load. For this EMS scenario, the batteries should be assisted by SC's for handling a large load power request and supply. This is shown in [Figure 26.](#page-41-2)

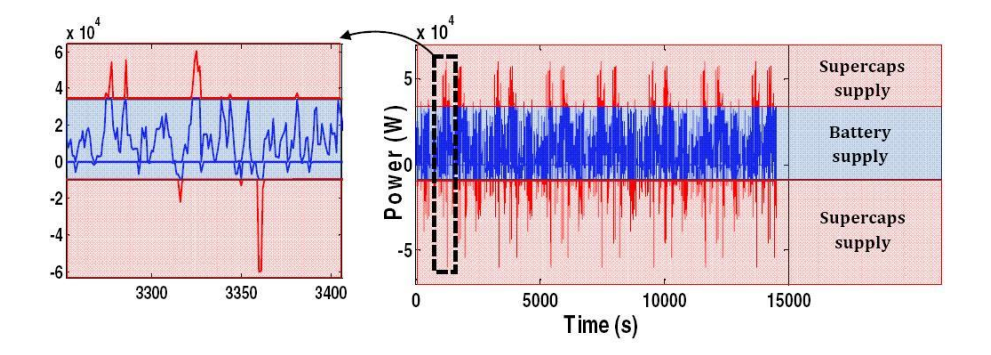

<span id="page-41-3"></span>**Figure 26: Batteries delivering the whole load assisted by SC's [\[29\]](#page-101-3)**

<span id="page-41-2"></span>Since this strategy is only focus on delivering all the energy requested by the load, the number of batteries in parallel is determined by the battery energy limit as shown in [Equation 26.](#page-41-3)

$$
N_{B-parallel} = N_{BE_{Dis}-parallel}
$$
 [#] Equation 26

### **7.6- LiFePO4 cathode batteries**

According to *Saft*, the cell cathode material best suited for marine applications would be lithium-iron-phosphate also described as LiFePo4. Some of the main reasons for this choice is the good safety properties, robustness, thermal stability and a long life cycle [\[30\]](#page-101-4). It also has a small internal resistance which makes it suiting for high power applications and lower cell temperature rise. The tradeoff is the lower cell voltage of about  $3,3$   $V$  versus almost  $3.6$  V of other cathode materials. The LiFePo4 battery would also have a lower battery capacitance.

# **8- Modeling of the Li-ion battery**

The modeling process, parameters and results of the Li-ion battery model in MATLAB is described in this chapter.

### **8.1- The Li-ion battery in MATLAB**

The Li-ion battery is modeled according to a simplified circuit diagram as shown in [Figure 27,](#page-44-0) where an internal voltage source with a resistance in series gives the terminal voltage. The voltage drop over the resistance is included in the model as this would accounts for some loss during the Li-ion batteries operation. A coulomb efficiency is also added during charging for compensating the internal losses. The Li-ion battery cell voltage and SOC is modeled as shown in [Figure 28,](#page-44-1) where the cell voltage is modeled as a look up table.

In [Figure 28,](#page-44-1) the voltage of only one cell is modeled, this is based the assumption that all the cells in a cabinet are equally loaded. Therefore, the total cell number in a cabinet is multiplied with the one cell voltage. When the Li-ion batteries SOC has reached the lower limit, the Li-ion battery will go into a charging mode where it charges more current then it discharges. This discharge while charging strategy is used for preventing large load power peaks on the DG's. The Li-ion battery current and the DC-DC converter efficiency is the variable input in the calculations.

The discharge power of the HPB and HEB are dependent on the current requested by the load power and the terminal voltage of the battery cabinets. Only the HPB's are modeled with a charging ability. The charging process is carried out with a constant voltage over the Li-ion batteries, a current in accordance to the regenerative load and the Li-ion battery SOC charging limits.

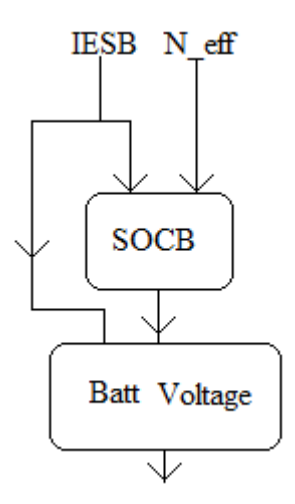

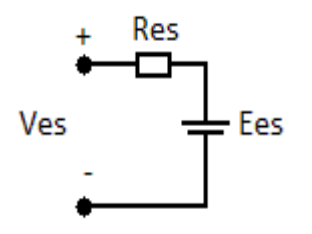

<span id="page-44-1"></span><span id="page-44-0"></span>**Figure 27: Simplified ES circuit diagram Figure 28: Battery SOC and voltage flowchart of MATLAB model**

The modeling of the Li-ion batteries temperature and cooling is shown in [Figure 29.](#page-44-2) This is modeled by the lump capacitance principle for a cabinet containing Li-ion battery cells. The Li-ion batteries instantaneous temperature starts with an initial value. The new temperature is calculated from the heat dissipated in the Li-ion battery cells, by using the battery current as a variable input along with the air to cabinet convection. If the temperature is high enough, cooling is applied.

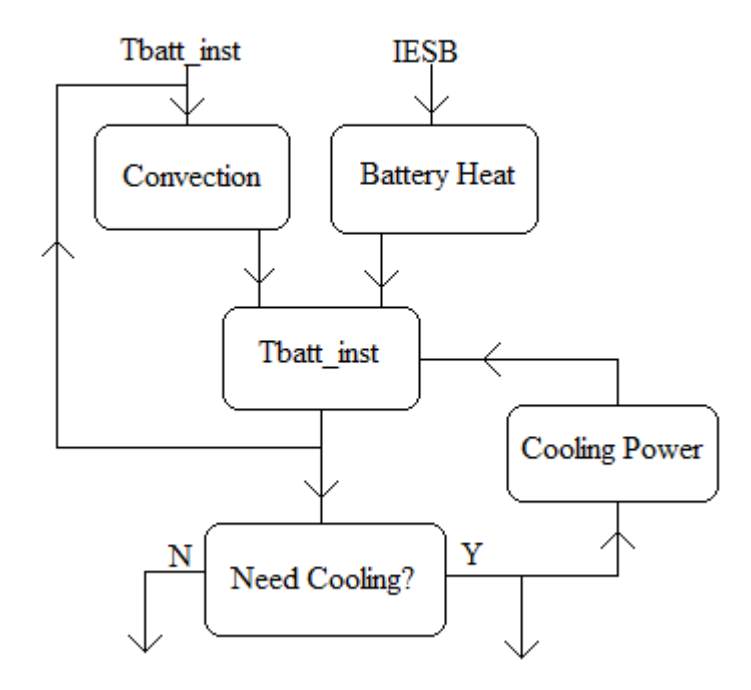

<span id="page-44-2"></span>**Figure 29: Temperature and cooling flowchart describing MATLAB model of Li-ion batteries cabinet**

The Li-ion batteries Lifetime is modeled as shown in [Figure 30,](#page-45-0) where the Li-ion batteries SOC is the variable input used to determine a depletion cycle. When the Li-ion battery SOC level has reached a minimum, the cycle number is decreased and the remaining battery cycles are determined from the batteries change in DOD from a look up table.

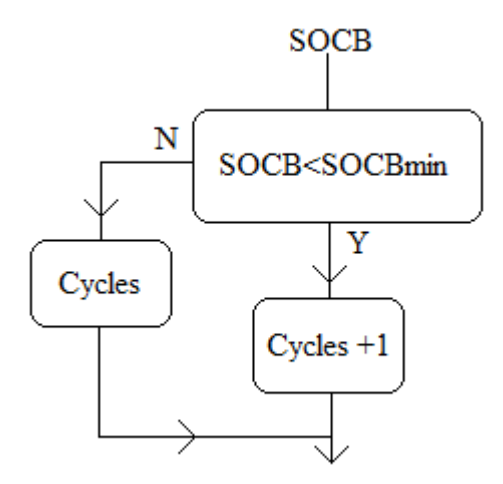

**Figure 30: Lifetime flowchart describing the MATLAB model of Li-ion battery cells**

<span id="page-45-0"></span>[Figure 31](#page-46-0) shows the dimensioning process of the Li-ion batteries, where the variable input is the Li-ion battery power request and the converter efficiency. The number of Li-ion battery cabinets is calculated by the requested load power relative to the Li-ion battery cabinets nominal discharge power. The Li-ion battery power request is set equal to the amplitude of [Equation 5](#page-17-0) during peak shaving. This power is set equal to one DG's of f set power similar to [Equation 5](#page-17-0) during load sharing.

The reason for only finding the number of Li-ion battery cabinets in parallel, is because the cells are assumed connected in series in each module, then each module are assumed conceded in series in each cabinet.

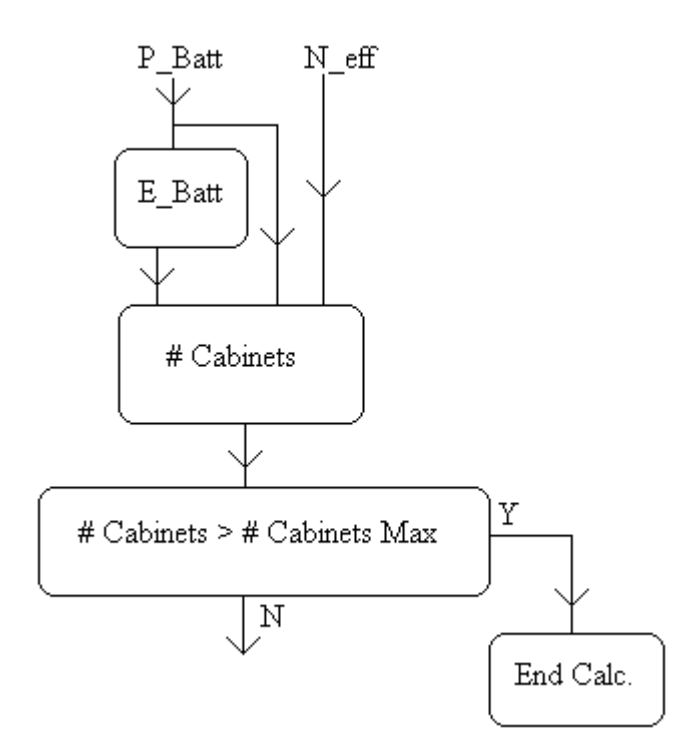

<span id="page-46-0"></span>**Figure 31: Flowchart for determining number of cabinet in the MATLAB Li-ion battery model**

### **8.2- Li-Ion battery parameters**

The Li-ion batteries used in the MATLAB program as reference, is the *Super-Phosphate VL 10 Fe high power battery* and *Super-Phosphate VL 45 high energy battery* from *Saft*. The data sheets of these LiFePo4 batteries and a battery cabinet for marine applications are shown in Appendix A. The Li-ion battery cabinet can hold 13 modules, where each module can hold 12 cells.

The internal resistance of the HPB cells is also used in the HEB cells as this is the only available parameter. Experimental tests values from the internal resistance in LiFePO4 batteries have been compared to the values given in manufacturers datasheet in [\[31\]](#page-102-0). It showed that the resistance is only slightly affected by temperature and the cell chemistry level. Therefore, the internal resistance is not compensated for any temperature change. In addition, the Li-ion battery temperature is held constant within a certain limit when cooling is applied in the MATLAB model. The columbic efficiency during charging is set to 98% with the same assumptions as in [\[32\]](#page-102-1).

The internal cell voltage is modeled from the cell voltage graph shown in the datasheets with a curve fitting polynomials in MATLAB. Since the internal Li-ion battery voltage source value is not available, the cell voltage graph with the lowest discharge current is used. This voltage is the closest alternative to an open circuit voltage value from the available parameters. The values used to make the curve fitting polynomial are shown in [Table 2](#page-47-0) for HEB cells and [Table 3](#page-48-0) for HPB cells.

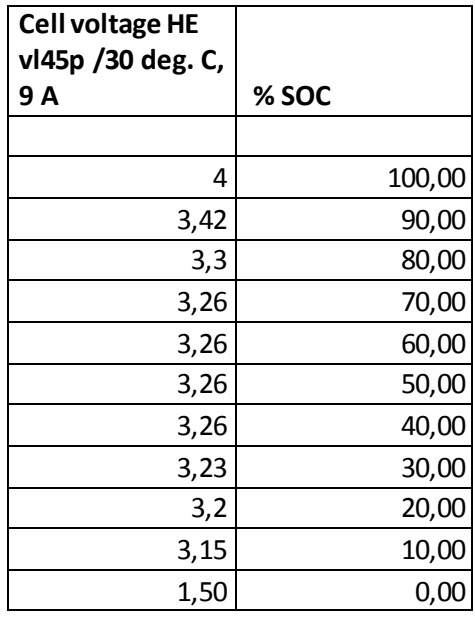

<span id="page-47-0"></span>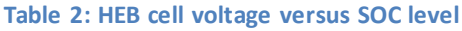

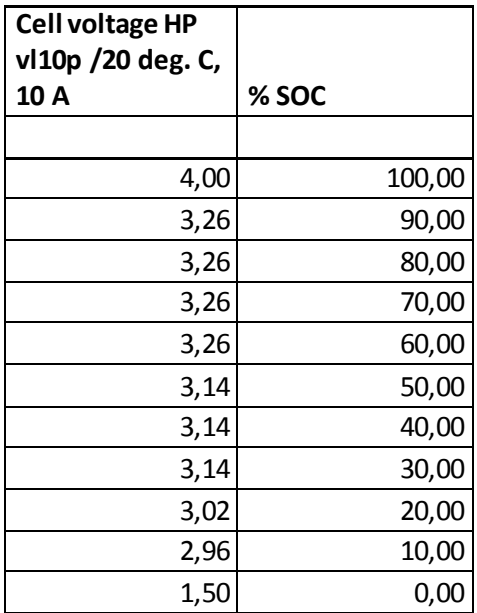

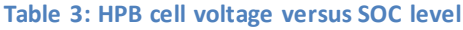

<span id="page-48-0"></span>The polynomials created from [Table 2](#page-47-0) and [Table 3](#page-48-0) is plotted in [Figure 32](#page-48-1) and [Figure 33.](#page-48-2)

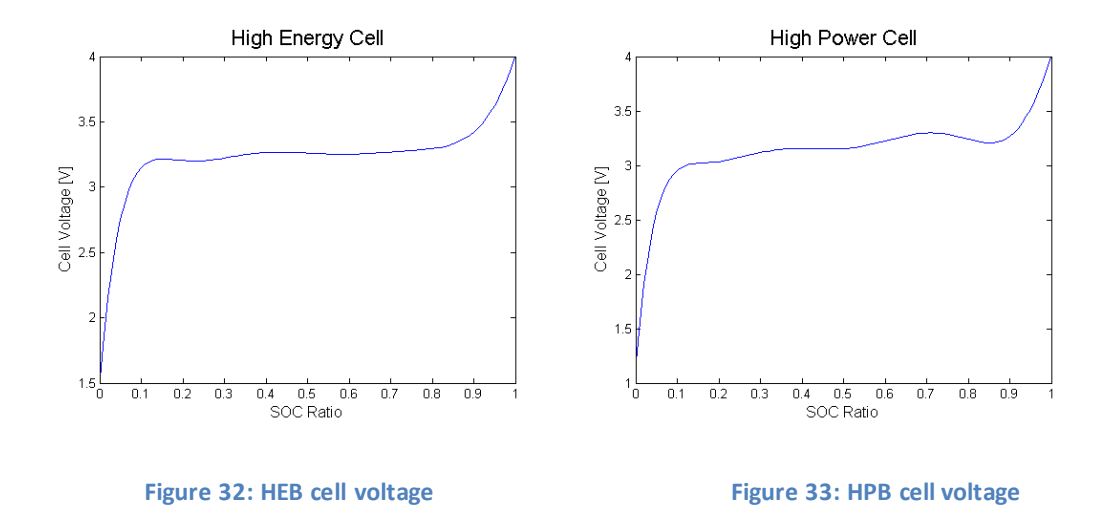

<span id="page-48-2"></span><span id="page-48-1"></span>As the specific heat capacitance for LiFePo4 batteries is hard to obtain, a parameter from [\[33\]](#page-102-2) is used. The heat capacitance used is 795  $\left[\frac{J}{Kg \cdot Celsius}\right]$  and is taken from a 6 Ah high power Li-ion battery cell from *Saft*. Since the specific heat capacitance is mostly determined by component material properties, the specific heat capacitance given in [\[33\]](#page-102-2) should have a small deviation from a FeLiPo4 battery.

The parameters used for modeling the heat convection are as follows; the Li-ion battery cabinet area in contact with air, ambient air temperature and the convective heat transfer coefficient. The Li-ion battery cabinet area in contact with air is calculated from the setup shown i[n Figure 23,](#page-38-0) and the data from the Li-ion battery cabinet datasheet. As the convective heat transfer coefficient was hard to obtain from the battery cabinet, it was set equal to the SC's cabinet value given in Appendix A.

As the maximum ambient temperature in ships is  $45\,^{\circ}$ C, the ambient temperature is chosen to be 35  $^{\circ}$ C. The maximum Li-ion battery cell temperature is choses to be 40  $^{\circ}$ C as this should not affect the Li-ion batteries lifetime according to [Figure 22.](#page-36-2) The thermal resistances are neglected in the model for simplicity and due to lack of data. This simplification should give a small deviation in the calculated internal cell temperature. The cooling power applied is set equal to the heat transferred from the Li-ion battery cells to air.

The Li-ion battery SOC limits are set to 90  $\%$  for the maximum and 30  $\%$  for the minimum. For HPB's, the maximum discharging current is set to  $150$  A for each Li-ion battery cabinet, and the maximum charging current is also set to  $150$  A for each cabinet. According to the HPB datasheet, the charging current can be set to  $150$  A as long as it has the duration of about 6 minuits, which should be applicable when using a load variation as described in electric load modeling section. The discharge current is set to 150  $\AA$  for getting a similar loss and heat generation as the SC's in the next section. The HPB's charging voltage is set to  $3.6 V$ .

During a peak shaving strategy when the Li-ion battery is empty and goes into charging mode, The Li-ion batteries are programed to discharg 66,67% of the discharging current. The HEB's maximum discharging current is set to 50  $A$ , and the maximum charging currents is set to  $6,3$  A according to the datasheet of the HEB.

Due to the lack of parameters for the cycle life time of LiFePo4 batteries, the values given in [\[34\]](#page-102-3) from *Saft* was used. The parameters are listed [Table 4](#page-50-0) where an exponential function created by these values is shown in [Figure 34.](#page-50-1)

40

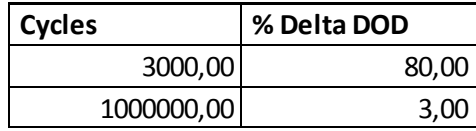

**Table 4: Cycles versus % delta DOD for Li-ion batteries**

<span id="page-50-0"></span>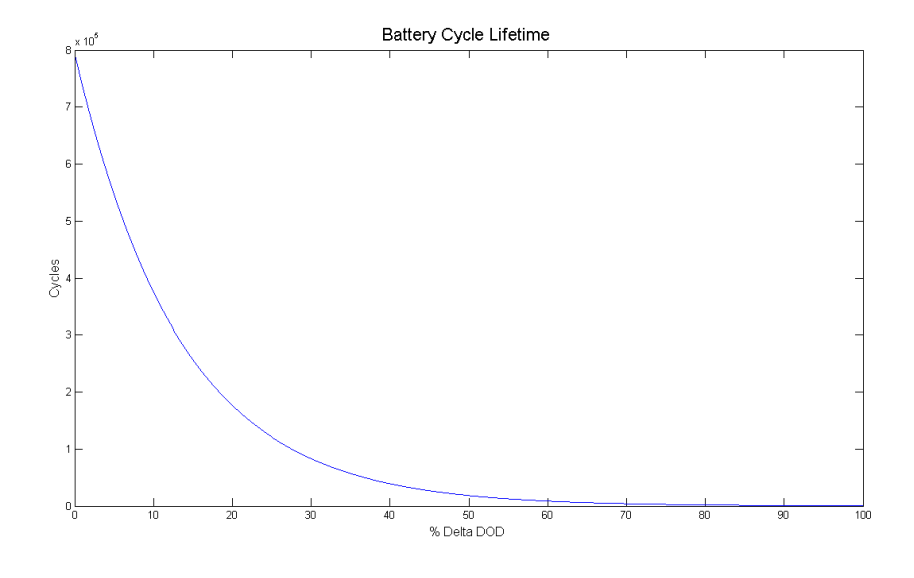

<span id="page-50-1"></span>**Figure 34: The cycle lifetime versus delta DOD for Li-ion batteries**

## **8.3- The Li-Ion battery model performance**

Some examples of the Li-ion battery model are shown here. The load shown i[n Figure 9](#page-22-0) is used to calculate the results in [Figure 35](#page-51-0) to [Figure 39.](#page-53-0) In [Figure 35](#page-51-0) the voltage over one Liion battery cell is shown, the figure shows how the voltage behaves during charging and discharging.

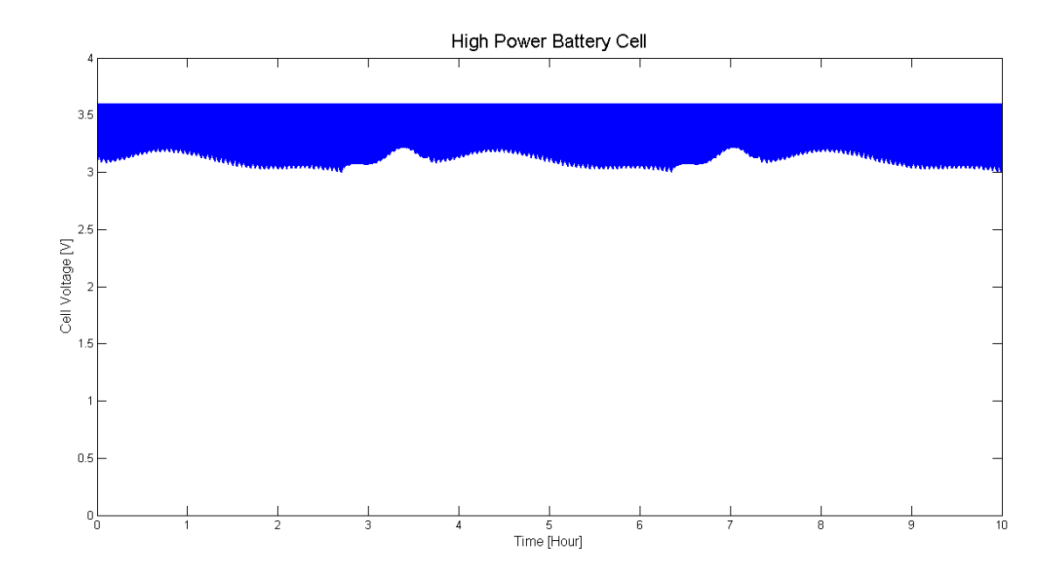

**Figure 35: HPB cell voltage during discharge and charge**

<span id="page-51-0"></span>[Figure 36](#page-51-1) shows the Li-ion battery SOC level during charge and discharge, where it is kept within its limits. The reason for the Li-ion battery SOC to charge faster than discharge is because the numbers of Li-ion battery cabinets are dimensioned according to the largest charging power, and a lower discharging current is used in the charge mode.

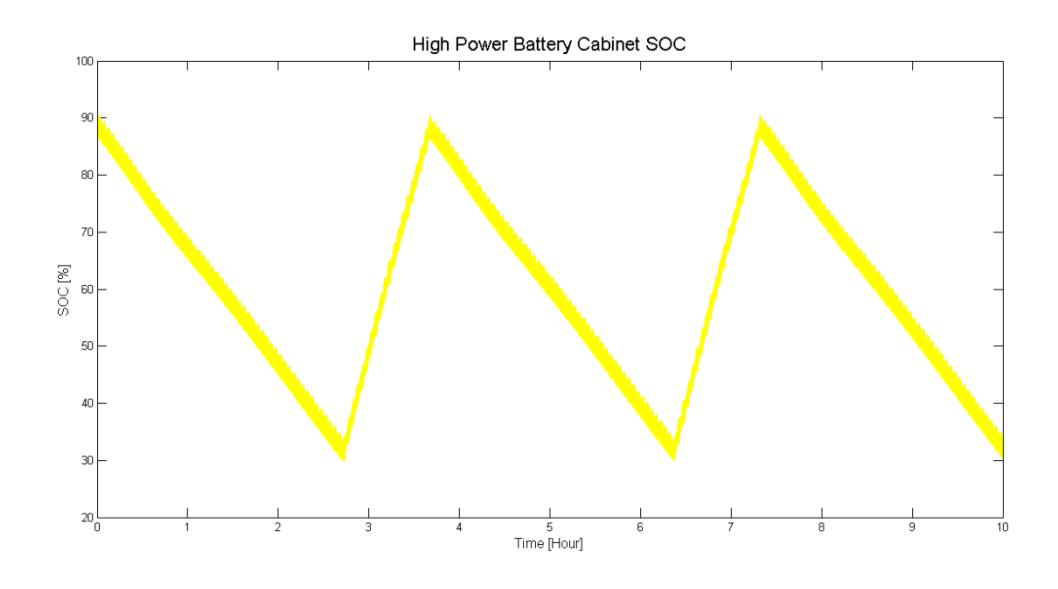

<span id="page-51-1"></span>**Figure 36: HPB battery SOC level during discharge and charge** 

An example of the charging and discharging current of a Li-ion battery cell is shown i[n Figure](#page-52-0)  [37,](#page-52-0) this shows how the discharge current is reduced when the battery goes into charging mode.

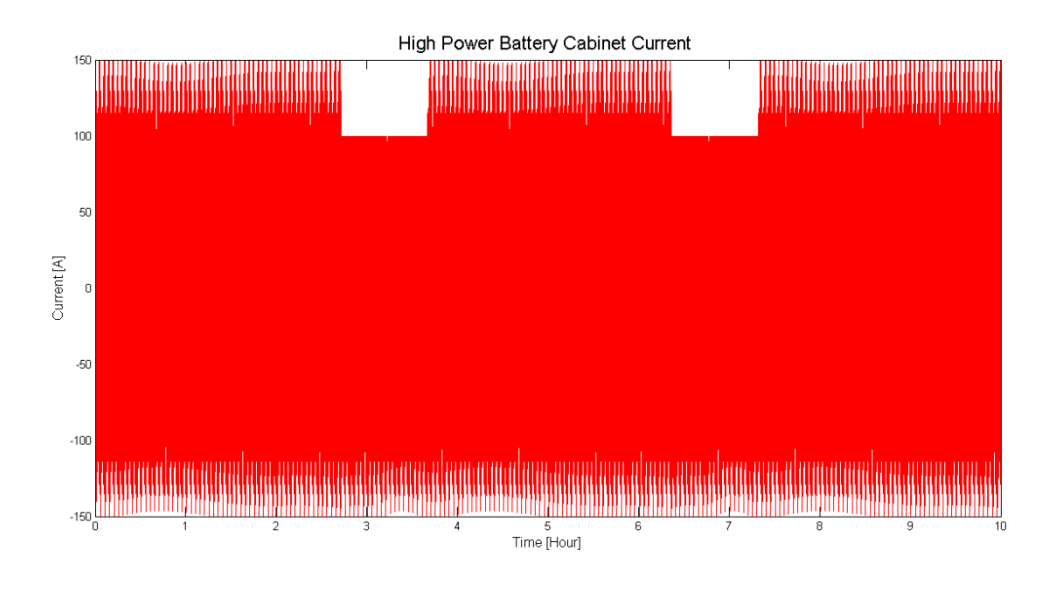

**Figure 37: A HPB cabinet discharge and charge currents**

<span id="page-52-0"></span>[Figure 38](#page-52-1) shows an example of the Li-ion battery cabinets instantaneous and average temperature, where the internal cabinet temperature is kept around  $40\,^{\circ}$ C. [Figure 39](#page-53-0) shows the instantaneous and average cooling power needed for keeping the cabinet at 40  $^oC$ .

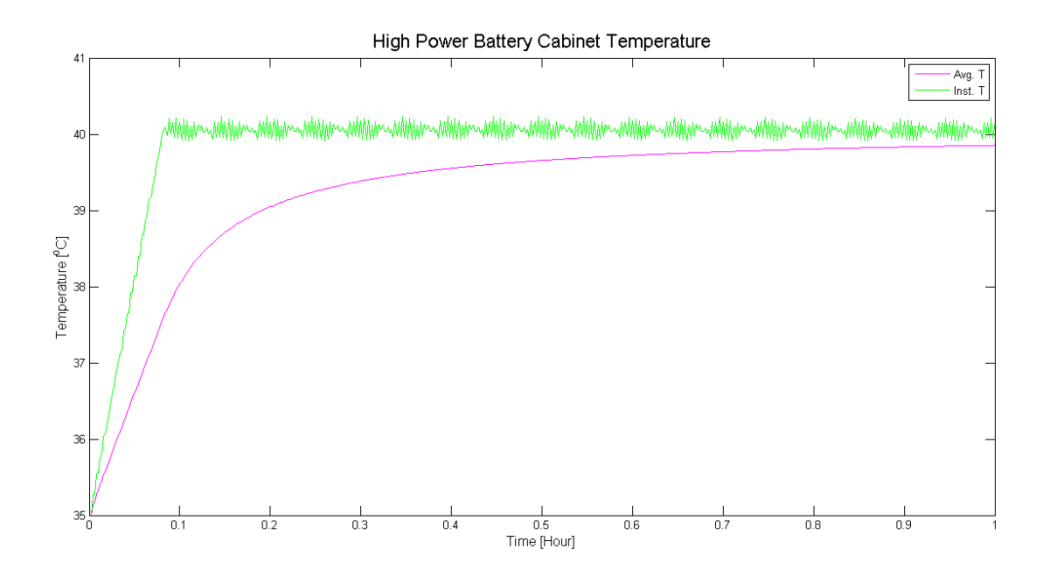

<span id="page-52-1"></span>**Figure 38: Instantaneous and average HPB cabinet temperature during discharge and charge**

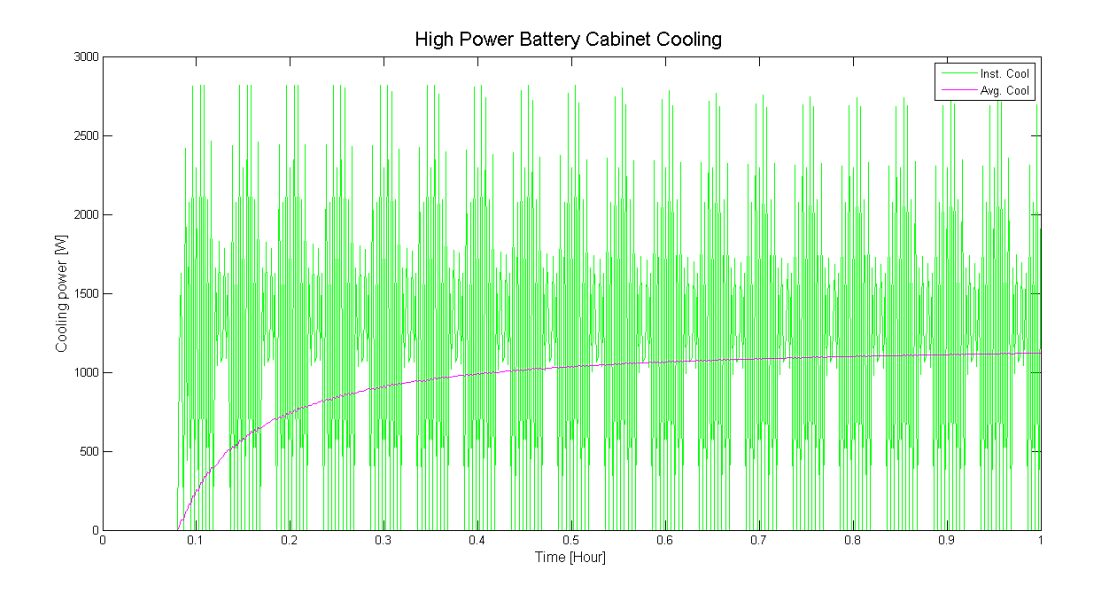

<span id="page-53-0"></span>**Figure 39: Instantaneous and average HPB cabinet cooling power during discharge and charge**

# **9- The super capacitors**

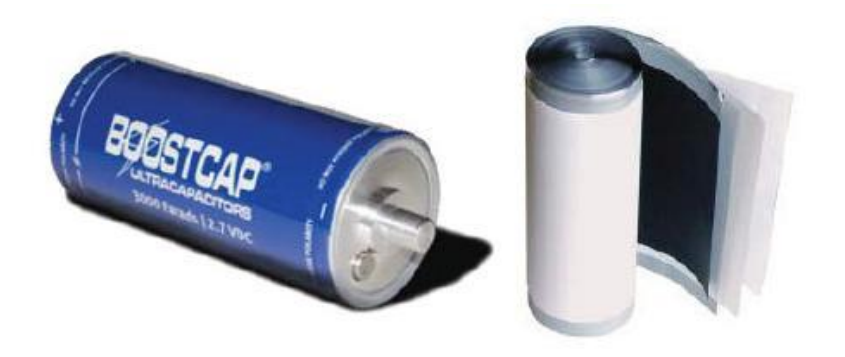

**Figure 40: Super capacitor cell and its internal structure [\[13\]](#page-100-0)**

The SC technology was first commercialized in the 1970s, where they started out as computer memory backups. Super capacitors are today characterized for fast charging and discharging power. This makes them suiting for high power applications, especially in electric and hybrid vehicles [\[35\]](#page-102-4).

### **9.2- Super capacitors properties**

There is a large variety of SC technologies such as, double layer capacitors, metal oxide capacitor, polymer capacitors [\[36\]](#page-102-5). A simplified structure of a doubled layer capacitor is shown i[n Figure 41](#page-55-0).

SC consists of two electrodes which are separated by a dielectric material. The electrodes are usually made of active carbon or active carbon fibers for generating a large surface area. Since the electrodes are made of active carbon, an oxidation on the surface would occur and cause a small leakage current in the SC.

The choice of electrode carbon structure is dependent on the electrolyte used, e.g.sulfuric acid or an organic compound. An electrolyte of an organic compound would be preferable as they can achieve a higher cell breakdown voltage.

When an active carbon material is used in a double layered capacitor, a double electric field is generated when a charge is applied to the electrodes [\[37\]](#page-102-6). A separator, usually made of a polymer, is used for separating the two layers as shown in [Figure 41.](#page-55-0)

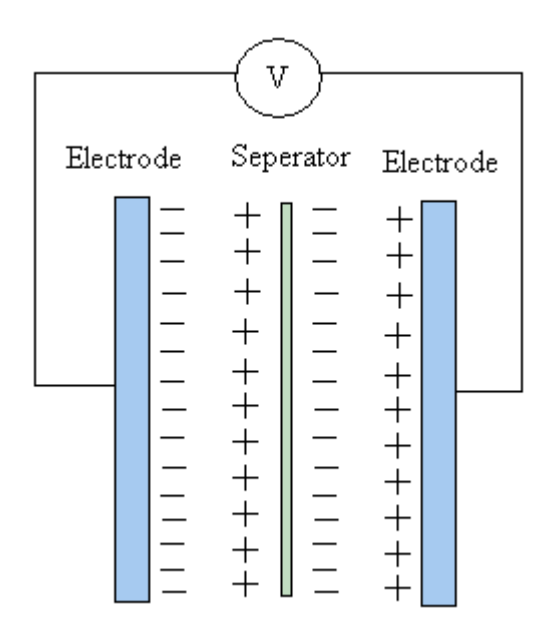

**Figure 41: simplified structure of a double layer capacitor**

<span id="page-55-0"></span>The larger area and a smaller distance between the electrodes is the main difference between a SC and a conventional super capacitor. This difference in design gives the SC a large capacitance  $C_{sc}$  according to [Equation 27](#page-55-1) [\[22\]](#page-101-2). Here,  $\varepsilon$  is the dielectrics permittivity,  $A$ is the area of the electrode plates and  $d$  is the distance between the electrodes.

<span id="page-55-1"></span>
$$
C_{sc} = \varepsilon \cdot \frac{A}{d} \qquad \qquad [F]
$$
 Equation 27

The amount of energy in a SC is usually lower than batteries, and is determined by [Equation](#page-55-2)  [28](#page-55-2) [\[22\]](#page-101-2), where  $V_{SC}$  is the voltage between the electrodes.

<span id="page-55-2"></span>
$$
E_{sc} = \frac{1}{2} \cdot C_{sc} \cdot V_{SC}^2 \qquad [J] \qquad \qquad \text{Equation 28}
$$

SC's has an internal resistance which gives energy loss and dissipates heat. This resistance is dependent on the SC's electrode and electrolyte material.

#### **9.3- Operation of Super capacitors**

In a similar manner as for the Li-ion batteries, the SC's are operated according to the suppliers specifications where SC's can be charged just as fast as a discharged. This property gives the ability for fast power cycling. But as mentioned previously, they do have a leakage current which makes them less suited for long term ES.

The SC cells has a voltage limit of about  $2.5 - 2.7$  V [\[35\]](#page-102-4), therefore they are packet in modules for achieving higher operational voltages. This would in turn require a management system similar to the Li-ion batteries for surveillance. This gives the module a safer operation, and prevents some of SC cells to be exposed by higher voltages than others.

#### **9.4- Lifetime of super capacitors**

The lifetime of SC's are mainly dependent of the applied voltage and temperature, as previously explained. SC's are in general expected to last millions of cycles. This is what gives SC's an upper hand versus high power Li-ion batteries. When the SC is discharging and the voltage declines, the current starts to rise. For preventing too high currents, the SC is operated within SOC limits in the same manner as batteries. According to [\[13\]](#page-100-0), The SC's SOC limit should be set to a minimum value of 50  $\%$  and a maximum value of 100  $\%$ , which is equivalent to 50  $\%$  DOD. This should allow the SC's to discharge 75  $\%$  of their energy.

The SC's SOC is based on the energy used versus energy stored derived from [Equation 28](#page-55-2) [\[22\]](#page-101-2), The result is shown in [Equation 29.](#page-56-0) Here,  $\Delta V_{SC}$  is a change in voltage over the SC and  $V_{\text{S}cn}$  is the nominal voltage over the SC.

<span id="page-56-0"></span>
$$
SOC_{SC} = \frac{V_{SCn} - \Delta V_{SC}}{V_{SCn}} \cdot 100
$$
 [%)  
[96] Equation 29

SC's are known for their long lifetime with respect to charge and discharge cycles, while the SC cells are vulnerable to a large cell voltage over time [\[35\]](#page-102-4). The cell voltage expression can be derived from [Equation 28](#page-55-2) and calculated as shown in [Equation 30.](#page-57-0) Here,  $i_{sc}$  is the SC current, t is the time in seconds,  $V_{sc}$  is the voltage over the SC when it is operated,  $V_{sc\_start}$  is the initial or nominal SC voltage and  $V_{sc\_new}$  is the new voltage over the SC.

$$
V_{sc\_new} = V_{sc\_start} - \sqrt{\frac{2 \cdot V_{sc} \cdot i_{sc} \cdot t}{C_{sc}}} \qquad [V]
$$
 Equation 30

An SC's course of life with different cell voltages and temperatures is shown in [Figure 42.](#page-57-1)

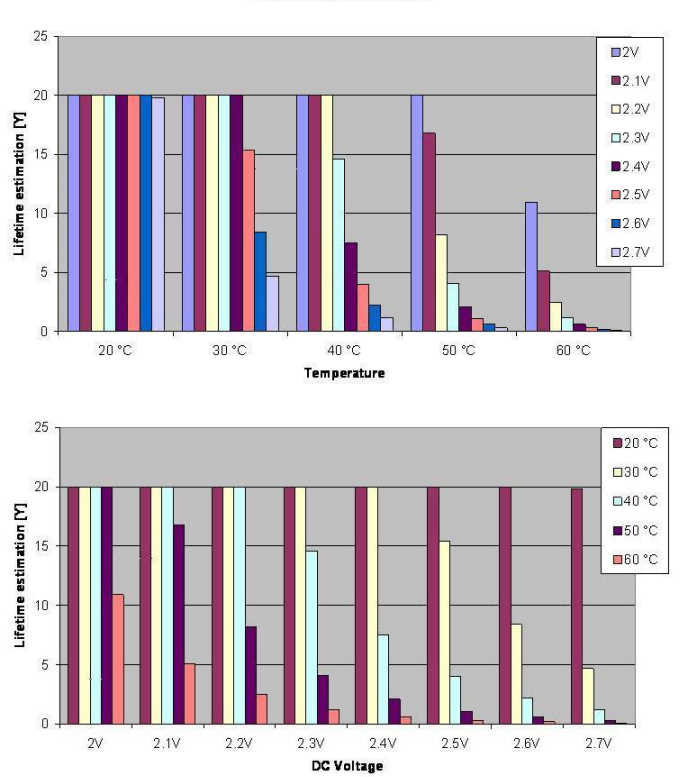

<span id="page-57-0"></span>Lifetime estimation

**Figure 42: SC lifetime versus Cell voltage and temperature [\[13\]](#page-100-0)**

<span id="page-57-1"></span>A lifetime equation similar the Li-ion batteries [Equation 16](#page-36-0) can be used on the SC's lifetime data. But instead of cycles, the SC's lifetime can be calculated based on years. For a given temperature the SC lifetime equation can be expressed as shown in [Equation 31,](#page-58-0) where Years<sub>0</sub> and  $\rho$  are constants obtained by using known data and a similar procedure as shown in Appendix C.

<span id="page-58-0"></span>
$$
Years(SOC_{sc}) = Years_0 \cdot e^{\rho \cdot SOc_{sc}} \qquad [years]
$$
 Equation 31

As seen in [Figure 42,](#page-57-1) the SC's lifetime is dependent on temperature in a similar manner as batteries. Therefore the SC's temperature behavior is calculated using the same lumped capacitance principle as for the Li-ion batteries in [Equation 16](#page-36-0) - [Equation 18.](#page-37-0) This would give the balanced SC temperature behavior shown in [Equation 32,](#page-58-1) where  $T_{scint}(t)$  is the temperature in the SC module or cabinet,  $q(t)_{sc}$  is the heat dissipated by all the SC cells in a module or cabinet and  $Ct_{sc}$  is the total heat capacitance of a SC cells in a module or cabinet.

$$
\frac{dT_{scint}(t)}{dt} = \frac{q(t)_{sc} - q(t)_{cool} - q(t)_{air}}{Ct_{sc}}
$$
 [W]   
Equation 32

#### <span id="page-58-1"></span>**9.5- Cost of super capacitors**

The price of SC's is estimated to be high compared to other ES technologies [\[35\]](#page-102-4). The SC's costs are related to the raw material, production and assembly complexity. An estimated price range for SC's is around  $2400 - 6000 \frac{1}{kWh}$  [\[24\]](#page-101-5).

It is important to include lifetime when assessing the profitability of an ES. Therefore, the operational costs should be included in the total costs when evaluating the investments of SC's.

#### **9.6- Sizing of super capacitors**

Dimensioning the number of SC's needed for energy storage is commonly done with respect to the energy demand during the largest peak in the load power. This is because SC's are short term energy storage devises and are therefore applied in peak power demand

situations. The procedure for calculating SC's in parallel is shown in [Equation 33,](#page-59-0) where the  $E_{load\_max\_req}$  is the maximum load energy during the largest power request,  $N_{SC-series}$  is the number of SC cell in series calculated in a similar manner as [Equation 20,](#page-39-0)  $U_{SC}$  is the nominal SC voltage,  $\eta_{eff\_sys}$  is the system efficiency and the  $DOD_{SC}$  has been added.

<span id="page-59-0"></span>
$$
N_{SCE-parallel} = \frac{8 \cdot E_{load\_max\_req} \cdot N_{SC-series}}{3 \cdot U_{SC}^2 \cdot C_{sc} \cdot \eta_{eff_{SVS}} \cdot DOD_{SC}} \qquad \text{[#]}
$$
Equation 33

For an EMS with Li-ion battery and SC as shown i[n Figure 26,](#page-41-2) the number of SC's in parallel are determine by an energy difference according to [Equation 34,](#page-59-1) where  $P_{load}(t)$  is the power demand from the load and  $P_B(t)$  is the power delivered by the batteries.

<span id="page-59-1"></span>
$$
E_{load\_max\_req} = \int_0^t P_{load}(t) - P_B(t) \, dt \qquad [J] \qquad \text{Equation 34}
$$

As mentioned in [\[8\]](#page-100-1), the amount of SC's would also be dependent on the maximum discharge power. Therefore, the dimensioning process should also include the SC's capability of discharging the maximum load power. This can be done in a similar manner as shown in [Equation 21.](#page-39-1) This leads to the required number of SC's in parallel determined by [Equation](#page-59-2)  [35.](#page-59-2) Here, the  $N_{\text{SCP}-parallel}$  is the number of SC's required when dimensioning with respect to maximum power discharge and charge.

<span id="page-59-2"></span>
$$
N_{SC-parallel} = MAX(N_{SCE-parallel}, N_{SCP-parallel})
$$
 [#] Equation 35

# **10- Modeling of the super capacitors**

The modeling process, parameters and results of the SC model in MATLAB is described in this chapter.

#### **10.1- The super capacitor in MATLAB**

In MATLAB, the SC is also models according to the simplified circuit diagram shown in [Figure](#page-44-0)  [27](#page-44-0) . The voltage and SOC of the SC is shown i[n Figure 43,](#page-60-0) where the cell voltage is calculated directly from the variable inputs i.e. the SC current and the DC-DC converter efficiency.

As the all the SC cells are assumed equally loaded, the total number of cells in a SC cabinet is multiplied with the SC cell voltage to give the cabinet voltage. The SC's SOC level is directly calculated from the voltage in the SC cell. As with the Li-ion battery model, if the SC's SOC has reached the lower limit, the SC's will go into a charging mode where it charges more current then it discharges.

The discharge power of the SC's are dependent on the current requested by the load and the variable terminal voltage of the SC cabinets. The charging power of the SC's are carried out with a constant voltage over the SC's and a current in accordance to the regenerative load and charging limits.

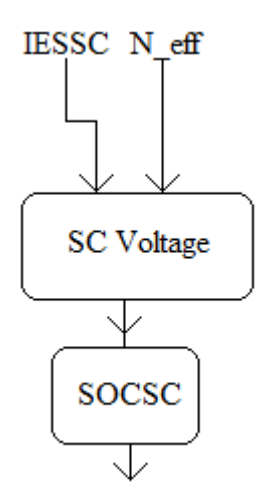

<span id="page-60-0"></span>**Figure 43: Voltage and SOC flowchart for the MATLAB model of SC**

Also in the same manner as described in the Li-ion battery model, the temperature and cooling is modeled for SC cabinets as shown in [Figure 44.](#page-61-0) This model is also based on the lump capacitance principle.

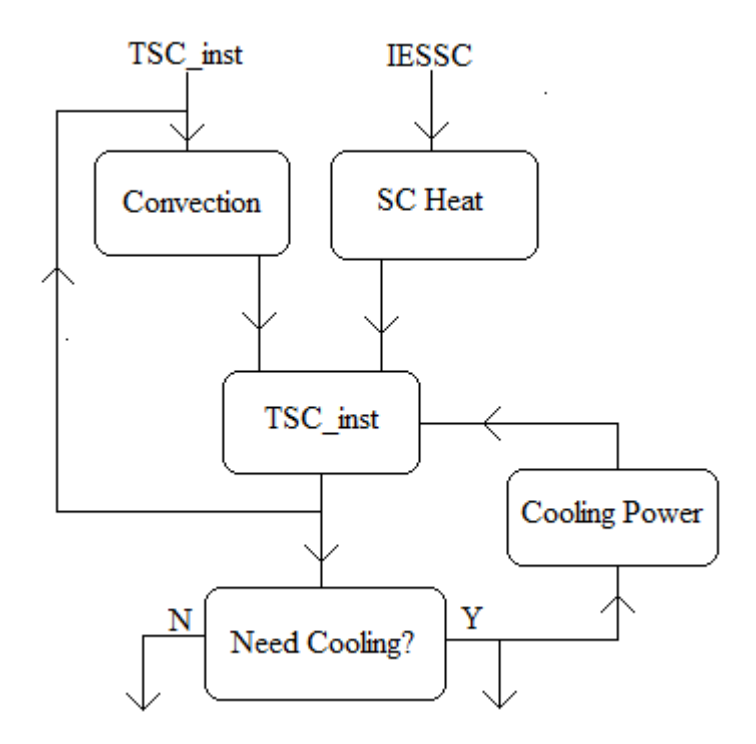

<span id="page-61-0"></span>**Figure 44: Temperature and cooling flowchart describing MATLAB model of a SC cabinet**

The dimensioning model is done in with a similar approach as for the Li-ion battery model. [Figure 45](#page-62-0) shows the dimensioning process for SC cabinets, where the SC power requested from the load is the variable input. This power is set equal to the  $amplitude$  of [Equation 5](#page-17-0) for peak shaving strategy, but an amplitude is also used for the load sharing strategy.

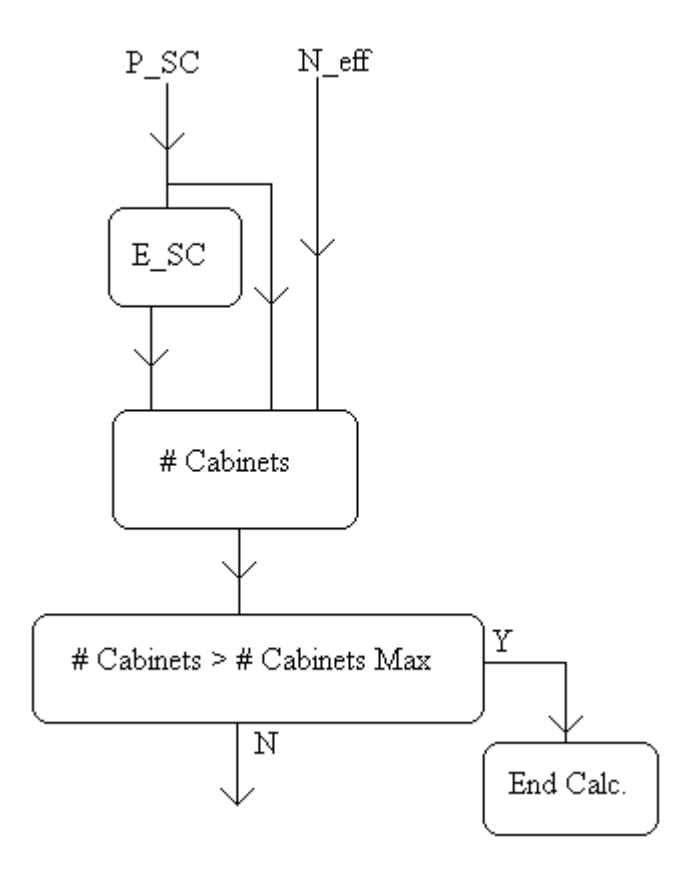

**Figure 45: Flowchart for determining number of cabinet in the MATLAB SC model**

<span id="page-62-0"></span>The SC cell lifetime is modeled as shown i[n Figure 46,](#page-62-1) where the variable input is the average SOC value in the SC cabinet. When the average SOC value is below a limit, a new lifetime in years is calculated from a look up table. If the average SOC value in the SC cabinet is above the limit, a predetermined lifetime in years is used.

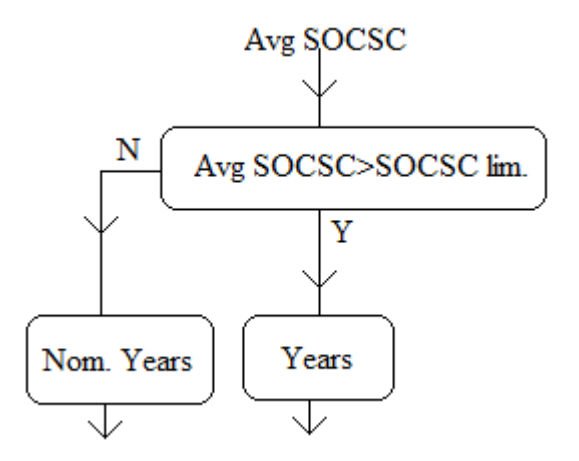

<span id="page-62-1"></span>**Figure 46: Lifetime flowchart describing the MATLAB model of SC cells**

#### **10.2- The Super capacitor parameters**

SC module used in the MATLAB program is the *BMOD0063 P125 B04/08*, where the datasheet is shown in the Appendix A. The SC cabinet used is the same as in [\[8\]](#page-100-1) an is also shown in Appendix A. The SC cabinet has room for 7 modules, where each module can hold 48 SC cells.

The losses from the SC's leakage current are neglected in the program as the SC's are used in an ES application with a short storage time. The internal resistance is not compensated for any temperature increase as cooling is applied.

The heat capacitance and the convective heat transfer coefficient are given in the datasheet for the SC module and the SC cabinet. The cabinet's convection area in contact with airis calculated by using the values in the SC cabinet datasheet, and the cabinet setup shown in [Figure 23](#page-38-0).

The reference temperature and temperature limits are set similar to the ones described in the parameter subsection of the Li-ion battery modeling chapter. The cooling power is set equal to the heat transferred from the SC cells to the air outside the cabinets. This was then multiplied with a factor. The reason for adding this factor is a result of the low heat capacitance of the SC modules, combined with the size of the sample step used in the simulation. This combination gives a large overshot when trying to maintain an average SC cabinet temperature of 40  $^{\circ}$ C. Therefore a factor of 1,07 was multiplied with the heat transferred from the SC cells to air. This factor was found by using a trial and error method on the temperature and cooling model in MATLAB.

The SC's SOC limits are set to 100  $\%$  as a maximum value and 50  $\%$  as a minimum value. The maximum SC current limits are set to 150 A for charging and discharging. If the SC's goes into charging mode, the SC's are programed to discharg  $33,33$  % of the discharge current limit. The voltage over the SC cells is set to  $2,6$   $V$  during charging.

The lifetime of the SC's are modeled from [Figure 42,](#page-57-1) where the cell data at 40  $^{\circ}$ C is used. From [Figure 42](#page-57-1) it can be seen that the SC's lifetime is only affeceted if the average SC's SOC is within the interval of  $100 - 81.5$  %. If the SC's average SOC is outside this interval, then

the lifetime is set to 20 years. The model was created as an look up tabel from the data given in [Table 5](#page-64-0) and plottet as an exponential function shown in [Figure 47.](#page-64-1) The reason for using an exponential function is because of the data given in [Figure 42](#page-57-1) has an exponentila caracteristics.

| Years | Avg %SOC |
|-------|----------|
| 1,66  | 100      |
|       | 81,5     |

**Table 5: Years lifetime versus % SOC for SC's**

<span id="page-64-0"></span>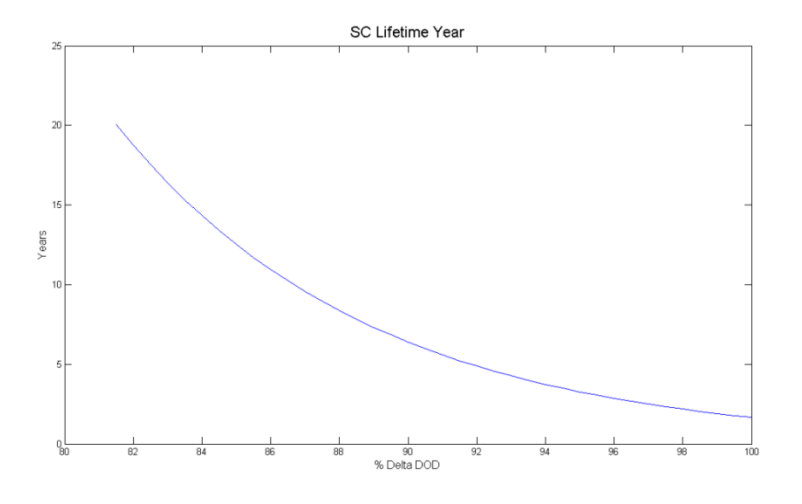

**Figure 47: The lifetime in years versus % SOC for SC's**

### <span id="page-64-1"></span>**10.3- The super capacitor model performance**

Some examples of the SC modeling are show shown here. The load shown in [Figure 9](#page-22-0) is used as a reference for the calculations. An example of the voltage in a SC cell during charging and discharging is shown in [Figure 48,](#page-65-0) where the cell is operated within its recommended cell voltage limits. Since this figure shows the internal cell voltage, the charging voltage over the SC cell is not shown.

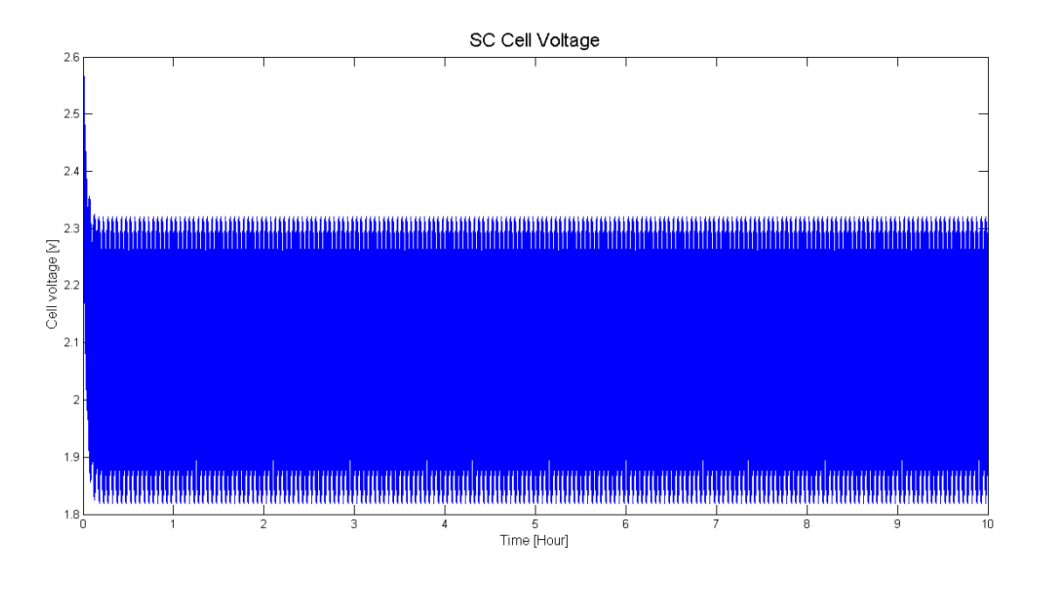

**Figure 48: Voltage in a SC cell during charging and discharging**

<span id="page-65-0"></span>[Figure 49](#page-65-1) shows a SC cabinet % SOC during charging and discharging. As seen from the figure, the % SOC is operated well within its limits.

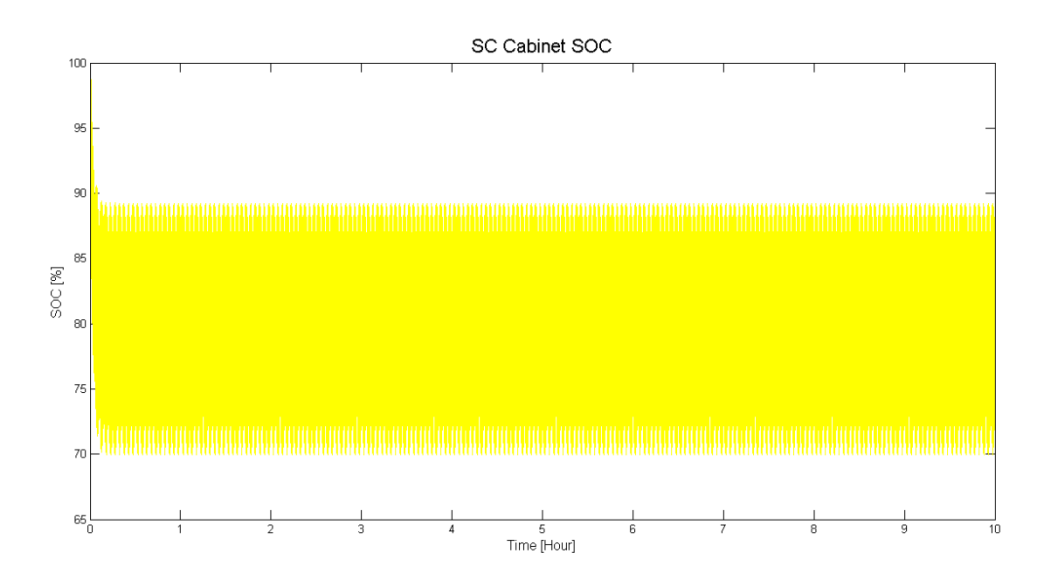

**Figure 49: A SC cabinet % SOC during charging and discharging**

<span id="page-65-1"></span>An example of a cabinet current during charging and discharging is shown in [Figure 50.](#page-66-0) It is seen that it operates well within is current limits, as the number of cabinets decides how much each cabinet is loaded.

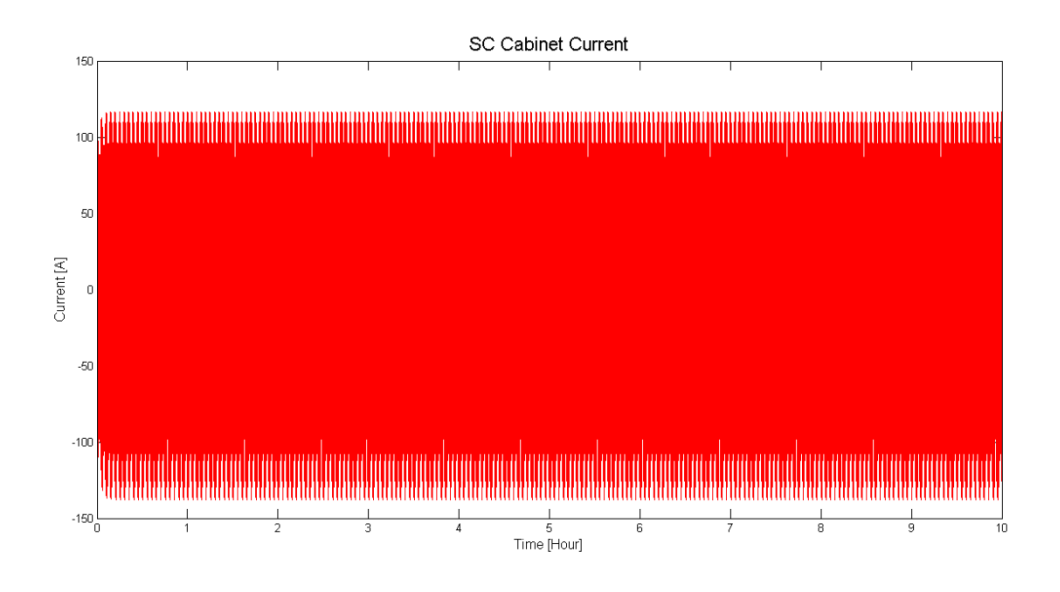

**Figure 50: A SC cabinet discharge and charge currents**

<span id="page-66-0"></span>In [Figure 51](#page-66-1) and [Figure 52](#page-67-0) the average and instantaneous SC cabinets cooling and temperature are shown. As seen in [Figure 51,](#page-66-1) the instantaneous SC cabinet temperature has a large variation due to the sampling and heat capacitance problem explained in the parameter subsection.

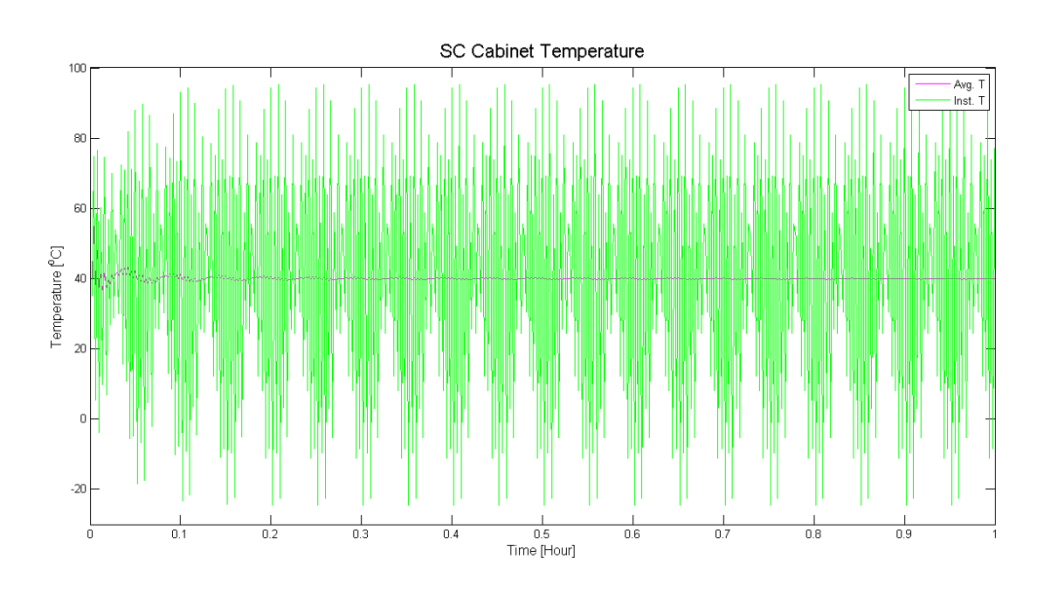

<span id="page-66-1"></span>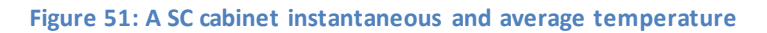

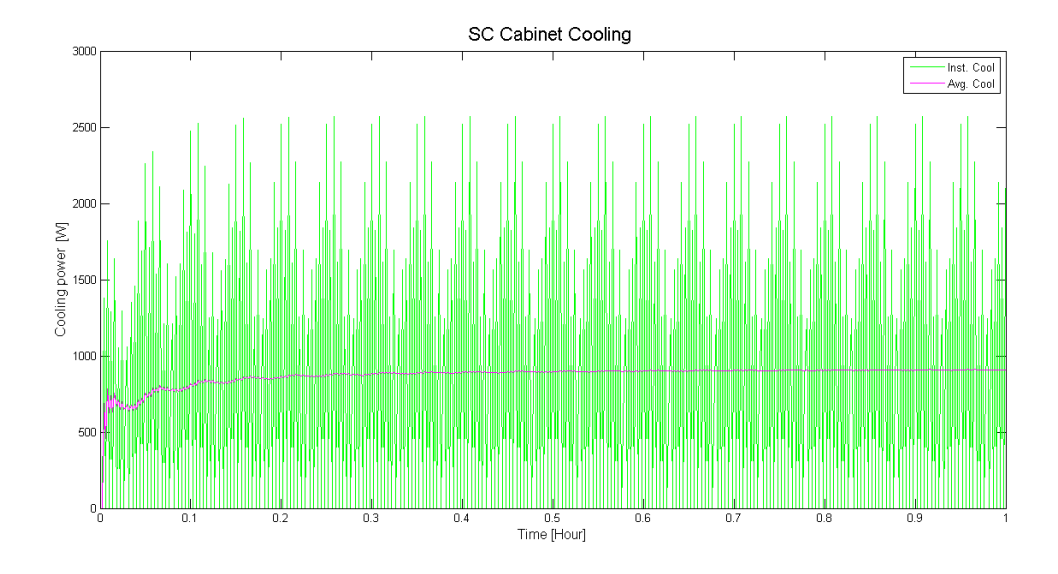

<span id="page-67-0"></span>**Figure 52: The instantaneous and average cooling power applied to a SC cabinet.**

# **11- The bidirectional DC-DC converter**

The converter commonly used for batteries and super capacitors, is the bidirectional twoquadrant DC-DC converter. This is because it has the ability to interchange between boost mode when discharging, and buck mode when charging. For areas where weight and size is of importance, a non-isolated converter is recommended, as an isolated converter would require a large transformer for achieving electric isolation.

For an optimized efficiency in a non-isolated converter, the operation mode should be discontinues. This is for achieving a high power density, lower diode recovery losses and reduced size of the inductor. This would require several interleaved converter phase-legs with a coupled inductor for removing high frequency current ripples. Since a discontinuous mode would lead to higher turn off losses and parasitic ringing, a soft switching operations should be implemented by using a zero-voltage resonant transition technology [\[38\]](#page-102-7).

#### **11.1- The DC-DC converters components**

A circuit diagram of a one phase bidirectional DC-DC converter is shown in [Figure 53.](#page-69-0) In the figure,  $R_{bus}$  is the resistance on the bus,  $R_{es}$  is the internal resistance of the ES,  $C_{ES}$  is the filter capacitance on the ES side,  $C_{bus}$  is the filter capacitance on the bus side and L is the inductor. [Figure 53](#page-69-0) also show two ideal switches with antiparallel diodes, the switches usually consist of IGBT technology.

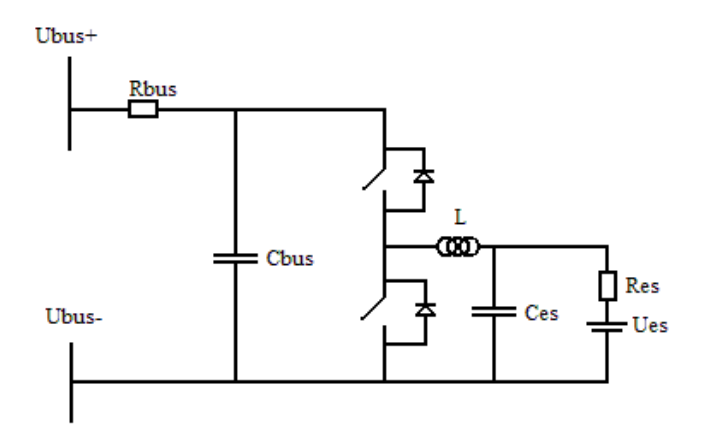

**Figure 53: Bidirectional converter for charging and discharging**

<span id="page-69-0"></span>The size of the inductances can be calculated using [Equation 36](#page-69-1), where  $V_{bus}$  and  $V_{ES}$  is the bus voltage and ES voltage,  $T_s$  is the switching period, D is the duty cycle and  $\Delta i_L$  is the inductor current ripple.

<span id="page-69-1"></span>
$$
L = \frac{V_{bus} - V_{ES}}{2 \cdot \Delta i_L} \cdot D \cdot T_s
$$
 [H] Equation 36

The duty cycle is set to  $0.5$  for the inductor calculations as this is a bidirectional converter, and the inductor current ripple is usually chosen to be  $10-20$  % of the full load current rating.

The voltage ripple out of the converter should be reduced according to the DNV regulations [\[40\]](#page-102-8), which demands a voltage ripple of less than  $10\%$  on a DC battery system. The size of the output filter capacitance  $C_{bus}$  can be calculated in [Equation 37](#page-69-2) which is accordance to a boost converter from [\[39\]](#page-102-9). Here,  $\Delta v$  is the voltage ripple from the converters output.

<span id="page-69-2"></span>
$$
C_{bus} = \frac{V_{bus} \cdot D \cdot T_s}{2 \cdot R_{bus} \cdot \Delta v}
$$
 [F]   
Equation 37

The capacitance on the ES side can according to [\[39\]](#page-102-9) be sized according to a buck converter. The capacitance  $C_{ES}$  is calculated from [Equation 38.](#page-70-0)

<span id="page-70-0"></span>
$$
C_{ES} = \frac{\Delta i_L \cdot T_S}{8 \cdot \Delta v}
$$
 [F] Equation 38

The IGBT switches are dimensioned according to the systems voltage and current capabilities. For high power applications, the IGBT's are connected in parallel or series in modules to meet the voltage and current requirements.

#### **11.2- The DC-DC converters operations and simplifications**

The bidirectional DC-DC converter shown in [Figure 53](#page-69-0) can be simplified by assuming  $V_{bus}$  to be threaded as a constant voltage source. And as the  $V_{bus}$  would be larger then  $V_{ES}$ , the capacitance  $C_{bus}$  and resistance  $R_{bus}$  can be neglected. If  $V_{ES}$  is treated as a strong voltage source,  $C_{ES}$  can also be neglected [\[38\]](#page-102-7).

The duty cycle for the bidirectional converter is shown in [Equation 39](#page-70-1) for buck operation mode [\[13\]](#page-100-0). The current path in the DC-DC converter for on and off buck switching operations is shown in [Figure 54](#page-70-2) an[d Figure 55,](#page-71-0) where the simplifications described above is included.

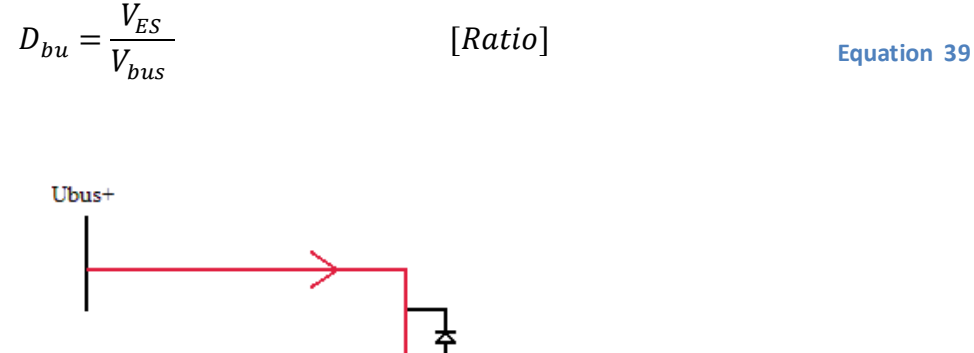

<span id="page-70-1"></span>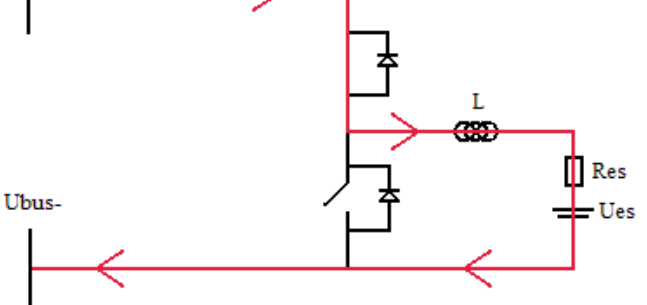

<span id="page-70-2"></span>**Figure 54: Buck charging operation when the switch is on**

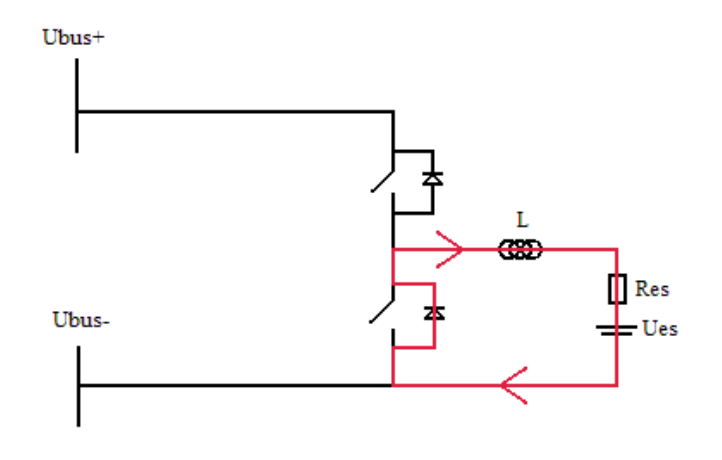

**Figure 55: Buck charging operation when the switch is off**

<span id="page-71-0"></span>The balanced DC voltage equation for buck operation mode with respect to the inductor is given in [Equation 40](#page-71-1) [\[39\]](#page-102-9). The expression to the left of the  $+$  sign is the DC voltage during on operations, and the expression to the right of the  $+$  sign is the DC voltage during off operations. Here,  $V_L$  is the voltage drop in the inductor,  $V_{on}$  is the on voltage drop in the switch,  $V_D$  is the on voltage drop in the diode,  $V_{Res}$  is the internal resistance voltage drop of the ES and  $D_{bu}$ ' is the buck duty cycle for off operation mode defined by [Equation 41.](#page-71-2)

$$
D_{bu} \cdot (V_{Res} + V_L + V_{on} - V_{Bus}) + D_{bu'} \cdot (V_{Res} + V_L + V_{on}) = 0
$$
 Equation 40

<span id="page-71-2"></span><span id="page-71-1"></span>
$$
D_{bu}^{\prime} = 1 - D_{bu} \qquad [Ratio]
$$
Equation 41

For boost operations of the bidirectional converter, the duty cycle is opposite to the one shown in [Equation 39.](#page-70-1) The boost duty cycle is shown [Equation 42](#page-71-3) for on operations. The current path in the converter for boost during off and on operations is shown in [Figure 56](#page-72-0) and [Figure 57](#page-72-1) with the above described simplifications.

<span id="page-71-3"></span>
$$
D_{bo} = 1 - \frac{V_{ES}}{V_{bus}}
$$
 [Ratio] \t[Ratio]
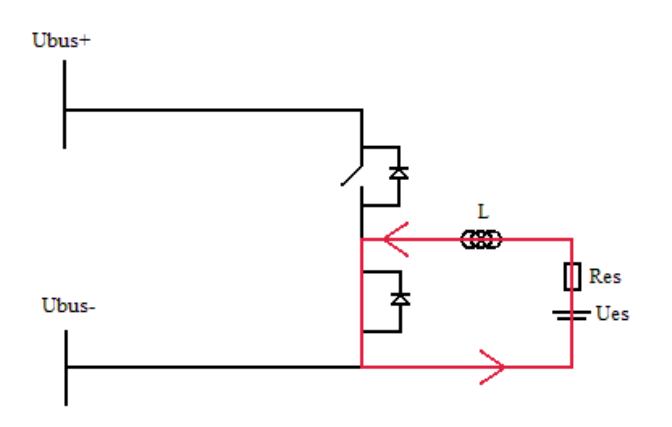

**Figure 56: Boost discharge operation when the switch is on**

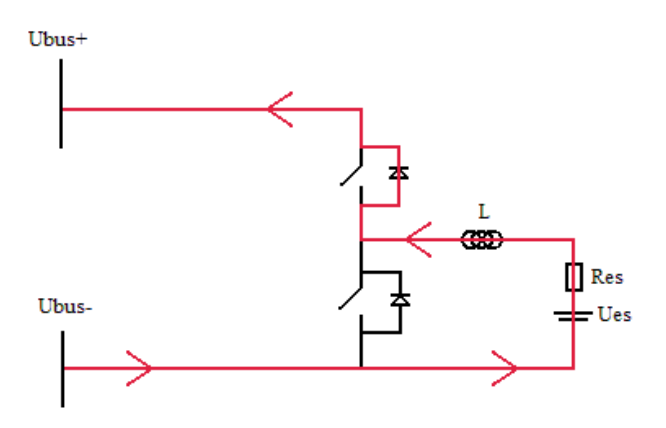

**Figure 57: Boost discharge operation when the switch is off**

As with the buck mode, the balanced DC voltage equation for boost operation mode with respect to the inductor is given in [Equation 43.](#page-72-0) The expression to the left of the  $+$  sign is the DC voltage during on operations, and the expression to the right of the  $+$  sign is the DC voltage during off operations.  $D_{bo}$ ' is the buck duty cycle for off operation mode defined by [Equation 44.](#page-72-1) [\[39\]](#page-102-0)

$$
D_{bo} \cdot (V_{Res} - V_L - V_{on}) + D_{bo}' \cdot (V_{ERes} - V_L - V_D - V_{Bus}) = 0
$$
 Equation 43

<span id="page-72-1"></span><span id="page-72-0"></span>
$$
D_{bo}^{\prime} = 1 - D_{bo} \qquad [Ratio]
$$

## **11.3- Efficiency of the DC-DC converter system**

When the bidirectional DC-DC converter is operated, it is either in a buck mode or in a boost mode. Therefore, the losses are calculates according to these two states.

The RMS current is used for calculating losses, as there is an inductor in the circuit which generates a current ripple. The RMS current can be calculated according to [Equation 45,](#page-73-0) where the derivation is shown in [\[38\]](#page-102-1). Here,  $i_{load}$  is the current during charging or discharging of the ES terminal.

<span id="page-73-0"></span>
$$
I_{RMS} = \sqrt{i_{load}^2 + \frac{\Delta i_L^2}{3}}
$$
 [A] Equation 45

[Equation 45](#page-73-0) is used to calculate losses and heat in the internal resistances of the ES.

For calculating the semiconductors conduction and switching losses in the DC-DC convert, the upper and lower ripple value has to be adjusted. This is because the maximum and minimum value of the inductor ripple would depend on the load current and duty cycle. The RMS currents which passes the IGBT switches  $I_{RMS-on}$  and diodes  $I_{RMS-d}$ , is corrected for its variable duty cycle. The basis for the calculations is the inductor current  $i_L$  which also is dependent on the operation mode of the converter.

- $\bullet$  i<sub>L</sub> is equal to the current from the ES terminal, i.e.  $i_{ES}$ , during discharging boost mode.
- $i_L$  is equal to the bus current, i.e.  $i_{buss}$ , into the converter during charging buck mode.[\[41\]](#page-102-2)

The calculations of the IGBT and diode ripple currents can be done from [Equation 46](#page-73-1) - [Equation 49](#page-74-0) [\[38\]](#page-102-1). Here,  $i_{L-max}$  is the upper inductor current ripple for either boost or buck operations,  $i_{L-min}$  is the lower inductor ripple for boost or buck operations and D is the duty cycle for either bucks or boost operation mode.

<span id="page-73-1"></span>
$$
I_{on\_max} = i_{L-max} \cdot \sqrt{\frac{D}{3}}
$$
 [A] Equation 46

$$
I_{on\_min} = i_{L-min} \cdot \sqrt{\frac{D'}{3}}
$$
 [A] Equation 47

$$
I_{d\_max} = i_{L-min} \cdot \sqrt{\frac{D'}{3}}
$$
 [A] Equation 48

<span id="page-74-0"></span>
$$
I_{d\_min} = i_{L-max} \cdot \sqrt{\frac{D}{3}}
$$
 [A] Equation 49

The RMS currents through the conducting IGBT's are then calculated according to [Equation](#page-74-1)  [50](#page-74-1) and the diodes according to [Equation 51](#page-74-2) [\[38\]](#page-102-1).

<span id="page-74-1"></span>
$$
I_{RMS-on} = I_{on\_max} + I_{on\_min} \qquad [A]
$$
 Equation 50

<span id="page-74-2"></span>
$$
I_{RMS-d} = I_{d\_max} + I_{d\_min} \qquad [A] \qquad \qquad \text{Equation 51}
$$

Losses in the IGBT's and diodes are determined by the on-state voltage drop in the components and the conducting current. There will also be a loss when the IGBT's or diodes are not conduction, but this is of a negligible size compared to the on-state. Therefore it is common to neglect the off-state losses [\[41\]](#page-102-2).

The on-state power loss of an IGBT can be calculated by [Equation 52](#page-74-3) [\[38\]](#page-102-1), where  $v(I_{RMS-on})_{IGBT}$  is the current dependent on-state voltage drop of the IGBT. As a voltage drop versus current curve is often given in IGBT datasheets,  $v ( I_{RMS-on} )_{IGBT}$ can be expressed as a linear function as shown i[n Equation 53](#page-74-4) [\[38\]](#page-102-1), where  $v_a$  and  $v_b$  are constants.

$$
P_{on\_IGBT - loss} = I_{RMS - on} \cdot v(I_{RMS - on})_{IGBT} \qquad [W]
$$
Equation 52

<span id="page-74-4"></span><span id="page-74-3"></span>
$$
\nu(I_{RMS-on})_{IGBT} = \nu_a + \nu_b \cdot I_{RMS-on}
$$
 [V] Equation 53

A similar approach can be done for the diodes, where the power loss is calculated according to [Equation 54.](#page-75-0)  $\nu (I_{RMS-d})_{diode}$  is an linear current dependent function of the diodes onstate voltage drop as shown in [Equation 55.](#page-75-1)

$$
P_{D-loss} = I_{RMS-d} \cdot v(I_{RMS-d})_{diode} \qquad [W]
$$
 Equation 54

<span id="page-75-1"></span><span id="page-75-0"></span>
$$
\nu(I_{RMS-d})_{diode} = \nu_a + \nu_b \cdot I_{RMS-d} \qquad [V] \qquad \qquad \text{Equation 55}
$$

For calculating the switching losses of the IGBT's, the on-state, off-state and the reverse diode recovery losses are accounted for. The diode recovery loss is caused by excess charge carriers in the diode, during the transition to a reversed bias state. This makes the diode conductive and generates losses. The calculations of these switching losses are done according to energy loss curves shown in [Equation 56](#page-75-2) [\[38\]](#page-102-1), [\[41\]](#page-102-2). In this case,  $f_{sw}$  is the switching frequency of the IGBT's,  $E(I_{RMS-on})_{sw_{on}}$ is a current dependent on-state energy loss curves,  $E(I_{RMS-on})_{sw_{off}}$  is a current dependent off-state energy loss curve,  $E(I_{RMS-d})_{rr(on)}$  is a current dependent diode reverse recovery energy loss curve.  $V_{test}$  is the test voltage used by the manufactures whens specifying the energy loss curves in the datasheet.

$$
P_{sw_{IGBT}-loss} = f_{sw} \cdot (E(I_{RMS-on})_{sw_{on}} + E(I_{RMS-on})_{sw_{off}} + E(I_{RMS-d})_{rr(on)}) \dots
$$
  
\n
$$
\cdot \frac{V_{bus}}{V_{test}}
$$
 [W]

The inductance would also contribute to a power loss in the DC-DC converter. This loss is mainly determined by the hysteresis, eddy currents, skin effects and chopper losses [\[39\]](#page-102-0). [Equation 57](#page-75-3) shows how the hysteresis loss in a magnetic core is calculated by integrating an H-field over a  $B$ -field. Here,  $A_c$ is the area of the core and  $l_m$ is the length of the core.

<span id="page-75-3"></span><span id="page-75-2"></span>
$$
P_{H-\text{loss}} = f_{sw} \cdot A_c \cdot l_m \cdot \int H \, dB \qquad [W] \qquad \text{Equation 57}
$$

The chopper loss is typical expressed as a resistive loss shown [Equation 58,](#page-75-4) where  $R_{cu}$  is the total chopper winding resistance.

<span id="page-75-4"></span>
$$
P_{cu-loss} = I_{RMS}^2 \cdot R_{cu}
$$
 [W] Equation 58

As the DC-DC converter was simplified in the previous subsection, the filter capacitor losses are neglected. The loss in the bus resistance is also neglected as the DC-DC converter and ES system is the main area of focus.

The total efficiency for the DC-DC converter can be expressed as shown [Equation 59.](#page-76-0) The loss in the internal resistance of the ES is not added to calculations. This is because the internal resistance loss is included as a voltage drop in the ES terminal voltage  $V_{ES}$ .

<span id="page-76-0"></span>
$$
\eta_{tot} = \frac{i_{bus} \cdot V_{bus}}{P_{cu-loss} + P_{H-loss} + P_{sw\_IGBT-loss}} \cdot \dots
$$
\n
$$
\frac{1}{(i_{ES} \cdot V_{ES}) + P_{D-loss} + P_{on\_IGBT-loss}} \cdot 100 \quad [\%]
$$
\nEquation 59

## **12- Modeling the bidirectional DC-DC converter**

The modeling process, parameters and results of the bidirectional DC-DC converter model in MATLAB is described in the following sections.

## **12.1- The bidirectional DC-DC converter in MATLAB**

Each SC cabinet or Li-ion battery cabinet is assumed to be equipped with a bidirectional DC-DC converter when they are used in peak shaving or load sharing strategy. The DC-DC converter is shown as  $Pow. EL$ . i[n Figure 23.](#page-38-0) [Figure 58](#page-77-0) shows a flowchart of the converters operation in MATLAB. The total requested ES bus current is calculated from the total ES power which is a variable input. The total requested ES bus current is divided by each ES cabinet which is a variable input. The duty cycle is calculated from a cabinet's voltage and the bus voltage. The cabinet's voltage is modeled as a variable input, whereas the bus voltage is assumed constant. The duty cycle is added to a cabinet's bus current request, and the ES discharge current is calculated. The charging and discharging operations are of the Liion battery and SC cabinets, are explained in the previous Li-ion battery and SC modeling chapters.

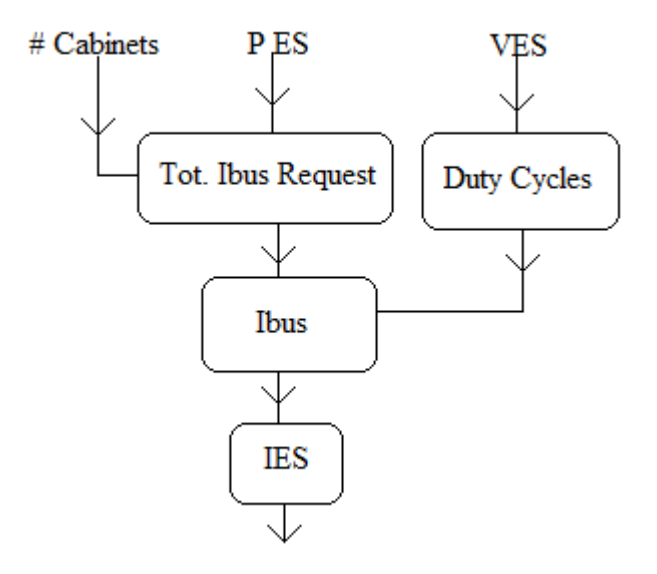

<span id="page-77-0"></span>**Figure 58: The Bidirectional DC-DC converters operation flowchart in the MATLAB model**

A flowchart of the DC-DC converters loss model is shown in [Figure 59](#page-78-0) where the variable inputs are ES cabinet voltage, ES cabinet current and ES cabinet bus current. These currents are then used to calculate the currents flowing in the diode and the IGBT. When all the currents have been calculated, the power losses in each component are calculated. The conductive and switching power loss in the IGBT's and diodes are calculated from look up tables, whereas the inductor losses are simplified and calculated as a percentage of the DC-DC converters bus power. The reason for simplifying the inductor losses is related to the inductor dimensioning process, which requires and optimization of different core designs, material and wire cross section [\[7\]](#page-100-0). The converters efficiency is then calculated by using the ES cabinet's voltage. In the bidirectional DC-DC converter model, thermal and cooling calculations are neglected along with IGBT gate drive losses.

When the ES cabinets are discharging, the converters efficiency factor is added to the ES cabinet's output power. When the ES cabinets are charging, the efficiency factor is added to the SOC calculations of the ES.

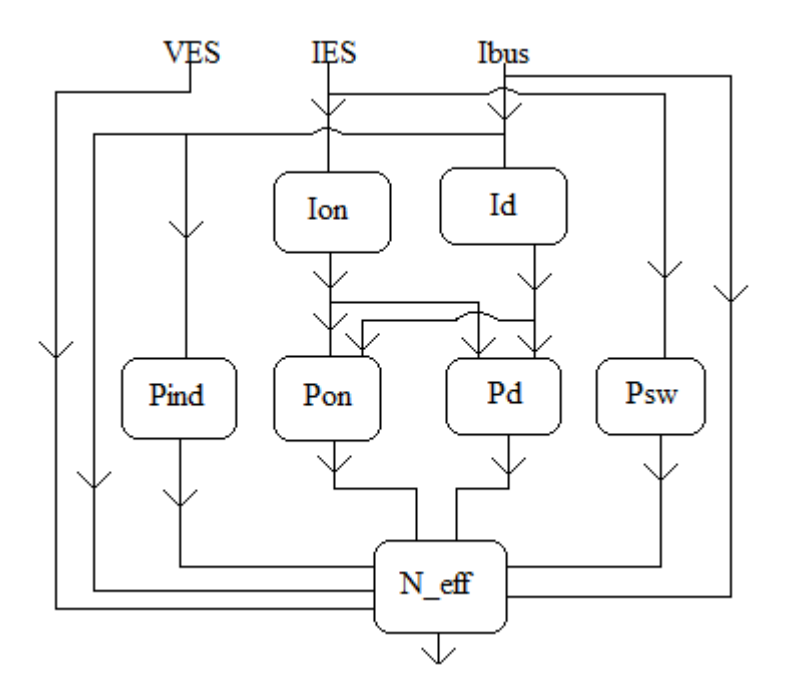

<span id="page-78-0"></span>**Figure 59: Flowchart for the bidirectional DC-DC converter losses in the MATLAB model**

## **12.2- Bidirectional DC-DC converter parameters**

For this application, the converter consists of two high power IGBT modules with freewheeling diodes. The IGBT modules used in the calculations are *CM300DU-24NFH* from *Powerex inc*. where the datasheet is shown in Appendix A. These modules are designed for high power operations with the operational ratings of  $1200$  V and  $300$  A. The IGBT switching frequency is set to 2 kHz as done for similar work as in  $[13]$  and  $[8]$ . The peak to peak current ripple from the inductor is assumed to be  $10\%$  in the calculations. When the bus voltage is required in calculations such as duty cycles and efficiency, it is set to a constant value of  $1000V$ .

As mentioned in the previous section, the conduction and switching losses where modeled as look up tables. For the switching losses, curve fitting polynomials where made from the energy loss versus current diagrams for on, off and diode reverses recovery switching. The values used for making these polynomials are shown in [Table 6](#page-79-0) and is taken from the datasheet.

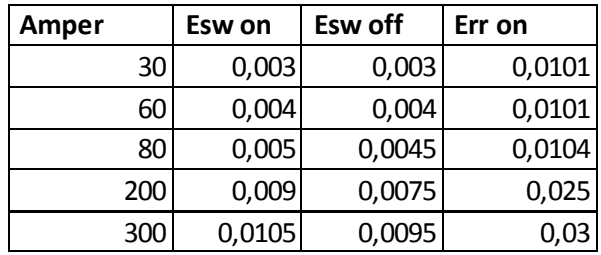

**Table 6: Current versus on, off and diode recovery switching energy loss**

<span id="page-79-0"></span>The conductive on-state losses for the IGBT and the diode are modeled as linear functions created by the current versus on-state voltage drop diagrams in the datasheet. The constants used for the linear function described in [Equation](#page-74-4) 53 and [Equation 55,](#page-75-1) is shown in [Table 7.](#page-80-0) Where the datasheet showed two different voltage drops with two different temperatures, an average value was used.

|            | 11 |           |
|------------|----|-----------|
| IGBT on:   |    | 1 0.01167 |
| Diode on : |    | 0.004827  |

<span id="page-80-0"></span>**Table 7: Constants for the linear on state conductive voltage drop in the IGBT and diode**

Plots of the polynomials created from [Table 6](#page-79-0) is shown i[n Figure 60](#page-80-1) for the IGBT's on switching loss, [Figure 61](#page-80-2) for the IGBT's off switching loss and [Figure 62](#page-81-0) for the revered diode recovery switching loss.

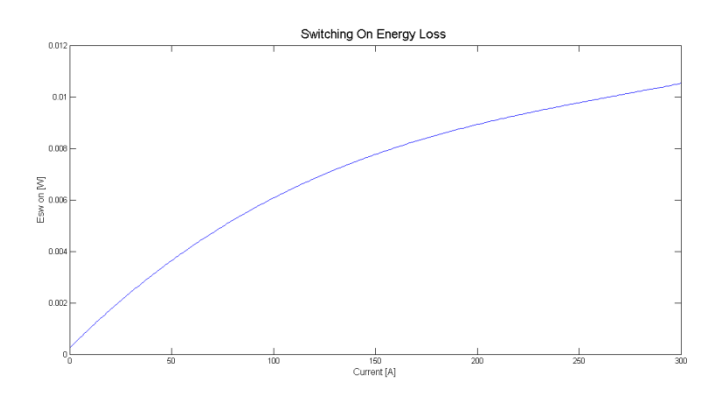

<span id="page-80-1"></span>**Figure 60: IGBT switch on energy loss versus current through the IGBT**

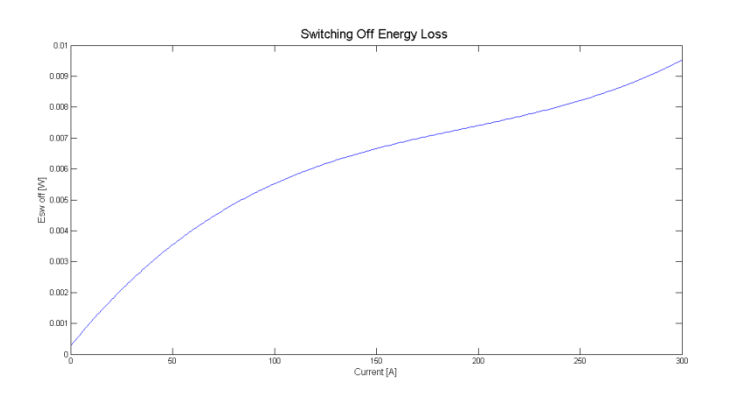

<span id="page-80-2"></span>**Figure 61: IGBT switch off energy loss versus current through the IGBT**

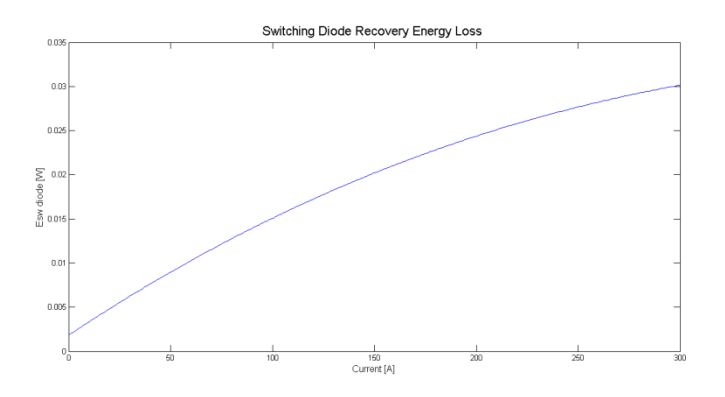

<span id="page-81-0"></span>**Figure 62: Diode reverse recovery switch energy loss versus current through the diode**

Plot of the on-state conductive voltage drop of the IGBT's are shown in [Figure 63,](#page-81-1) whereas the on-state conductive voltage drop of the diodes are shown in [Figure 64.](#page-81-2)

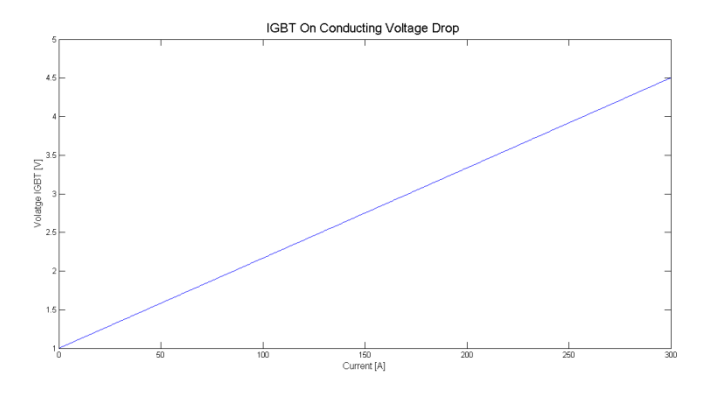

<span id="page-81-1"></span>**Figure 63: On state conductive voltage drop of the IGBT versus current through the IGBT**

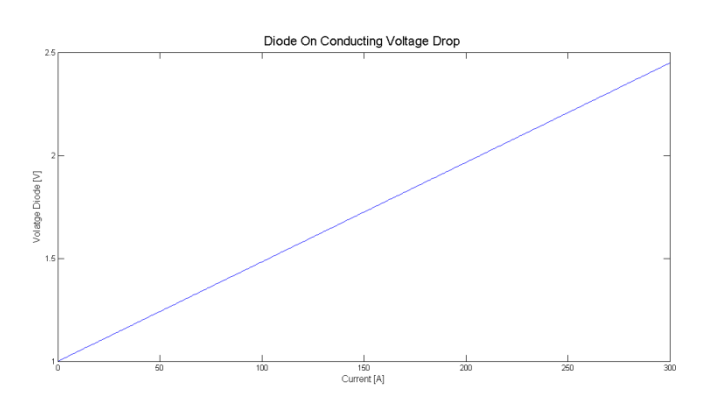

<span id="page-81-2"></span>**Figure 64: On state conductive voltage drop of the diodes versus current through the diodes**

The inductor loss of the DC-DC bidirectional converter is assumed to be  $1\%$  of the power flowing on the bus side of the DC-DC converter, during charging and discharging. The assumed loss percentage is based on assumptions made in [\[42\]](#page-102-3) for the total inductor losses in an buck-boost converter.

## **12.3- The bidirectional DC-DC converter model performance**

Some examples of the converter model are shown in this subsection where the load shown in [Figure 9](#page-22-0) is used as a reference for the calculations[. Figure 65](#page-82-0) shows how the duty cycle of the DC-DC converter operates during charging and discharging of a HPB or SC cabinet.

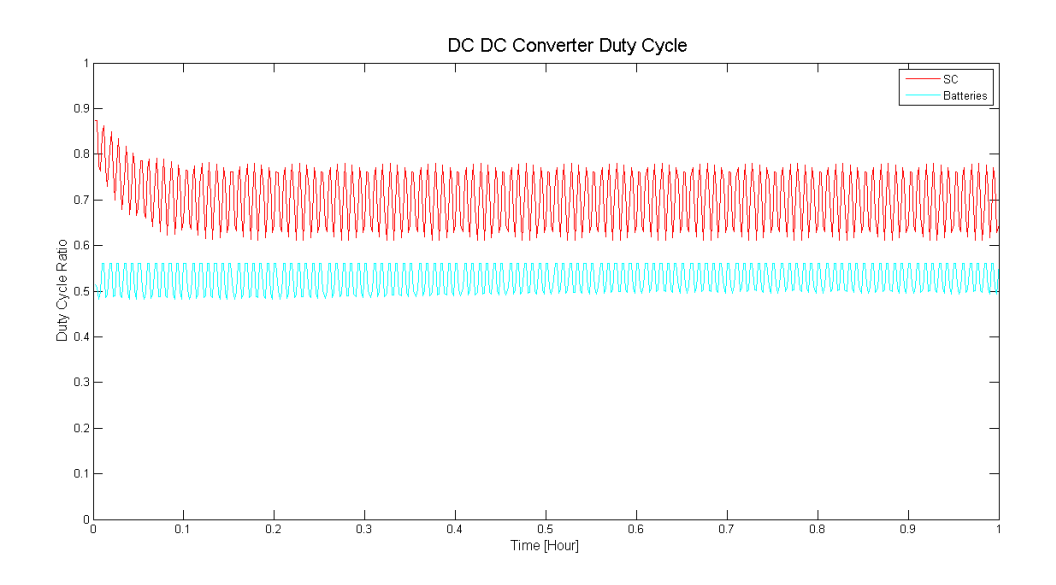

**Figure 65: Duty cycles of the converter when a SC and a HPB cabinet is connected**

<span id="page-82-0"></span>The bus current from a HPB cabinet is shown in [Figure 66](#page-83-0) when it is charging and discharging.

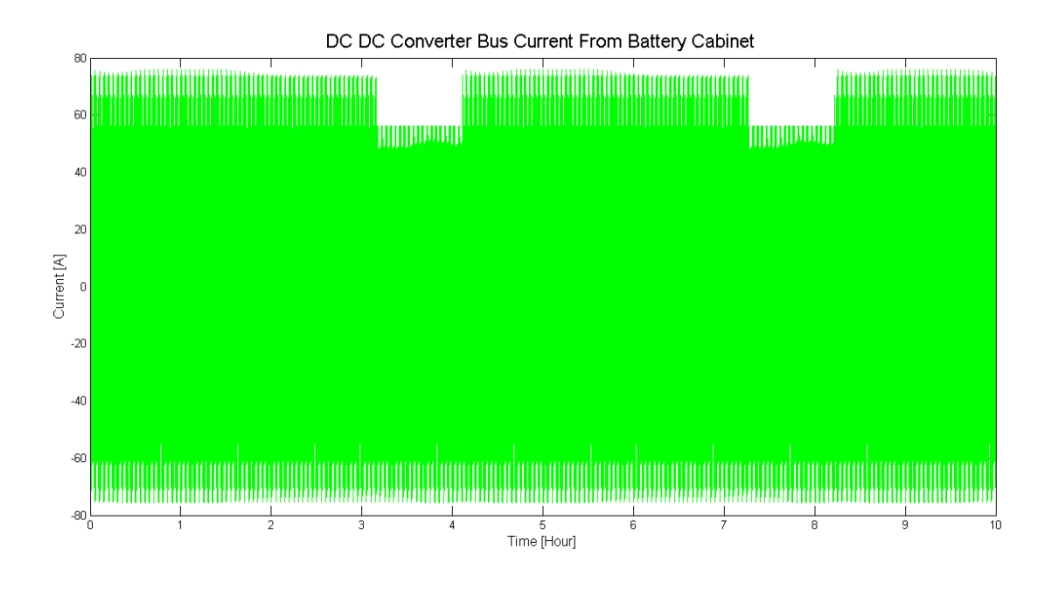

<span id="page-83-0"></span>**Figure 66: A HPB cabinet's current on the converter bus side, during charging and discharging**

The bus current from a SC cabinet is shown in [Figure 67](#page-83-1) when it is charging and discharging.

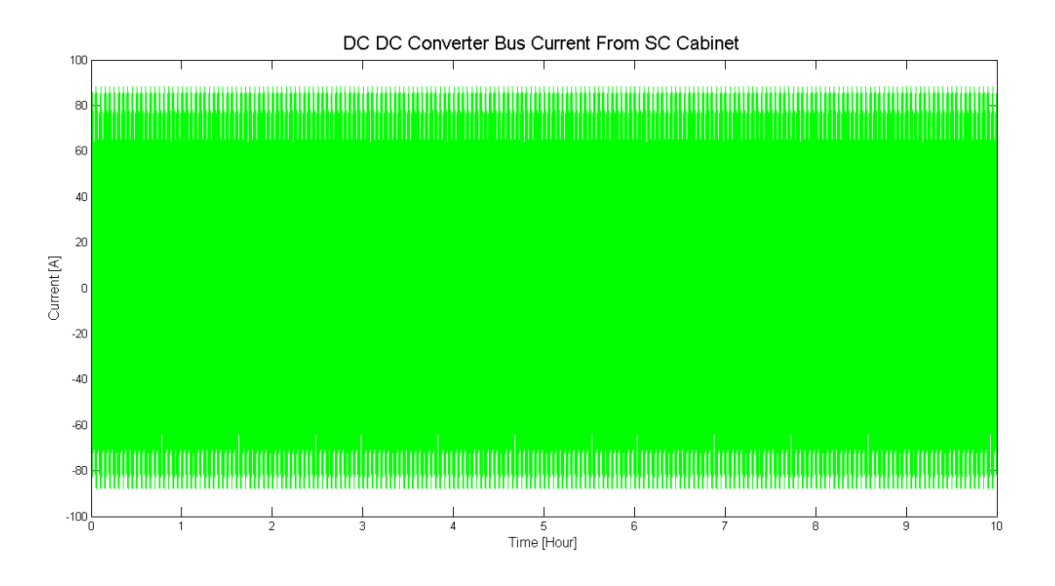

<span id="page-83-1"></span>**Figure 67: A SC cabinet's current on the converter bus side, during charging and discharging**

The converters average and instantaneous efficiency is shown in [Figure 68](#page-84-0) when a SC and a HPB cabinet are connected. It is seen that the average efficiency lies between 98.7 - 98.5 %. This is not an too unrealistic value since the high power bidirectional converter described in [\[38\]](#page-102-1) had an efficiency of about 98 %.

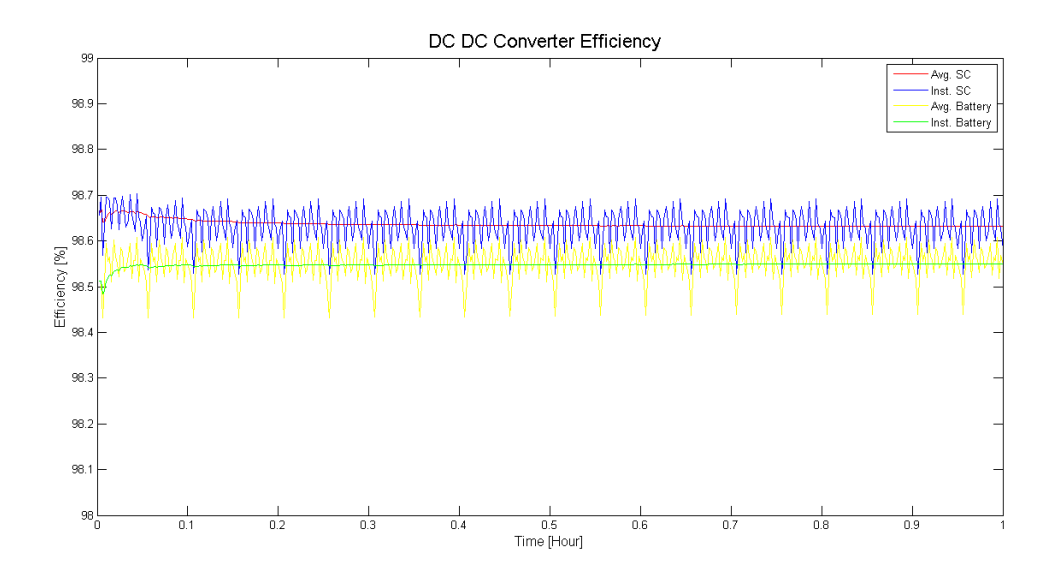

<span id="page-84-0"></span>**Figure 68: The DC-DC converters average and instantaneous efficiency for SC and HPB operation**

## **13- The MATALB program**

This chapter discusses the combined MATLAB program which is shown in Appendix E. Then two load cases which are used as inputs for MATLAB simulations are also discussed.

## **13.1- The combined models in MATLAB**

The combined MATLAB program created from the models described in previous chapters is shown i[n Figure 69.](#page-86-0) The program is assembled with respect to simulation speed, therefore a minimum of subroutines are used, especially in loops with many repeats.

The first outer loop is changing between the seven OSV load operation modes, where each load operation modes activates two subroutines. In the first subroutine, the program retrieves its load setup according to [Figure 8.](#page-21-0) The next subroutine determines the number of ES cabinet's needed. Since this process is dependent on the efficiency, the ES SOC and voltage models shown in [Figure 43,](#page-60-0) [Figure 28](#page-44-0) and the converter model shown in [Figure 58,](#page-77-0) [Figure 59](#page-78-0) are added in this subroutine. If the number of cabinets should exceed any maximum cabinet limit, a logic value will be activated.

The next inner loop is running the load function for each operation mode, which is measured in hours. Then the required current for each ES cabinet is calculated as shown in [Figure 58,](#page-77-0) and the duty cycle and ES current is calculated. The DC-DC converters efficiency is then calculated as shown in [Figure 59,](#page-78-0) where the average value is stored in the result. Then the ES SOC and voltage as shown in [Figure 43,](#page-60-0) [Figure 28](#page-44-0) is calculated followed by the ES cooling and temperature as shown i[n Figure 29,](#page-44-1) [Figure 44.](#page-61-0) The average value of the required cooling power and cabinet temperature is stored in the results. Then the ES lifetime is calculated as shown i[n Figure 30,](#page-45-0) [Figure 46,](#page-62-0) where the average values are sent to the results. Then the power distribution between the ES and the DG's are calculated, and the DG's power is used to calculate the fuel consumption for FDG's and VDG's according to [Figure 14.](#page-28-0) The fuel consumption without any ES is also calculated, this is for finding the percent difference in

fuel consumption with and without ES. When all of the load operation modes have been simulated, the results are written to the Excel sheet.

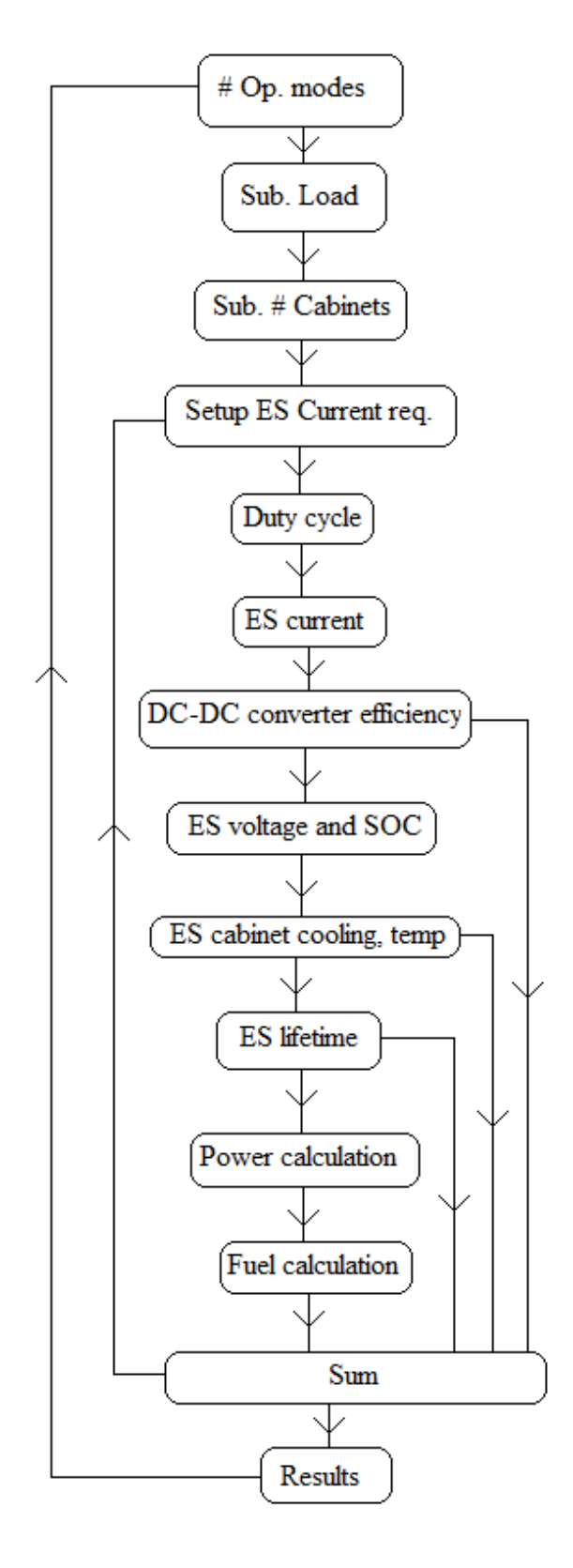

<span id="page-86-0"></span>**Figure 69: Flowchart for the MATLAB simulation program** 

## **13.2- Simulation cases**

Two different cases are created for simulating the peak shaving and load sharing strategy. The first objective of these simulation cases is to compare the SC and HPB for a peak shaving strategy. The second objective is to study the possibilities of replacing one DG with ES, where the ES consists of HEB's assisted by SC's in a load sharing strategy.

The Excel load input data for the two cases is shown in Appendix B, where the initial DG loading ratio in the Excel sheet is set as close as possible to  $0.8$  for each case. This is for preventing an overload on the DG's and for achieving an FOC favorable DG loading ratio. The DG's lower loading ratio for the peak shaving strategy is set to  $0.5$ . This is for preventing under loading of the DG's. The case load data is as mentioned previously created from information by *ABB Marine* in [\[8\]](#page-100-2) and [\[16\]](#page-101-0), where the efficiency factors for the DG's, thrusters and consumers are assumed.

The parameters for the DC-DC converter, SC and Li-ion battery model is the same as described in each respective section. The SC and Li-ion battery model parameter is chosen to be as similar as possible for making it easier to compare the two different technologies.

Besides from different case loading data, case 1 has no maximum limits on the number of ES cabinets. In case 2 however, the maximum limit of ES cabinets is set to 50. This limit is an assumption as the maximum number of ES cabinets would depend on the vessel size and application. The reason for carrying out a simulation without any ES cabinet limits is for making it easier to compare the number of SC and HPB cabinets required.

For each load operation mode simulated the values and variables start from an initial state, except for the HPB cycle lifetime as this is counting for the whole year.

## **14- Results and discussion**

The simulation time for each case and strategy, was around  $40$  minuites. When starting the simulation at 0 hours as an initial value, several errors and *NaN* values appeared in the results for unknown reasons. The initial starting time was therefore set to  $0.0001$  hours.

The results of the peak shaving strategy for case 1 are shown i[n Table 8](#page-89-0) for SC's and [Table 9](#page-90-0) for HPB. For case 2, the results of the peak shaving strategy are shown in [Table 10](#page-91-0) for SC's and [Table 11](#page-92-0) for HPB. The results for the load sharing strategy are shown in [Table 12](#page-93-0) for case 1 and [Table 13](#page-95-0) for case 2. The results from both strategies show the change in FOC for both VDG's and FDG's, number of ES cabinets, a logic value if the number of cabinets tries to exceed the ES cabinet limit, average cabinet temperature, average cooling power required and the ES lifetime. In the results given by the peak shaving strategy, the total DG power needed with and without ES is also shown. The DG's efficiency factor is included in these DG power results.

In [Table 8](#page-89-0) and [Table 9](#page-90-0), the SC's and HPB gives an FOC reduction with both FDG's and VDG's, during a DP high, DP low and anchor handling operation mode. The results show a relative large deviation in fuel consumption for FDG's FOC and VDG's FOC. This is as expected since the VDG's power can be operated with more flexibility for minimizing the FOC versus an FDG. It is however seen that the reduction in FOC is less when using HPB versus SC's. One possible cause is the HPB's need for charging when they have reached a minimum SOC level, this is shown in [Figure 11.](#page-23-0) The simulation in case 1 did not contain any limit for the maximum number of ES cabinets. Therefore, the results in [Table 8](#page-89-0) an[d Table 9](#page-90-0) shows that the load shaving strategy requires less SC cabinets then HPB cabinets. The converter efficiency is about the same for SC's as for HPB's. The cooling power required in a HPB cabinet is slightly higher than the required cooling in the SC cabinet. The reason for this may be in the Li-ion batteries heat capacitance which is larger than the one used for the SC's. This would require a longer duration of the cooling process on the Li-ion batteries for lowering the temperature. The lifetime of the SC's during DP high, DP low and anchor handling operation mode are kept at the maximum value of 20 years. The HPB's cycle lifetime is reduced during each of these mentioned operation modes. The peak shaving strategy results in case 1 also shows that one DG is removed during the DP high and DP low operation mode for both SC's and HPB's.

As seen from the input load data for case 1 in Appendix B, harbor, BP, transit towing and transit supply operation modes only contain constant load data. Therefore, these operation modes do not give any meaningful results i[n Table 8](#page-89-0) , [Table 9](#page-90-0) and are therefore neglected. The number of ES cabinets required are shown as 1 during these operation modes since it is an initial value used in the MATLAB calculations.

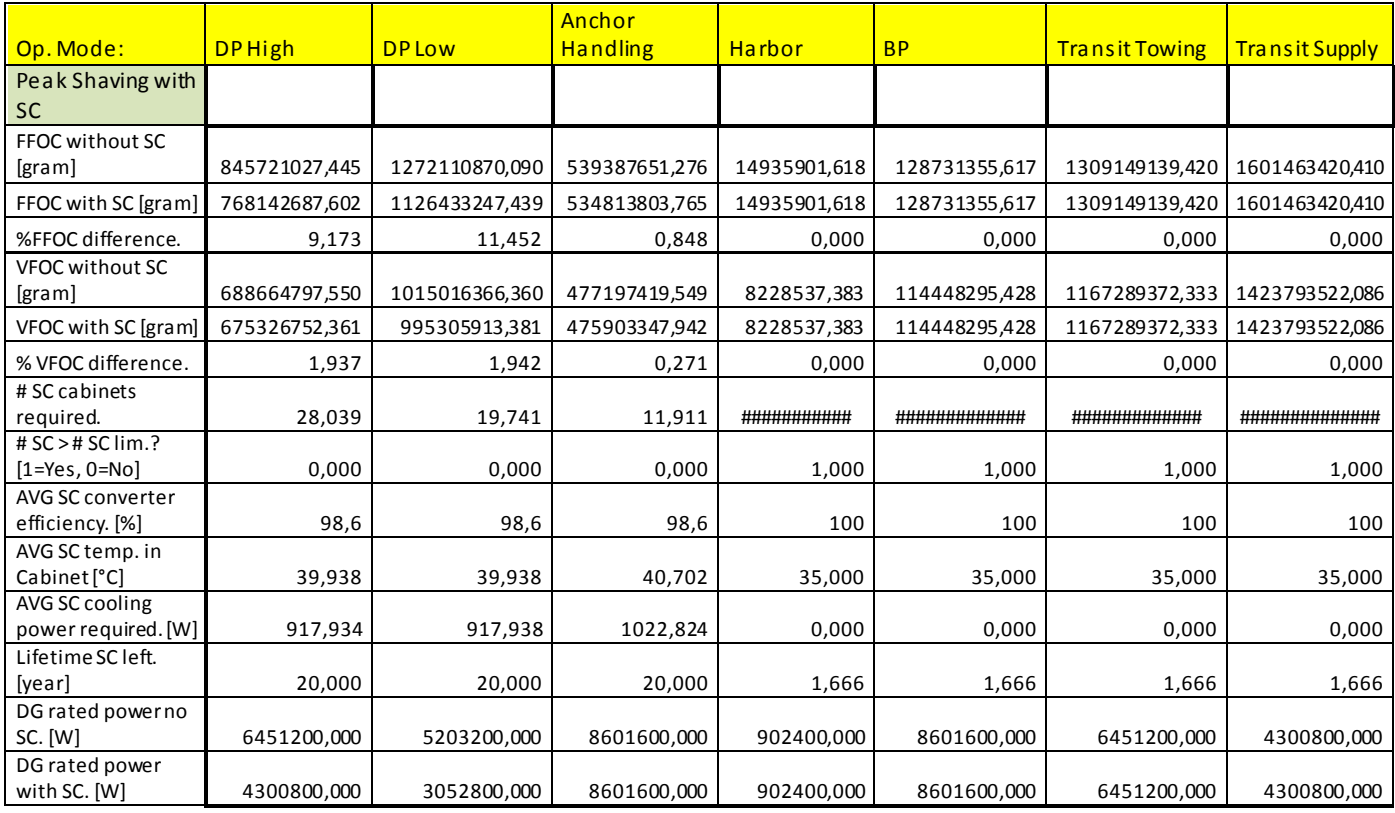

<span id="page-89-0"></span>**Table 8: Case 1's peak power shaving results for SC**

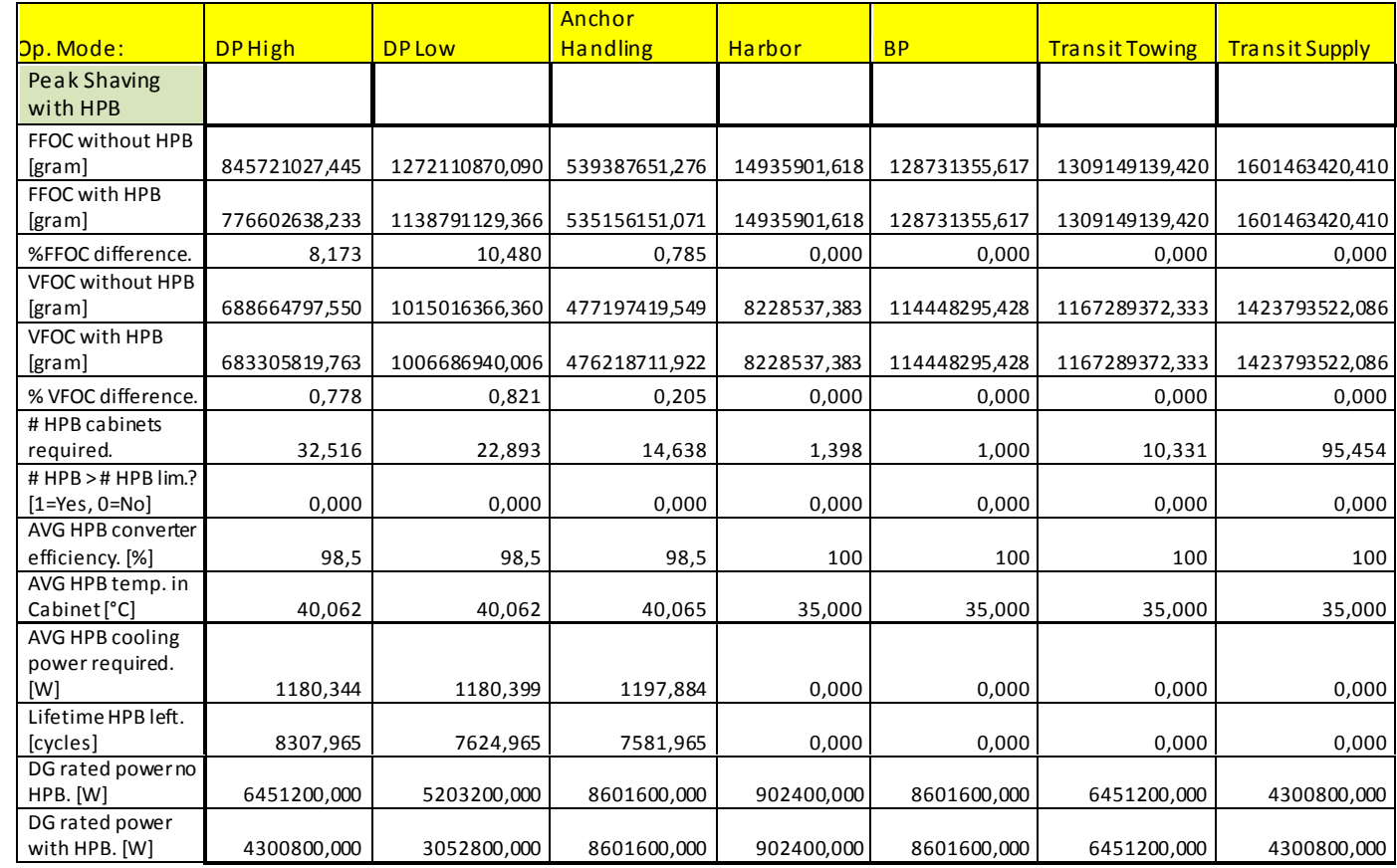

#### **Table 9: Case 1's peak power shaving results for HPB**

<span id="page-90-0"></span>The results in [Table 10](#page-91-0) and [Table 11](#page-92-0) which are taken from the peak shaving strategy in case  $2$ , shows the same trend as the results in case  $1$ . The case  $2$  results show a smaller reduction in fuel consumption with VDG's and FDG's when compared to the case 1 results. In case 2, the DP high, DP low, harbor and transit towing has a variable load data input. It is seen that none of these operation modes requires any larger ES cabinet amount then the maximum limit. Since the BP and transit supply operation mode only contain a constant load data input, these results are neglected.

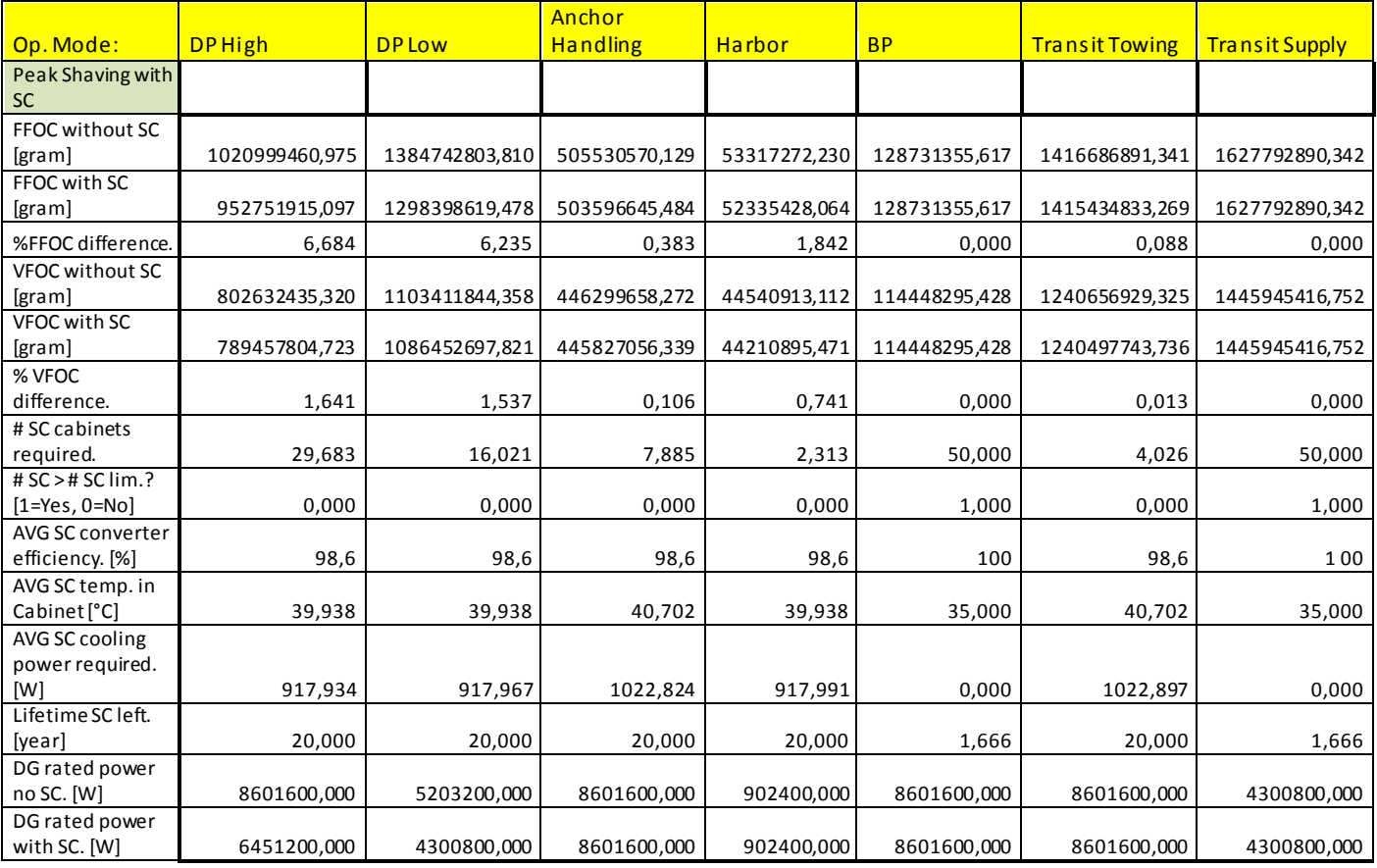

<span id="page-91-0"></span>**Table 10: Case 2's peak power shaving results for SC**

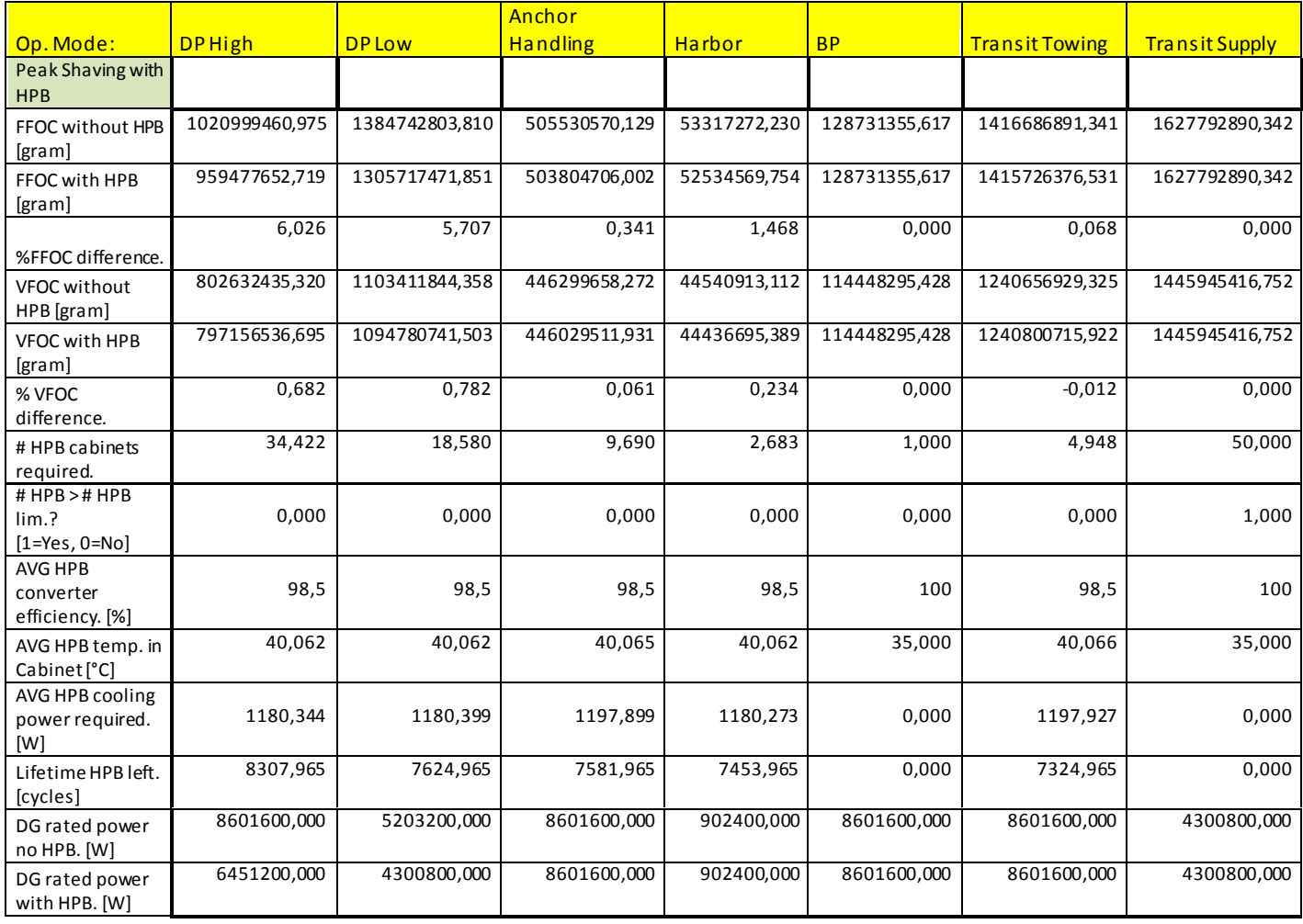

#### **Table 11: Case 2's peak power shaving results for HPB**

<span id="page-92-0"></span>[Table 12](#page-93-0) shows the case 1 results for the load sharing strategy when one DG is removed. The results show a relative large decrease in FOC for both VDG's and FDG's with this strategy. Here, the VDG's gives a lower decrease in FOC when compared to the FDG's in most cases, except for BP and transit towing. Since this simulation was carried out without a maximum limit for the ES cabinets, the number of HEB cabinets needed is quite large for all the load operation modes. The number of SC cabinets required is in the vicinity of what was required for the peak shaving strategy. As explained above, the harbor, BP, transit towing and transit supply operation mode only contain constant load data. Therefore, the number of SC cabinets required in these operation modes, are shown obscured in the results. Due to this, all the SC results with these load operation modes are neglected.

The DC-DC converters efficiency for the HEB's is somewhat low for all the load operation modes. The reason for this is not quite known, but it may be related to the large number of cabinets since each of them would only need to discharge a small current. This small current could then give rise to problems in the DC-DC converters loss calculations. The DC–DC converter efficiency for the SC cabinets shows a value similar to the peak shaving strategy. The assumption of a low HEB current is further enhanced, due to the low temperature increase in the HEB cabinet and the low cooling power required. The lifetime calculations of the HEB's are not used since no charging process has been included in this strategy. The SC's temperature, cooling and lifetime follow a similar trend as for the peak shaving strategy.

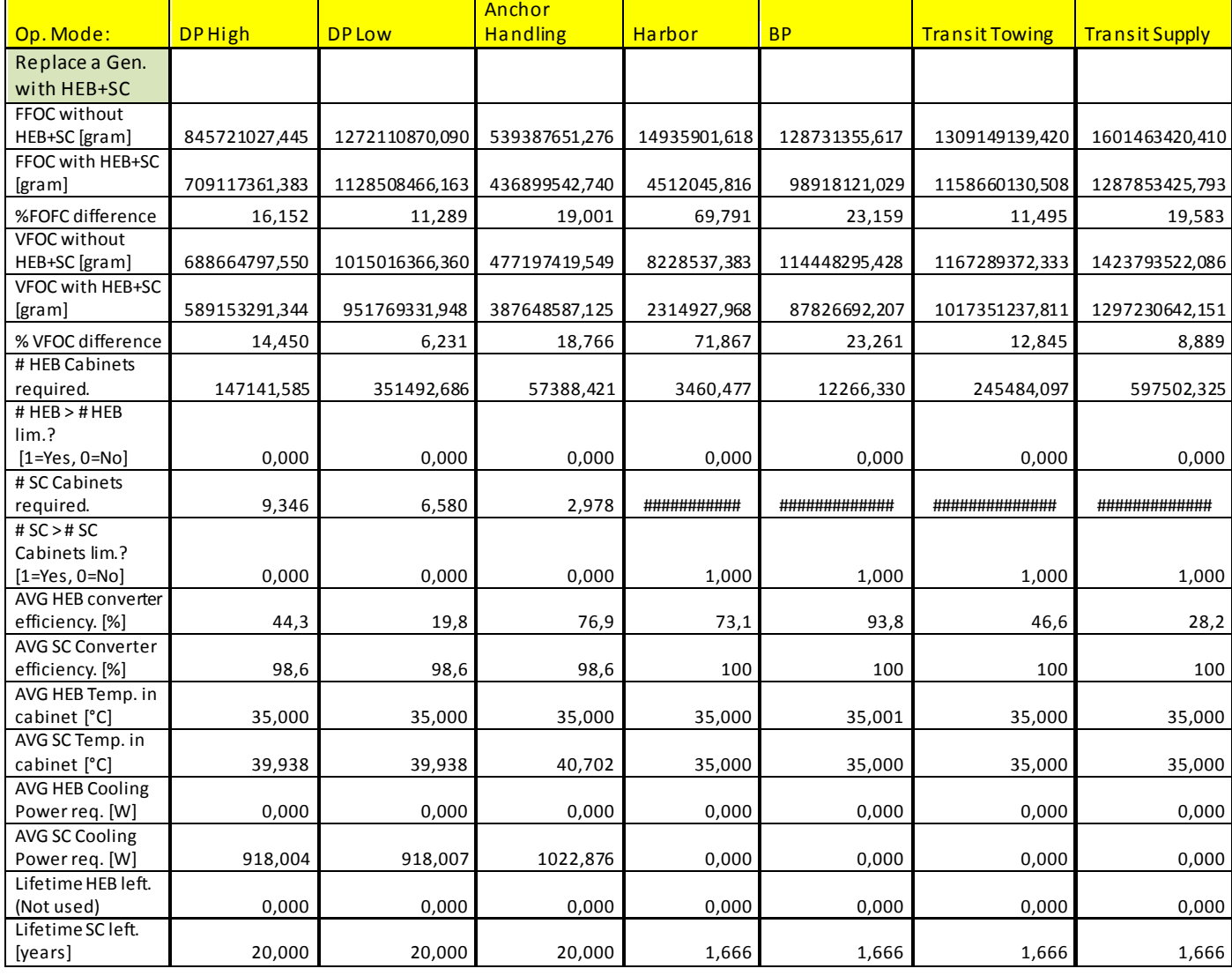

<span id="page-93-0"></span>**Table 12: Case 1, HEB and SC's load sharing results.**

The case 2 results for the load sharing strategy are shown i[n Table 13,](#page-95-0) where an ES cabinet limit was applied in the simulations. This limit would also be the cause for the increased FOC by bot VDG's and FDG's in the load operation modes, except DP high and transit supply. The ES cabinet limit may also have led to overloading of the DG's, but this is not possible to assess from the information given in [Table 13.](#page-95-0) Since the BP and transit supply contains only a constant load, the results from the SC's can be neglected in these load operation modes. The results show that the required amount of HEB cabinets is larger than the maximum limit set. The required SC cabinet on the other hand, is well within the limits. The DC-DC converter efficiency with the HEB's is quite high. This could again be related to the low currents from the HEB modules. The low currents would also account for the temperature and cooling power results from the HEB cabinet. The SC's DC-DC converters efficiency, cabinet temperature, cooling power and lifetime is similar to the results from the load sharing strategy in case 1.

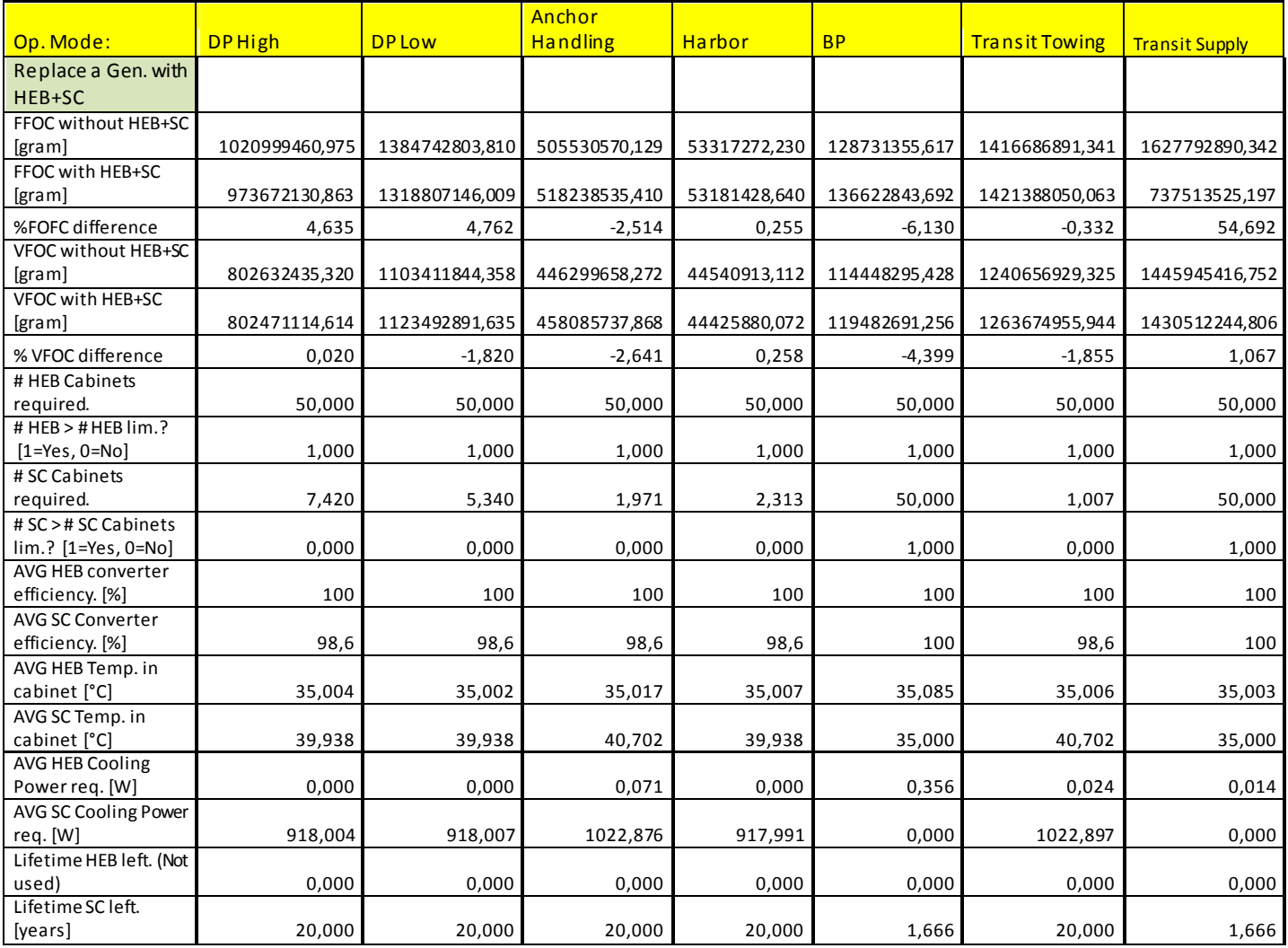

#### **Table 13: Case 2, HEB and SC's load sharing results.**

<span id="page-95-0"></span>From the given component parameters, assumptions and load input data, the peak shaving results in case 1 and case 2 shows that SC's reduces the FOC slightly more than HPB's. Both of these two ES technologies does achieve relative good FOC reduction when used with FDG's, especially during DP operations. But when using VDG's, there is only a small reduction.

The peak shaving results shows that the number of SC cabinets required is less than for the HPB cabinets. But the SC and Li-ion battery cabinet datasheets in Appendix A shows that the volume of the SC cabinet is close to  $1 \ m^3$ , while the Li-ion battery cabinet is close to  $0.6 \ m^3$ . This should even out the total cabinet volume required from the SC's and HPB, when the results in [Table 8](#page-89-0) and [Table 9](#page-90-0) for case 1 and the results in [Table 10](#page-91-0) and [Table 11](#page-92-0) for case 2

are compared. The cooling power needed by the HPB's are according to the results generally higher than for SC's. But there is an uncertainty in these results due to lack of real component parameters, especially for the ones used in the HPB's. The lifetime results indicated that SC's should last longer than HPB's. This is based in the amount of battery cycles used after a year of operation, and the number of cycles left. But lifetime calculations are a delicate process. Therefore these results should be used with caution since they are calculated with a simplified lifetime model based on the available data.

The cost of Li-ion batteries and SC's were discussed in earlier chapters, where the SC's were described with the highest direct cost. As seen from the results and the discussion above, there are a lot of involving factors for estimating the total investment costs of either SC's or HPB's. The involving SC and HPB factors may also be difficult to compare, as these are two different ES technologies.

The load sharing results from case 1 shows a relative good reduction in FOC, especially for harbor operation mode using VDG's. As this simulation was done without any maximum limit on the number of ES cabinets, the results show that a large number of HEB cabinets are needed. Since this this strategy is thought to be applied on OSV's where footprint and weight should be kept at a minimum, this number of cabinets would seem impractical. The load sharing results from case 2, where the number of cabinets has a limit, shows the best result in transit supply mode with FDG's.

As previously mentioned, the results of case 2 does not show if the DG's are overloaded without the adequate number of cabinets. But since the numbers of HEB cabinets needed are dimensioned with respect to their stored energy, it is most likely that the DG's are overloaded once the HEB's SOC reaches the lower SOC limit. This assumption gets stronger when looking at the FOC which shows an increase for some load operation modes in case 2. The case 2 results of the load sharing strategy are therefore not completely consistent with the expected results. The SC's with a load sharing strategy in case 1 behaves in a similar manner as with the peaks shaving strategy. The number of SC cabinets are also well within the limits in case 2.

The HEB's DC-DC converter efficiency does show some unclear results in load sharing results from case 1, and a rather high value in case 2. These results would perhaps have been more

clear if the DC-DC converter was modeled for lower currents or if several HEB cabinets were connected to a common converter. The size of the discharging current for the HPB's during charging mode could also have been optimized for increasing the efficiency of this charging strategy. The optimization would then be dependent on the system efficiency during charging and discharging of the HPB's.

The MATLAB program itself should also have been made more robust and user-friendly. An optimization process should also have been included in the program, as this would have made it easier to assess the total costs from the ES cost dependent factors. But before an optimization is included, more real and precise ES parameters should have been obtained. The program could also have contained other SC or Li-ion battery technologies, as there are many different variations and suppliers.

## **15- Conclusion and future work**

## **15.1- Conclusion**

The motivation for this thesis was to investigate the effect of applying ES in a ships DC distribution. Two PMS's known as peak shaving and load sharing strategies were applied with the use of Li-ion batteries and SC's. The operations of these PMS's were to be simulated for seven different load operation modes with the duration of one year. Each of the involving components such as loads , ES, FDG's or VDG's and bidirectional DC-DC converters were then modeled in MATLAB by using equations found in the literature, manufactures datasheet's, information from previous work and *ABB marine*. The component models were then combined in a MATLAB program, which simulated two cases with a different loading and limits for the amount of ES.

In the load sharing strategy where there were no limits on the number of ES cabinets, showed the best reduction in FOC. But the practical possibility of implementing such a large ES quantity would be unlikely for this kind of vessel. The peak shaving strategy showed the best FOC reduction for FDG's while the VDG's gave a relative weak reduction. A comparison between the usage of SC and HPB for the peak shaving strategy was also done. It was observed from the results that the SC's gave the best reduction in FOC for this strategy. But from an economical point of view where the total costs such as cooling, lifetime, ES size and costs are assessed, more research is needed. The results do however indicate that the amount of ES needed in a peak shaving strategy may be within an acceptable range.

This work has shown a method for analyzing ES, such as Li-ion batteries and SC's for annual vessel operations with known load data. From the simulation results and the assumptions made, it would be possible to reduce the FOC in ships application by applying ES. The results do however indicate that this ability is dependent on the system setup. This is because the reduction in FOC is influenced by the DG's operation mode, vessel's load power, ES operation strategy and requirements.

## **15.2- Future work**

Obtaining real and accurate parameters from the ES suppliers and manufactures proved to be difficult. A description of the test and measurement methods used in the suppliers and manufacturers datasheets is not always described either. Therefore, physical tests and measurements should be done on Li-ion batteries and SC's for obtaining accurate parameters.

Real vessel load data should also be obtained, preferably measured on a reference vessel for different load operation modes and weather conditions.

For making an easier assessment of the SC's and HPB in the peak shaving strategy, an optimization should be done. The optimization should considers the amount of ES, cooling required, size of the discharge current during charging mode of the HPB's.

The use of HEB's and SC's in the load sharing strategy could be considered in other vessels with different load operation modes, e.g. battery powered ferries.

# **16- References**

- 1. Rose, R.S.K., *Future characteristics of offshore support vessels* in *Naval architecture and marine engineering webb institute*2011, Massaschusetts Institute of technology: Massaschusetts Institute of technology
- 2. Jan Fredrik Hansen\*, J.O.L., Ulf U. Ødegaard\*\*, and Tor Arne Myklebust, *Increased operational performance of OSVs by Onboard DC Grid.* 2011.
- 3. Massimo Ceraolo, A.d.D., and Giulia Franceschi, *General Approach to Energy Optimization of Hybrid Electric Vehicles.* IEEE TRANSACTIONS ON VEHICULAR TECHNOLOGY, 2008.
- 4. Mamadou Baïlo Camara, H.G., Frederic Gustin, and a.B.D. Alain Berthon, *DC/DC Converter Design for Supercapacitor and Battery Power Management in Hybrid Vehicle Applications.* IEEE TRANSACTIONS ON INDUSTRIAL ELECTRONICS, 2010.
- 5. A. Della Valle, G.P., A. Coccia, E.Sciubba *Thermo-economic analysis of Dual-Mode Hybrid Trains: concept development and possible applications.* 2007.
- 6. Stefano Barsali, M.C., and Andrea Possenti, *Techniques to Control the Electricity Generation in a Series Hybrid Electrical Vehicle.* IEEE TRANSACTIONS ON ENERGY CONVERSION, 2002.
- <span id="page-100-0"></span>7. Ned Mohan, T.M.U., William P. Robbins, *Power Electronics:Converters, Application, Design*2003: Wiley.
- <span id="page-100-2"></span>8. Solberg, M.B., *Fuel efficiency operation of DP thruster Drives by use of super capacitors*, in *Department of Electric Power Engineering*2010, Norwegian University of Science and Technology.
- 9. Nebb, O.C., *LVDC distribution in ships application with batteries and super capacitors for increased fuel efficiency* in *Department Of Electrical Engineering*2011, Norwegian University of Science and Technology.
- 10. Ole Christian Nebb, B.Z., John Olav Lindtjorn, Lars Norum, *Increased Fuel Efficiency in Ship LVDC Power Distribution Systems.* VPPC 2012 conference, 2012.
- 11. Bijan Zahedi, O.C.N., Lars Einar Norum, *An Isolated Bidirectional Converter Modeling for Hybrid Electric Ship Simulations.* iTec 2012 conference, 2012.
- 12. Kisacikoglu, M.C., M. Uzunoglu, and M.S. Alam, *Load sharing using fuzzy logic control in a fuel cell/ultracapacitor hybrid vehicle.* International Journal of Hydrogen Energy, 2009. **34**(3): p. 1497-1507.
- <span id="page-100-1"></span>13. Chen, J.-W., *Super Capacitors Energy Storage System: Marine Application*, in *Business Unit Marine*2009, ABB AS.
- 14. HydroComp. *Bollard Pull: A HydroComp Technical Report*. 2007 [cited 2012 29.04]; Available from[: http://www.hydrocompinc.com/knowledge/whitepapers/HC110-BollardPull.pdf](http://www.hydrocompinc.com/knowledge/whitepapers/HC110-BollardPull.pdf).
- 15. Institute, U.S.N. *Chapter 2: Ship Resistance*. Marine Fouling and Its Prevention 1952 [cited 2012 29.04]; Available from: https://darchive.mblwhoilibrary.org/bitstream/handle/1912/191/chapter%202.pdf?sequenc e=9.
- <span id="page-101-0"></span>16. Sørfonn, I., *Power Management Control of Electrical Propulsion Systems*, in *DYNAMIC POSITIONING CONFERENCE*2007, Wärtsilä N.A. Inc.
- 17. Radan, D., *Intergrated control of marine electrical power systems*, in *Department of Marine Technology*2008: Norwegian University of Science and Technology.
- 18. Constantine D. Rakopoulos, E.G.G., *Diesel Engine Transient Operation: Principles of Operation and Simulation Analysis*2009: Springer-Verlag London Limited.
- 19. jan Machowski, J.W.B., James R. Bumby, *Power System Dynamics: Stability and Control*. second ed2009: Wiley.
- 20. *Lithium-ion (Li-ion) - Large VLP cell range*. 2007 [cited 2012 28.02]; Available from: [http://www.saftbatteries.com/MarketSegments/Marinecivil/tabid/155/Language/en-](http://www.saftbatteries.com/MarketSegments/Marinecivil/tabid/155/Language/en-US/tabid/301/TypeControl/Produit/ProduitId/63/Default.aspx)[US/tabid/301/TypeControl/Produit/ProduitId/63/Default.aspx](http://www.saftbatteries.com/MarketSegments/Marinecivil/tabid/155/Language/en-US/tabid/301/TypeControl/Produit/ProduitId/63/Default.aspx).
- 21. Buchmann, I. *Lithium-based Batteries*. 2012 [cited 2012 28.02]; Available from: [http://batteryuniversity.com/learn/article/lithium\\_based\\_batteries.](http://batteryuniversity.com/learn/article/lithium_based_batteries)
- 22. Chris Mi, M.A.M., David Wenzhong Gao, *HYBRID ELECTRIC VEHICLES: PRINCIPLES AND APPLICATIONS WITH PRACTICAL PERSPECTIVES*2011: A John Wiley & Sons, Ltd., Publication.
- 23. Cuenca, L.G.a.R., *Costs of Lithium-Ion Batteries for Vehicles*, 2000, Center for Transportation Research, Energy Systems Division, Argonne National Laboratory, 9700 South Cass Avenue, Argonne, Illinois 60439.
- 24. Brown, N. *Cheaper Ultracapacitors for Electric Vehicles*. 2011 [cited 2012 9.05]; Available from[: http://cleantechnica.com/2011/05/11/cheaper-ultracapacitors-for-electric-vehicles/](http://cleantechnica.com/2011/05/11/cheaper-ultracapacitors-for-electric-vehicles/).
- 25. Marano, V., et al. *Lithium-ion batteries life estimation for plug-in hybrid electric vehicles*. in *Vehicle Power and Propulsion Conference, 2009. VPPC '09. IEEE*. 2009.
- 26. Lam, L., *A Practical Circui-based Model For State of Healt Estimation of Li-ion Battery Cells in Vehicles*, 2011, University of Technology Delft.
- 27. Park, S., *A Comprehensive Thermal Management System Model for Hybrid Electric Vehicles*, in *Mechanical Engineering*2011, The University of Michigan.
- 28. Lino Guzzella, A.S., *Vehicle Propulsion Systems: Introduction to Modeling and Optimization*, ed. edition2005: Springer.
- 29. Sadoun, R., et al. *Optimal sizing of hybrid supply for electric vehicle using Li-ion battery and supercapacitor*. in *Vehicle Power and Propulsion Conference (VPPC), 2011 IEEE*. 2011.
- 30. Buchmann, I. *Types of Lithium-ion*. 2012 [cited 2012 30.3]; Available from: [http://batteryuniversity.com/learn/article/types\\_of\\_lithium\\_ion](http://batteryuniversity.com/learn/article/types_of_lithium_ion).
- 31. Ingersoll, T.D.H.a.D., *Selected Test Results from the LiFeBatt Iron Phosphate Li-ion Battery.* Sandia National Laboratories, Albuquerque, New Mexico 87185 and Livermore, California 94550, 2008.
- 32. Pesaran, V.H.J.A.A., *Temperature-Dependent Battery Models for High-Power Lithium-lon Batteries.* Presented at the 17th Annual Electric Vehicle Symposium, 2001.
- 33. Keyser, A.A.P.a.M., *Thermal Characteristics of Selected EV and HEV Batteries.* Annual Battery Conference: Advances and Applications, 2001.
- 34. Ledger, J. *Saft Li-ion battery technology provides the energy storage at the heart of ABB's new SVC Light concept for the Smart Grid* 2010; Available from: [http://www.saftbatteries.com/SAFT/UploadedFiles/PressOffice/2010/CP\\_16-10\\_eng.pdf](http://www.saftbatteries.com/SAFT/UploadedFiles/PressOffice/2010/CP_16-10_eng.pdf).
- 35. Buchmann, I. *super capacitors*. 2012 [cited 2012 30.3]; Available from: [http://batteryuniversity.com/learn/article/whats\\_the\\_role\\_of\\_the\\_supercapacitor](http://batteryuniversity.com/learn/article/whats_the_role_of_the_supercapacitor).
- 36. Christian Tallner, S.L., *Batteries or supercapacitors as energy storage in HEVs?*, in *Dept. of Industrial Electrical Engineering and Automation*2005, Lund University.
- 37. Inc., I.C. *Supercapacitors*. [cited 2012 30.3]; Available from: [http://www.illinoiscapacitor.com/pdf/papers/supercapacitors.pdf.](http://www.illinoiscapacitor.com/pdf/papers/supercapacitors.pdf)
- <span id="page-102-1"></span>38. Zhang, J., *Bidirectional DC-DC Power Converter Design Optimization, Modeling and Control*, in *Electrical Engineering*2008, Virginia Polytechnic Institute and State University: Blacksburg, Virginia.
- <span id="page-102-0"></span>39. Erickson, R.W., *Fundamentals of power electronics*: 1997 by Chapman & Hall Fifth printing 1999 by Kluwer Achademic Publisher.
- 40. DNV, *ELECTRICAL INSTALLATIONS OFFSHORE STANDARD*, in*DNV-OS-D201*2011.
- <span id="page-102-2"></span>41. Dr. Dušan Graovac, M.P., *IGBT Power Losses Calculation Using the Data-Sheet Parameters* Infineon, 2009.
- <span id="page-102-3"></span>42. Zhao, Y., *SINGLE PHASE POWER FACTOR CORRECTION CIRCUIT WITH WIDE OUTPUT VOLTAGE RANGE*, in *Faculty of the Virginia Polytechnic Institute and State University*1998, Virginia Polytechnic State University

# **17- Appendix**

## **A-Datasheets**

#### **A.1 High Power Li-ion battery cell**

## Rechargeable  $L$ i $Fe$ PO $_A$  lithium-ion battery Super-Phosphate<sup>™</sup> VL 10V Fe Very high power cell

Saft's VL 10V Fe cell is ideally suited for applications requiring high discharge, continuous or pulse power; fast re-charge; low temperature performance; long cycle life; low heat generation; and/or higher levels of safety.

Saft always supplies cells as complete energy storage systems customized as need to meet customer specifications.

#### Saft's battery systems

Individual lithium-ion cells need to be mechanically and electrically integrated into battery systems to operate properly. The battery system includes electronic devices for performance, thermal and safety management specific to each application.

#### **Benefits**

- . Non-toxic, extremely stable cathode material
- · Excellent power density and
- specific power
- · Hermetically sealed cells
- · Maintenance free battery · Operates in any orientation
- 
- No memory effect · State of charge identifiable by
- voltage
- · Electrochemistry stable under most abuse conditions

#### **Features**

- · Industry standard iron phosphate
- nano technology<br>• High discharge, pulse and<br>continuous power
- 
- Fast re-charge<br>• Excellent low temperature performance
- . Long cycle and calendar life
- Low heat generation
- Exceptionally high efficiency

#### **Applications**

- · Military hybrid electric vehicles
- Pulse power for unmanned
- applications . Naval power for torpedoes,
- actuators and launchers
- · Airborne power

#### April 2010

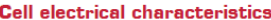

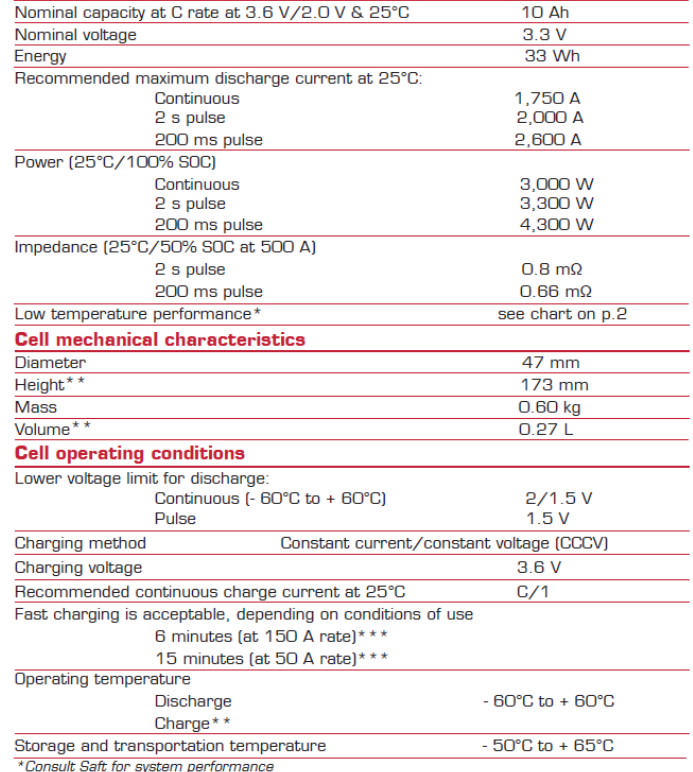

\*\*Includes terminals

\*\*\*Fast charging may impact life - contact Saft for higher current or temperature

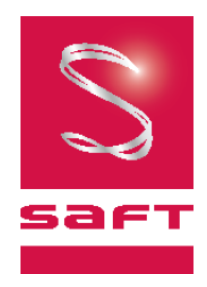

# Super-Phosphate<sup>™</sup><br>VL 10V Fe

#### **Battery-level features**

- **Battery-level features**<br>• Incorporation of several levels of<br>redundant safety features to<br>prevent abuse conditions such<br>as overcharge, over-discharge, and short circuit
- · Incorporating electronics for • incorporating electronics for<br>performance efficiency:<br>- Charge/floating/discharge<br>management<br>- Cell balancing<br>• Battery protection controller
- 
- CanProbe® at module level
- Safety vent and shutdown
- Salety vehiclaird shouldown<br>separator at cell level<br>- Consult Saft for complete battery system design

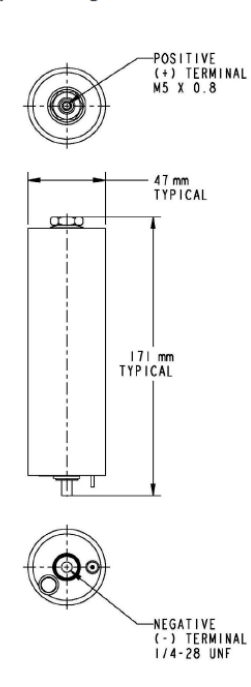

#### Saft America, Inc.

Sanc America, mc.<br>Space & Defense Division<br>107 Beaver Court<br>Cockeysville, MD 21030 - USA<br>Tel +1 410 771 3200<br>Fax +1 410 771 1144 SaftDefenseUS@saftbatteries.com

www.saftbatteries.com

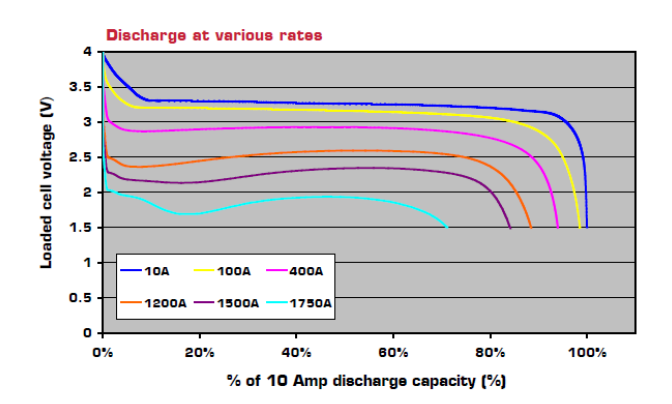

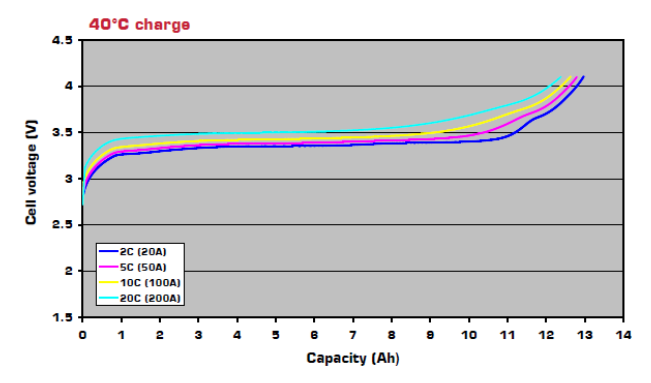

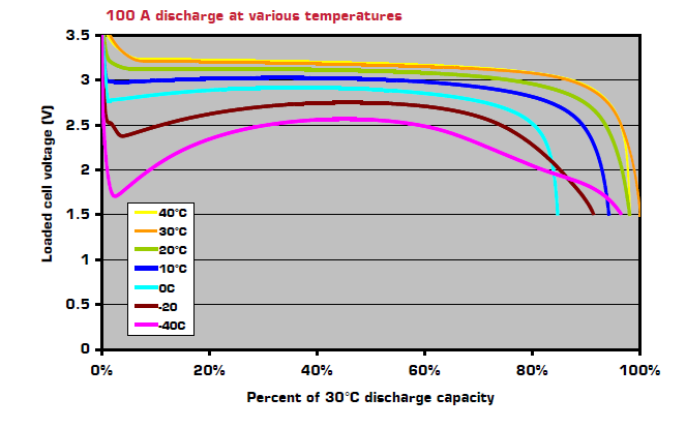

Doc N° 54077-2-0410 Edition: April 2010

Data in this document are subject to change without notice and<br>become contractual only after written confirmation by Saft.

Photo credit: Saft

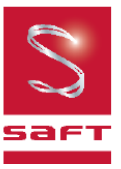

### **A.2 High energy Li-ion battery cell**

## Rechargeable LiFePO<sub>4</sub> lithium-ion battery Super-Phosphate<sup>™</sup> VL 45E Fe Very high energy cell

Saft's VL 45E Fe cell is ideally suited for applications requiring high energy density; continuous discharge; moderate re-charge; and long cycle and calendar life.

Saft always supplies cells as complete energy storage systems customized as needed to meet customer specifications.

#### Saft's battery systems

Individual lithium-ion cells need to be mechanically and electrically integrated into battery systems to operate properly. The battery system includes electronic devices for performance, thermal and safety management specific to each application.

#### **Benefits**

Г

- Excellent energy density and<br>specific energy combined with proven long life
- · Hermetically sealed cells
- · Maintenance free battery
- · Operates in any orientation
- No memory effect

#### **Features**

- Very long run time
- Fast re-charge capability<br>• Excellent low temperature
- 
- performance
- Very long cycle life
- Low heat generation
- · Exceptionally high efficiency

#### **Applications**

- Underwater vehicles
- · Silent watch
- · Long duration missions

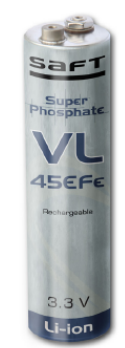

#### **Cell electrical characteristics**

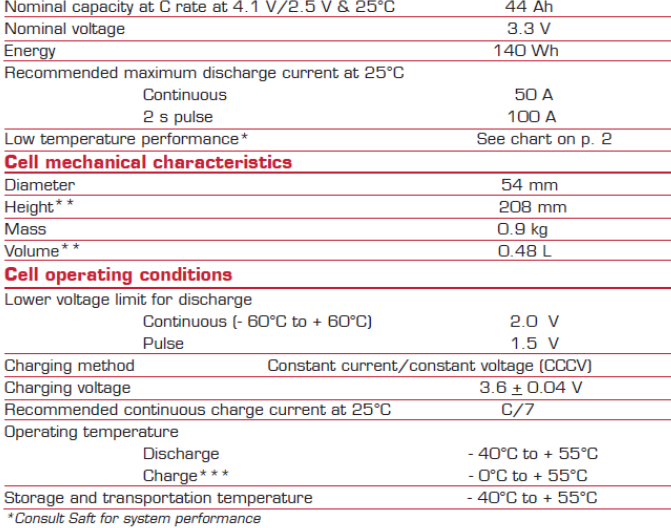

\*\*Includes terminals

\*\*\*Fast charging may impact life - contact Saft for higher current or temperature

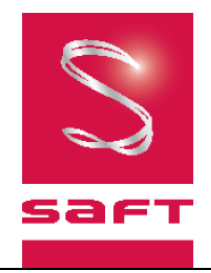

**June 2010** 

## Super-Phosphate<sup>™</sup> **VL** 45E Fe

ш

- **Battery-level features**<br>• Saft provides complete battery<br>system design<br>• Incorporation of several levels of
- redundant safety features to prevent abuse conditions such .<br>as overcharge, over-discharge, and short circuit
- Incorporating electronics for<br>performance efficiency:<br>- Charge/floating/discharge - Griangey hoadingy discriming<br>- Cell balancing<br>• Battery protection controller at
- system level
- CanProbe® at module level

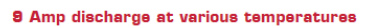

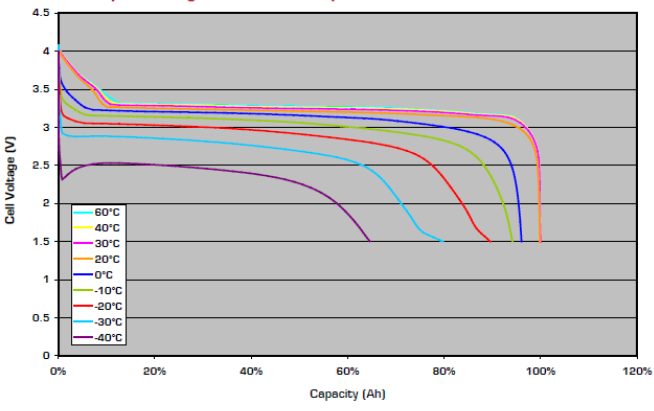

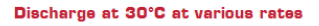

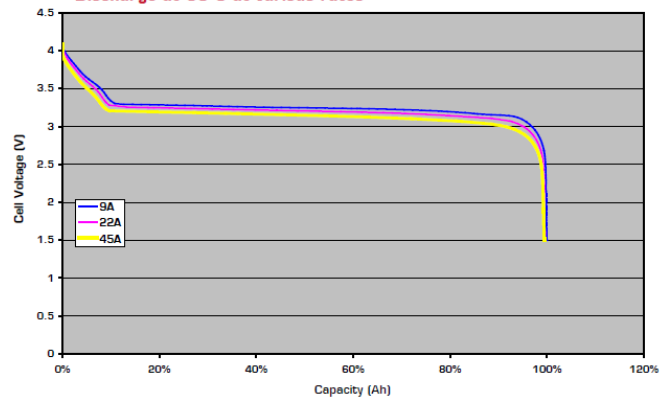

Saft America, Inc. Space & Defense Division Space & Defense Division<br>107 Beaver Court<br>Cockeysville, MD 21030 - USA<br>Tel +1 410 771 3200<br>Fax +1 410 771 1144

SaftDefenseUS@saftbatteries.com

www.saftbatteries.com

Doc N° 54078-2-0610 Edition: June 2010

Data in this document are subject to change without notice and<br>become contractual only after written confirmation by Saft.

Photo credit: Saft

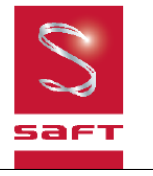

## **A.3 Super capacitor**

#### **DATASHEET 125V HEAVY TRANSPORTATION MODULES**

#### FEATURES AND BENEFITS TYPICAL APPLICATIONS

- > CAN bus digital monitoring<br>and communications
- $>$  Highest power performance<br>available
- > Over 1,000,000 duty cycles > Temperature and voltage
- monitoring
- > Ultra-low resistance

- > Buses
- $\rightarrow$  Electric trains and trolleys
- > Heavy duty transportation
- > Cranes, RTGS
- > Utility vehicles
- > Mining equipment

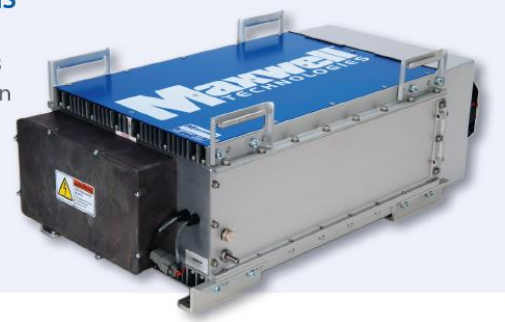

## **PRODUCT SPECIFICATIONS**

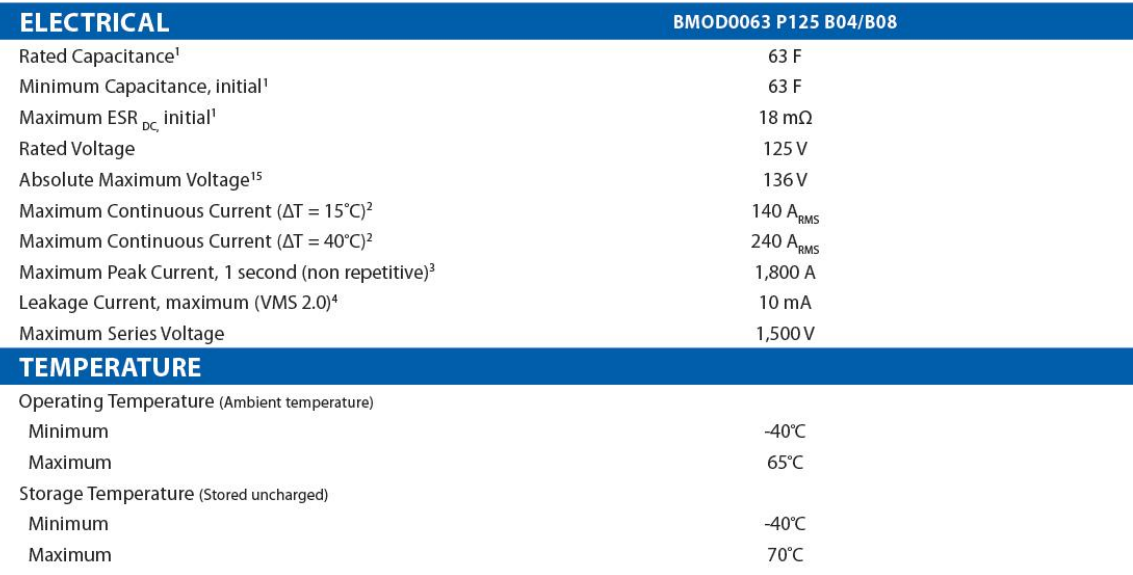

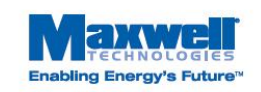

Page 1 [ Document number: 1014696.5 [ maxwell.com
## **DATASHEET 125V HEAVY TRANSPORTATION MODULES**

## **PRODUCT SPECIFICATIONS (Cont'd)**

## **BMOD0063 P125 B04/B08**

## **SAFETY**

Short Circuit Current, typical Current possible with short circuit from rated voltage. Do not use as<br>an operating current.) Factory High-Pot Test<sup>14</sup>

Certifications

6,900 A 4,000 V DC

**RoHS** eMark 72/245/EEC (B08 only)

UN10.03 (B08 only)

## **TYPICAL CHARACTERISTICS**

### **THERMAL CHARACTERISTICS** Thermal Resistance  $0.01^{\circ}$ C/W (R<sub>ma,</sub> Modulel Case to Ambient), typical **Thermal Resistance**  $0.04^{\circ}$ C/W  $(R_{_{Ca}}$  All Cell Cases to Ambient), typical Thermal Capacitance  $(C_{th})$ , typical<sup>2</sup> 33,370 J/°C

## **ESR AND CAPACITANCE VS TEMPERATURE**

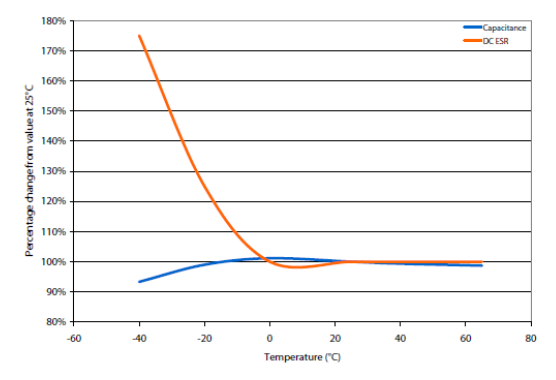

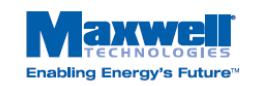

Page 3 : Document number: 1014696.5 : maxwell.com

## A.4 Li-ion battery cabinet

# Marine integrated battery system

High Energy/Medium Power/High Power rack-mount lithium-ion battery system

Marine integrated battery system has been designed to suit the various power and energy requirements of a large variety of marine applications.

Its modular design allows to adapt the battery configuration:

- $\bullet$  to any system voltage from<br>24 V to 1000 V,
- to float or cycling applications,
- to any discharge pattern from high energy: energy requirements (hours or days of discharge) to very high power demands of seconds or minutes

## **Applications**

- Passenger vessels (cruise liners, ferries, Ro-Pax, urban transports)
- Workboats (tugs, offshore vessels, administration ships, fishing vessels)
- Inland shippings (river-sea shuttles, pushers/tugs, freight)
- Leisure vessels (mega yachts, medium size yachts)

### **Integrated system**

The marine battery system integrates power, safety, management and communication. It is a stand-alone rackable battery system, which offers the benefits of Saft Li-ion technology in a qualified industrial design.

The marine integrated battery system provides maintenancefree energy storage in a reduced volume, combining safety and high operational reliability with outstanding lifetime under the most difficult environmental conditions

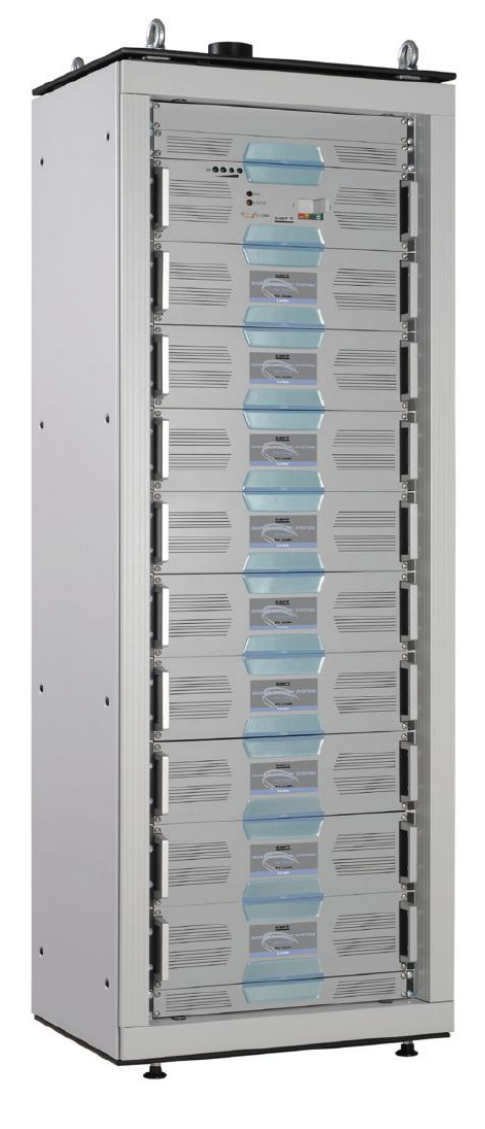

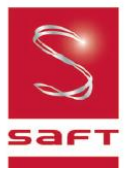

**March 2011** 

### **Features**

### Unprecedented design flexibility through:

- . 24 or 48 V base modules in three versions: High Energy, Medium Power and High Power
- · Series connection of base modules to suit system voltages of up to 1000 V maximum
- · One unique control module per string, containing battery management and communication
- · Parallel operation

## Highest energy/power density

- The marine energy module uses<br>battery cells VL 45 E 313 Wh/ liter, surpassing most advanced battery designs
- . The marine medium power module provides a well balanced compromise of power and energy, suitable for discharges of 10 min and above
- . The high power module provides 18 kW of power (1100 W/liter), i.e. three times higher than most advanced battery designs Suitable for discharges inferior to 10 min

## Stand-alone system

· Integrating power, controls, communication and safety into a standard rack-assembly

### Smart operation

- · State of charge and state of health indication
- · Built-in battery control for efficient operation
- · Redundant safety
- · Comprehensive communication
- · Compatible with standard rectifiers

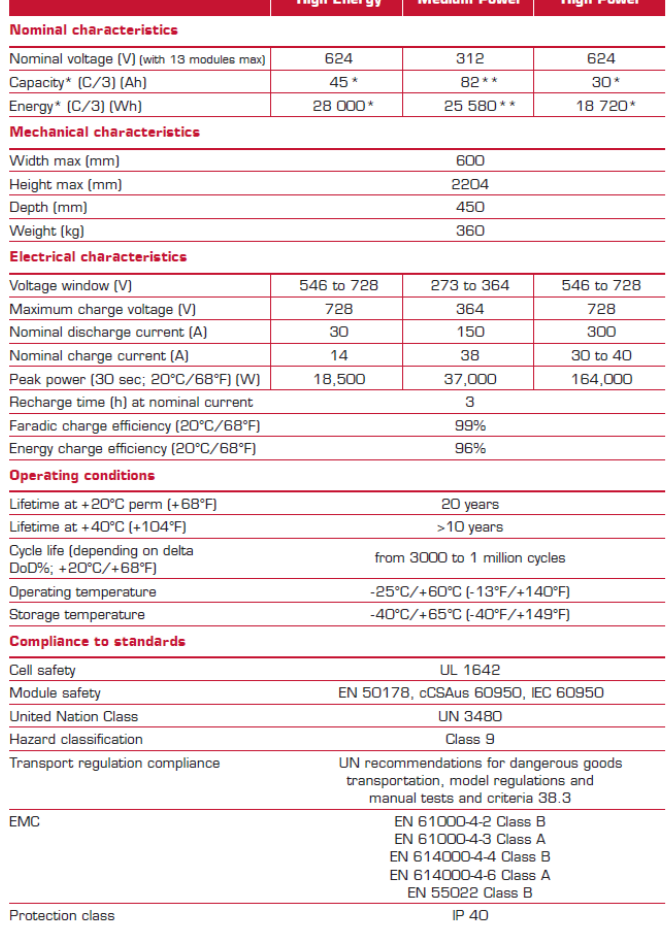

\*<br>\*

Ufloat 728 V Ucutoff 546 V, +20°C/+68°F<br>Ufloat 364 V Ucutoff 273 V, +20°C/+68°F

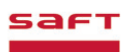

March 2011

## A.5 Super capacitor cabinet

## Data sheet TS 8005.500

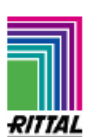

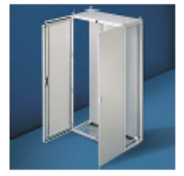

### Main data:

**Model No.:** Designation:

Variant: Packs of: WxHxD: Mounting surface: Volume: Net weight: EAN: **Customs number:** Protection categories: TS 8005.500 Top enclosure system, painted RAL 7035, with mounting plate, double-door mit Montageplatte, lackiert 1<sub>ST</sub> 1.000 mm x 2.000 mm x 500 mm n/a 1144,00 dm<sup>3</sup> 149,25 kg 4028177250826 85381000 IP 55, NEMA 12

You can find the product in Catalogue 32, page 144

FRIEDHELM L O H GROUP

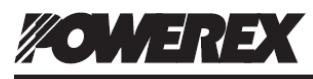

CM300DU-24NFH

Powerex, Inc., 173 Pavilion Lane, Youngwood, Pennsylvania 15697 (724) 925-7272

## **Dual IGBTMOD™ NFH-Series Module** 300 Amperes/1200 Volts

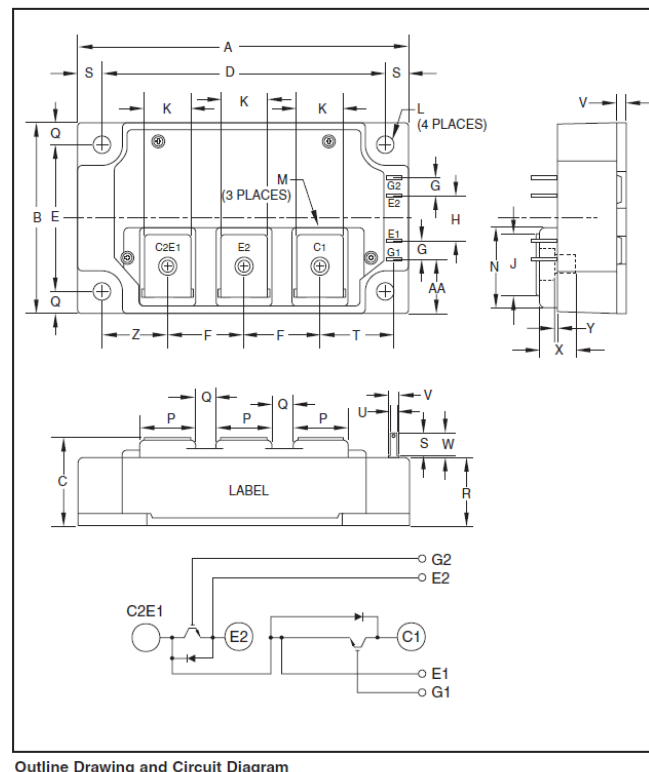

**Dimensions** 

 $\overline{P}$ 

 $\overline{Q}$ 

 $\overline{\mathsf{R}}$ 

 $\overline{\mathbf{s}}$ 

 $\overline{\mathsf{r}}$ 

 $\overline{\mathsf{U}}$ 

 $\overline{\mathsf{v}}$ 

 $\overline{\mathsf{w}}$ 

 $\overline{\mathbf{x}}$ 

 $\overline{\mathsf{Y}}$  $\overline{z}$ 

AA

Inches

 $0.71$ 

 $0.28$ 

 $0.874$ 

 $0.30$ 

 $0.94$ 

 $0.11$ 

 $0.16$ 

0.33

 $0.46$  $0.012 - 0$ 

 $0.85$ 

0.69

**Millimeters** 

 $18.0$ 

 $7.0$ 

 $\overline{7.5}$ 

 $24.0$ 

 $\overline{2.8}$ 

 $4.0$ 

8.5

11.75

 $\overline{21.5}$ 

17.5

 $0.3 - 0$ 

 $\overline{222}$ 

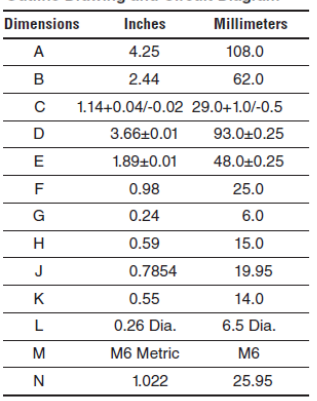

7/11 Rev. 1

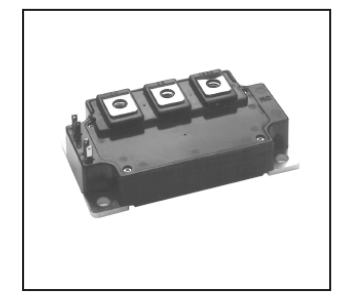

### **Description:**

Powerex IGBTMOD™ Modules are designed for use in high designed for use in high<br>frequency applications; 30 kHz<br>for hard switching applications<br>and 60 to 70 kHz for soft switching applications. Each module consists of two IGBT Transistors in a half-bridge configuration with example comparation with<br>each transistor having a reverse-<br>connected super-fast recovery<br>free-wheel diode. All components and interconnects are isolated from the heat sinking baseplate, offering simplified system assembly and thermal management.

### Features:

- □ Low ESW(off)<br>□ Discrete Super-Fast Recovery
- Free-Wheel Diode □ Isolated Baseplate for Easy **Heat Sinking**

### **Applications:**

- $\Box$  Power Supplies
- □ Induction Heating
- $\Box$  Welders

### **Ordering Information:**

Example: Select the complete part module number you desire part model radiate below -i.e.<br>from the table below -i.e.<br>CM300DU-24NFH is a 1200V<br>(VCES), 300 Ampere Dual<br>IGBTMOD™ Power Module.

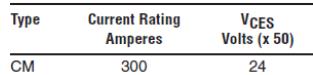

 $\overline{1}$ 

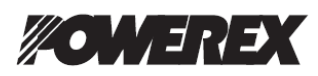

Powerex, Inc., 173 Pavilion Lane, Youngwood, Pennsylvania 15697 (724) 925-7272

CM300DU-24NFH<br>Dual IGBTMOD™ NFH-Series Module<br>3 00 Amperes/1200 Volts

## Absolute Maximum Ratings,  $T_i = 25 °C$  unless otherwise specified

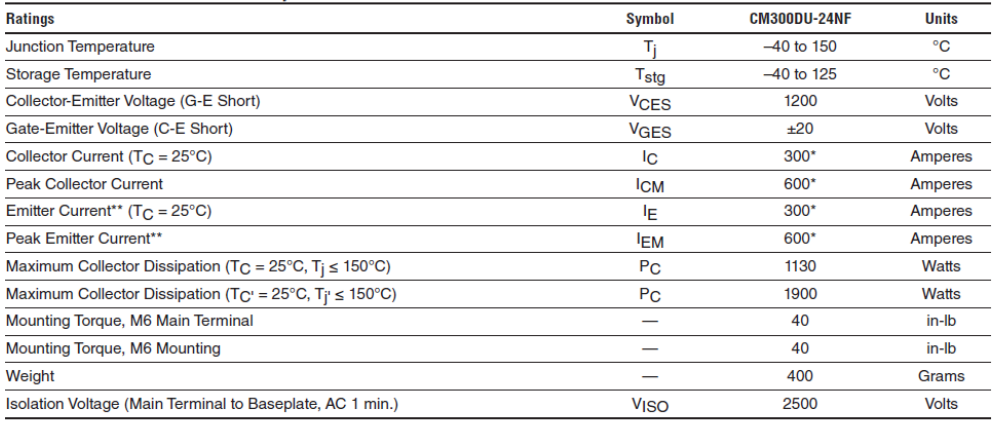

## Static Electrical Characteristics,  $T_j = 25$  °C unless otherwise specified

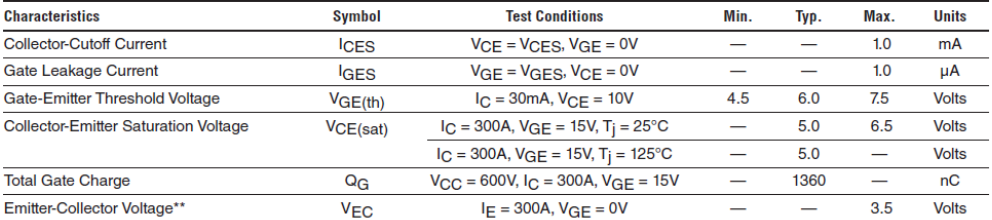

## Dynamic Electrical Characteristics,  $T_i = 25 °C$  unless otherwise specified

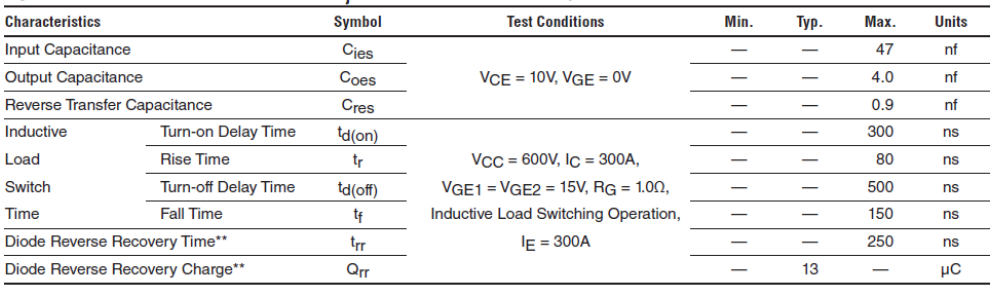

\* Pulse width and repetition rate should be such that device junction temperature  $(T_j)$  does not exceed  $T_j(max)$  rating.<br>\*\*Represents characteristics of the anti-parallel, emitter-to-collector free-wheel diode (FWDi).

7/11 Rev. 1

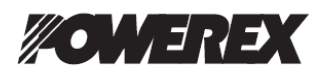

Powerex, Inc., 173 Pavilion Lane, Youngwood, Pennsylvania 15697 (724) 925-7272

CM300DU-24NFH<br>Dual IGBTMOD™ NFH-Series Module<br>3 00 Amperes/1200 Volts

## Absolute Maximum Ratings,  $T_i = 25 °C$  unless otherwise specified

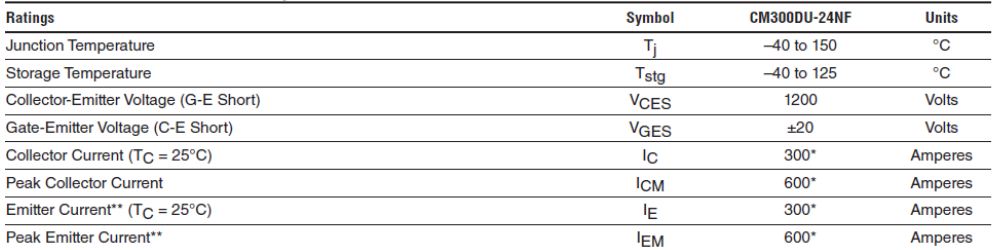

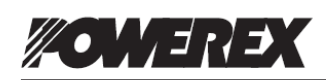

Powerex, Inc., 173 Pavilion Lane, Youngwood, Pennsylvania 15697 (724) 925-7272

# CM300DU-24NFH<br>Dual IGBTMOD™ NFH-Series Module<br>300 Amperes/1200 Volts

## Thermal and Mechanical Characteristics,  $T_j = 25$  °C unless otherwise specified

(AMPFRES)

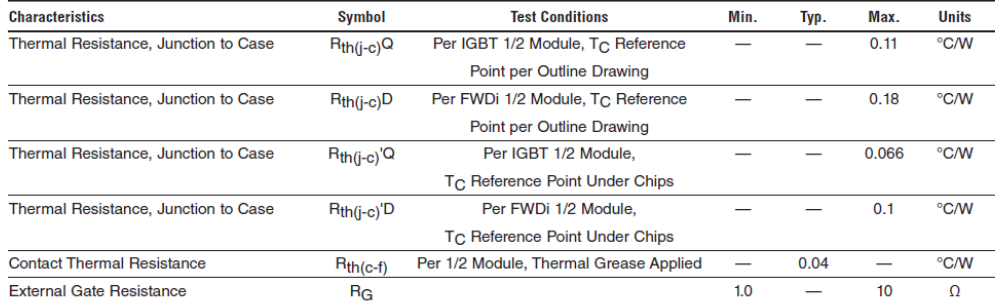

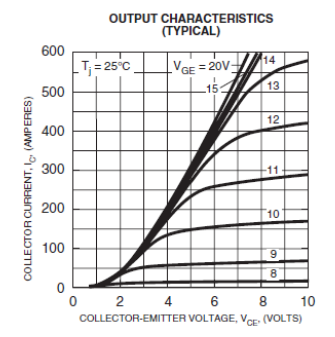

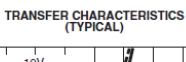

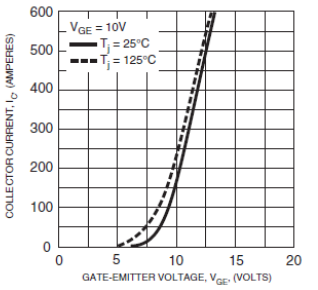

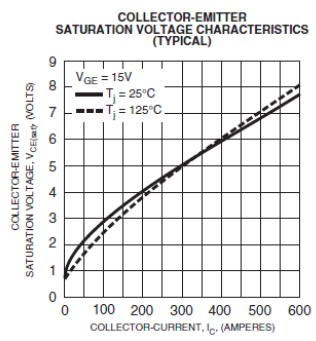

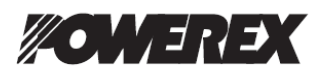

Powerex, Inc., 173 Pavilion Lane, Youngwood, Pennsylvania 15697 (724) 925-7272

CM300DU-24NFH<br>Dual IGBTMOD™ NFH-Series Module<br>3 00 Amperes/1200 Volts

## Absolute Maximum Ratings,  $T_i = 25 °C$  unless otherwise specified

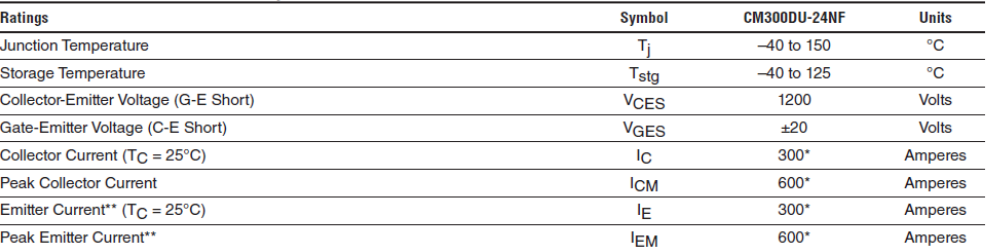

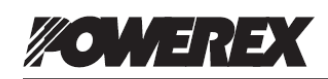

Powerex, Inc., 173 Pavilion Lane, Youngwood, Pennsylvania 15697 (724) 925-7272

# CM300DU-24NFH<br>Dual IGBTMOD™ NFH-Series Module<br>300 Amperes/1200 Volts

## Thermal and Mechanical Characteristics,  $T_i = 25$  °C unless otherwise specified

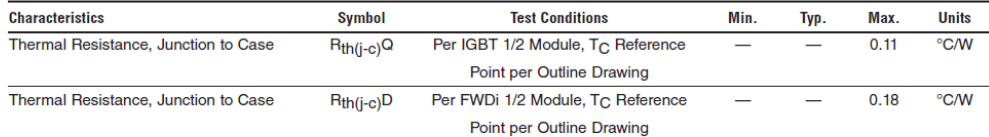

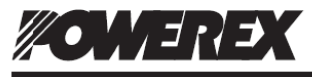

Powerex, Inc., 173 Pavilion Lane, Youngwood, Pennsylvania 15697 (724) 925-7272

CM300DU-24NFH<br>Dual IGBTMOD™ NFH-Series Module<br>3 00 Amperes/1200 Volts

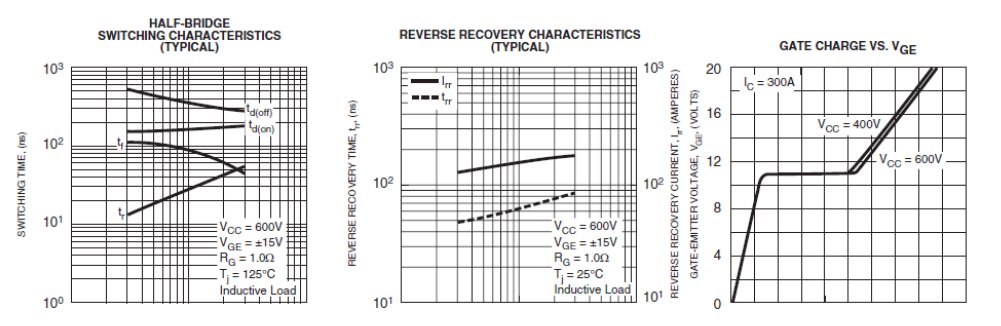

# **B-Case data input**

| Case 1: DP High |             |                            |                         |              |                   |                          |                |                    |
|-----------------|-------------|----------------------------|-------------------------|--------------|-------------------|--------------------------|----------------|--------------------|
| Component       | On [1<br>01 | <b>Rated Power</b><br>(kW) | <b>Electric</b><br>eff. | <b>Hours</b> | Amplitude<br>(kW) | <b>Frequency</b><br>(kW) | Offset<br>(kW) | Load Shape<br>(kW) |
| Generator1      | 1           | 2240                       | 0,96                    | 1402         |                   |                          |                |                    |
| Generator2      | 1           | 2240                       | 0,96                    | 1402         |                   |                          |                |                    |
| Generator3      | 1           | 2240                       | 0,96                    | 1402         |                   |                          |                |                    |
| Generator4      |             | 2240                       | 0,96                    | 1402         |                   |                          |                |                    |
| Generator5      |             | 940                        | 0,96                    | 1402         |                   |                          |                |                    |
| Thruster1       | 1           | 950                        | 0,96                    | 1402         | 630               | 0,033333                 | 630            | sin                |
| Thruster2       |             | 950                        | 0,96                    | 1402         | 630               | 0,033333                 | 630            | sin                |
| Thruster3       |             | 880                        | 0,94                    | 1402         | 394               | 0,033333                 | 394            | sin                |
| Thruster4       |             | 2200                       | 0,96                    | 1402         |                   |                          |                |                    |
| Thruster5       | 1           | 2200                       | 0,96                    | 1402         | 712               | 0,033333                 | 712            | sin                |
| Consumer1       |             | 1600                       | 0,98                    | 1402         |                   |                          |                |                    |
| Consumer2       | 1           | 1250                       | 0,98                    | 1402         |                   |                          | 150            | constant           |
| Consumer3       |             | 1600                       | 0,98                    | 1402         |                   |                          |                |                    |
| Consumer4       | 1           | 1250                       | 0,98                    | 1402         |                   |                          | 150            | constant           |

**B.1 Case 1: DP High**

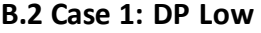

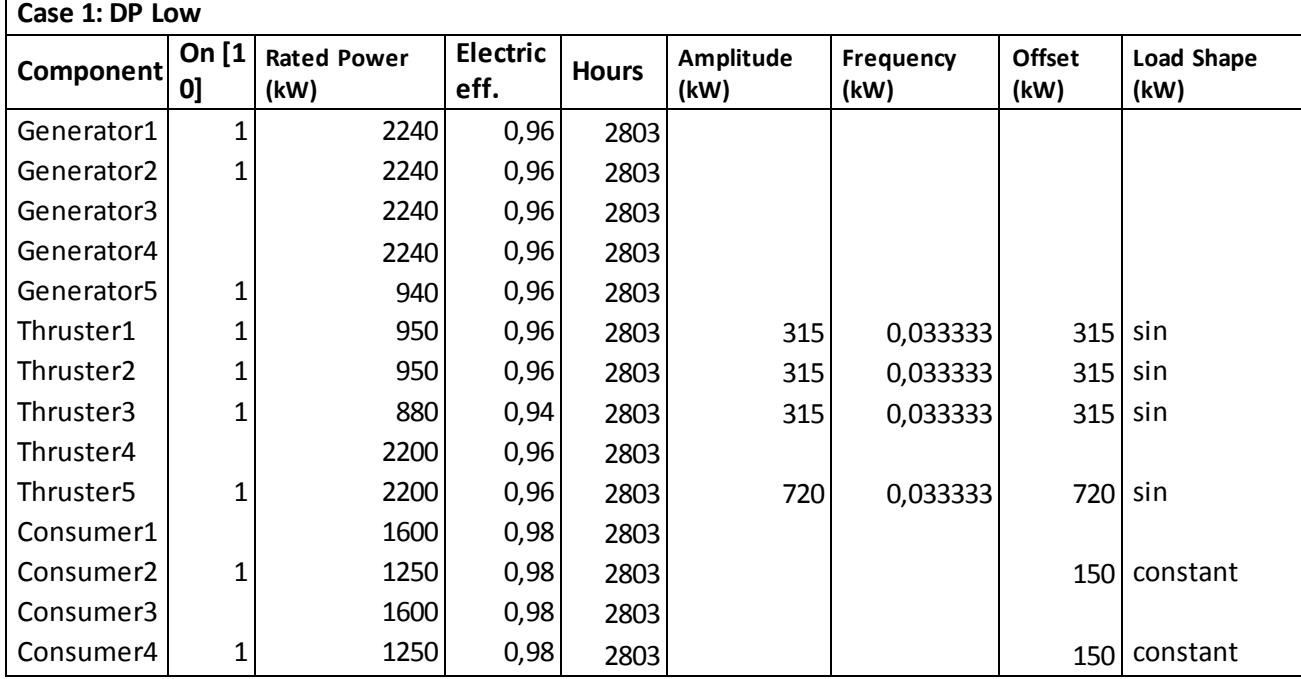

| <b>Case 1: Anchor Handling</b> |                |                            |                         |              |                   |                   |                       |                    |
|--------------------------------|----------------|----------------------------|-------------------------|--------------|-------------------|-------------------|-----------------------|--------------------|
| Component                      | On.<br>$[1 0]$ | <b>Rated Power</b><br>(kW) | <b>Electric</b><br>eff. | <b>Hours</b> | Amplitude<br>(kW) | Frequency<br>(kW) | <b>Offset</b><br>(kW) | Load Shape<br>(kW) |
| Generator1                     |                | 2240                       | 0,96                    | 438          |                   |                   |                       |                    |
| Generator2                     |                | 2240                       | 0,96                    | 438          |                   |                   |                       |                    |
| Generator3                     |                | 2240                       | 0,96                    | 438          |                   |                   |                       |                    |
| Generator4                     | 1              | 2240                       | 0,96                    | 438          |                   |                   |                       |                    |
| Generator5                     |                | 940                        | 0,96                    | 438          |                   |                   |                       |                    |
| Thruster1                      |                | 950                        | 0,96                    | 438          | 354               | 0,01              | 354                   | sin                |
| Thruster2                      |                | 950                        | 0,96                    | 438          | 354               | 0,01              | 354                   | sin                |
| Thruster3                      |                | 880                        | 0,94                    | 438          | 354               | 0,01              | 354                   | sin                |
| Thruster4                      |                | 2200                       | 0,96                    | 438          |                   |                   | 2250                  | constant           |
| Thruster5                      |                | 2200                       | 0,96                    | 438          |                   |                   | 2250                  | constant           |
| Consumer1                      | 1              | 1600                       | 0,98                    | 438          |                   |                   | 150                   | constant           |
| Consumer2                      |                | 1250                       | 0,98                    | 438          |                   |                   | 150                   | constant           |
| Consumer3                      |                | 1600                       | 0,98                    | 438          |                   |                   | 150                   | constant           |
| Consumer4                      |                | 1250                       | 0,98                    | 438          |                   |                   |                       |                    |

**B.4 Case 1: Harbor**

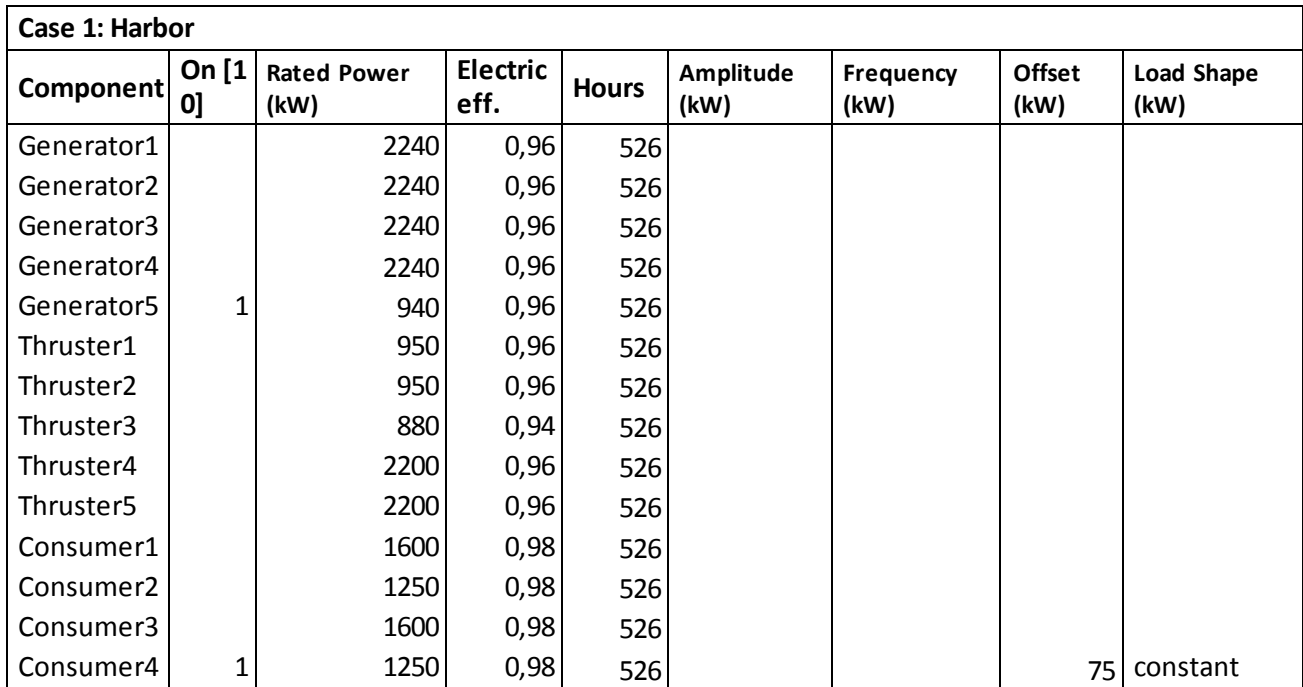

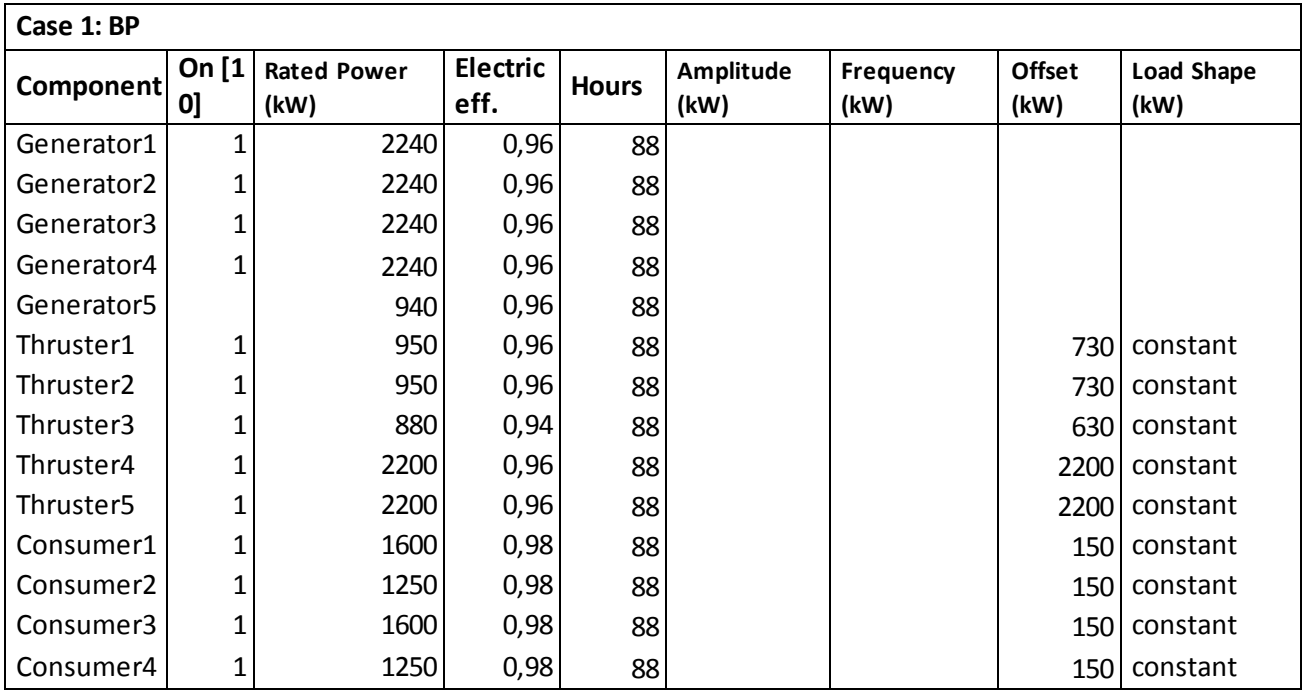

## **B.6 Case 1: Transit towing**

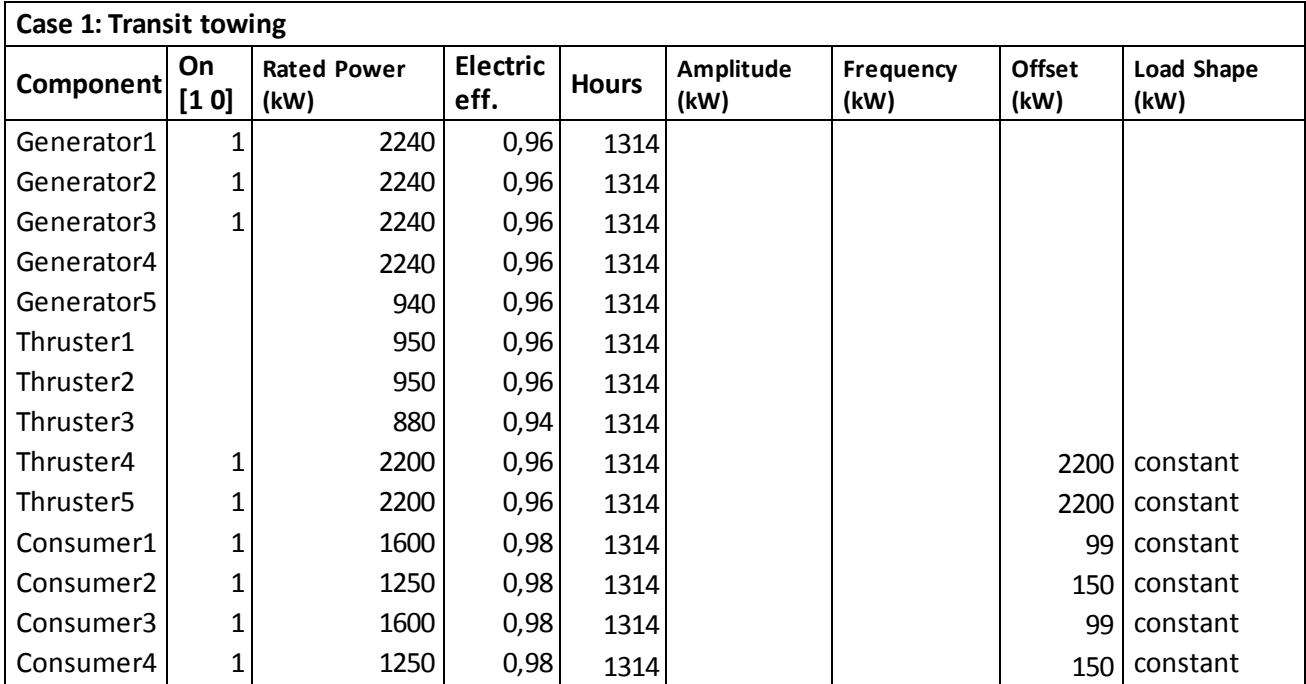

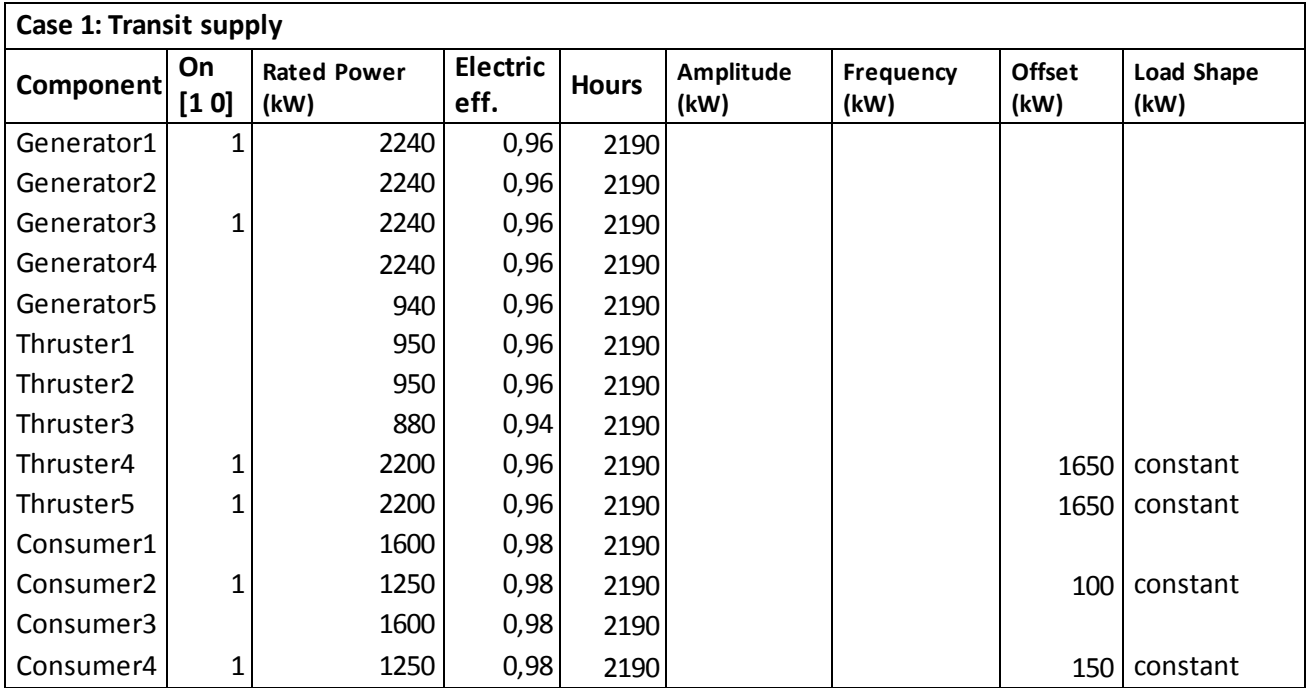

## **B.7 Case 1: Transit supply**

| Case 2: DP High  |             |                            |                         |              |                   |                   |                |                    |
|------------------|-------------|----------------------------|-------------------------|--------------|-------------------|-------------------|----------------|--------------------|
| <b>Component</b> | On [1<br>01 | <b>Rated Power</b><br>(kW) | <b>Electric</b><br>eff. | <b>Hours</b> | Amplitude<br>(kW) | Frequency<br>(kW) | Offset<br>(kW) | Load Shape<br>(kW) |
| Generator1       | 1           | 2240                       | 0,96                    | 1402         |                   |                   |                |                    |
| Generator2       | 1           | 2240                       | 0,96                    | 1402         |                   |                   |                |                    |
| Generator3       | 1           | 2240                       | 0,96                    | 1402         |                   |                   |                |                    |
| Generator4       | 1           | 2240                       | 0,96                    | 1402         |                   |                   |                |                    |
| Generator5       |             | 940                        | 0,96                    | 1402         |                   |                   |                |                    |
| Thruster1        | 1           | 950                        | 0,96                    | 1402         | 315               | 0,033333          | 315            | sin                |
| Thruster2        | 1           | 950                        | 0,96                    | 1402         | 315               | 0,033333          | 315            | sin                |
| Thruster3        |             | 880                        | 0,94                    | 1402         | 450               | 0,033333          | 450            | sin                |
| Thruster4        |             | 2200                       | 0,96                    | 1402         | 712               | 0,033333          | 712            | sin                |
| Thruster5        | 1           | 2200                       | 0,96                    | 1402         | 712               | 0,033333          | 712            | sin                |
| Consumer1        |             | 1600                       | 0,98                    | 1402         |                   |                   |                |                    |
| Consumer2        | 1           | 1250                       | 0,98                    | 1402         |                   |                   | 300            | constant           |
| Consumer3        |             | 1600                       | 0,98                    | 1402         |                   |                   |                |                    |
| Consumer4        | 1           | 1250                       | 0,98                    | 1402         |                   |                   | 300            | constant           |

**B.8 Case 2: DP High**

## **B.9 Case 2: DP Low**

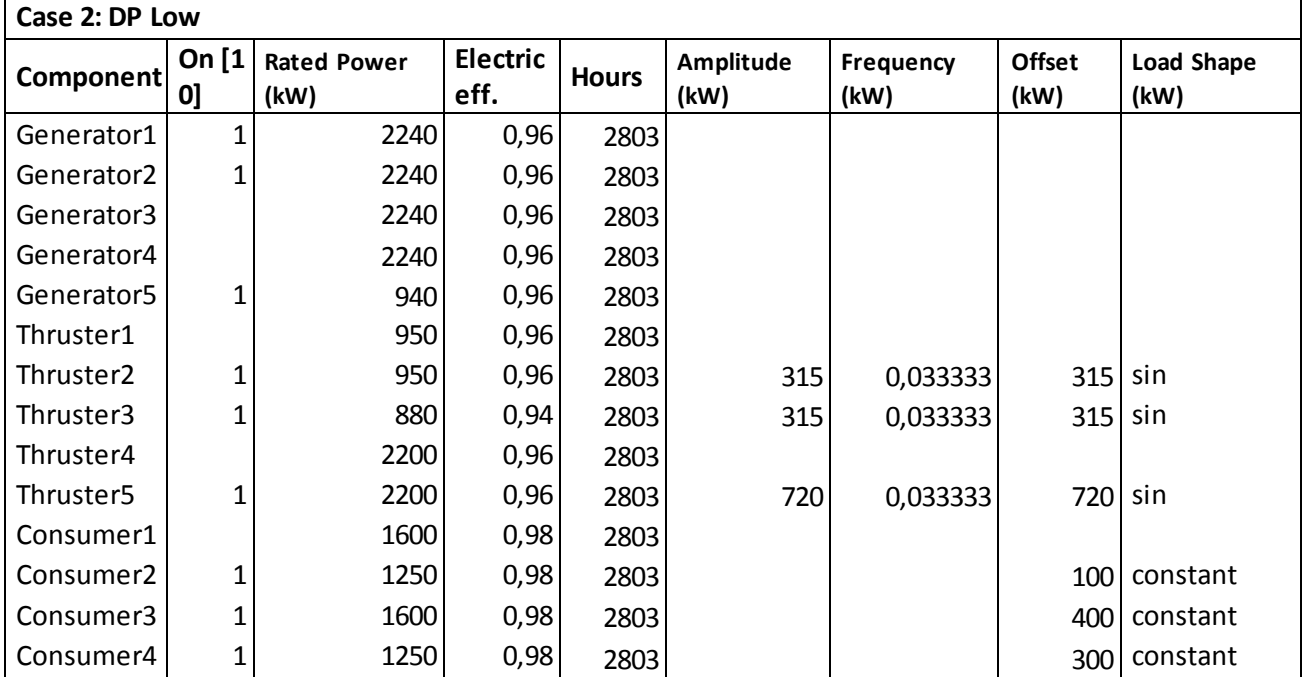

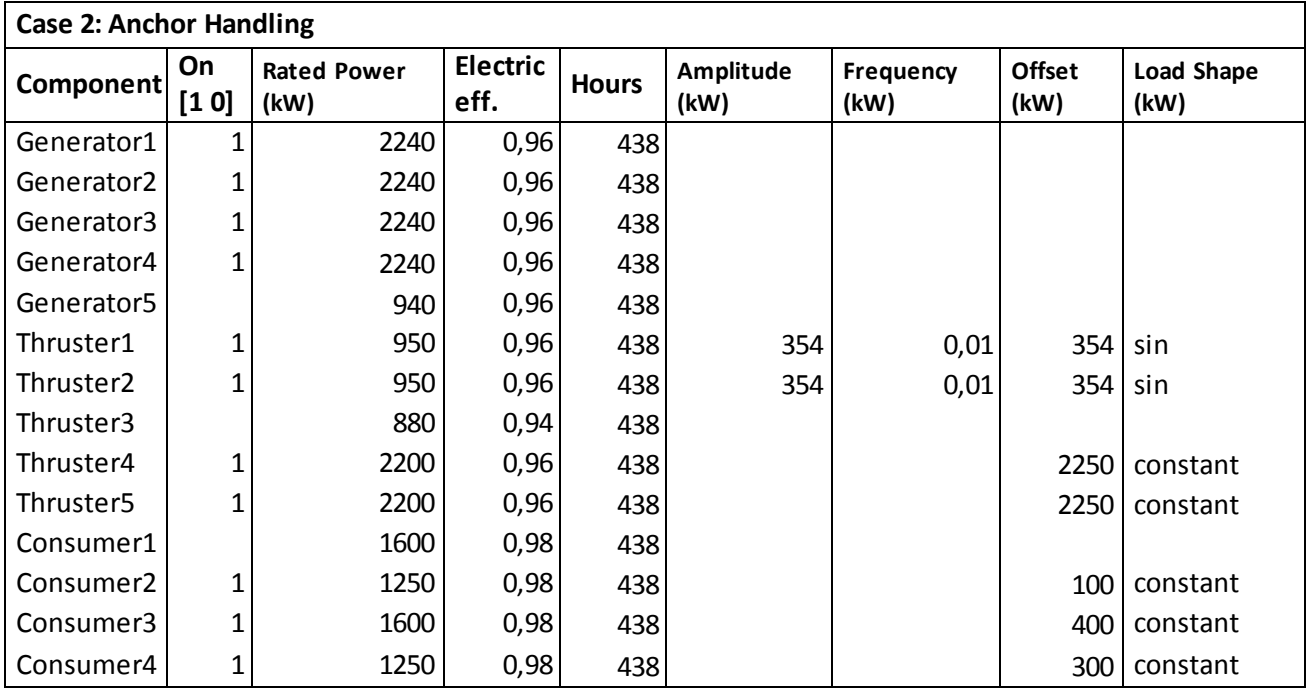

## **B.10 Case 2: Anchor Handling**

## **B.11 Case 2: Harbor**

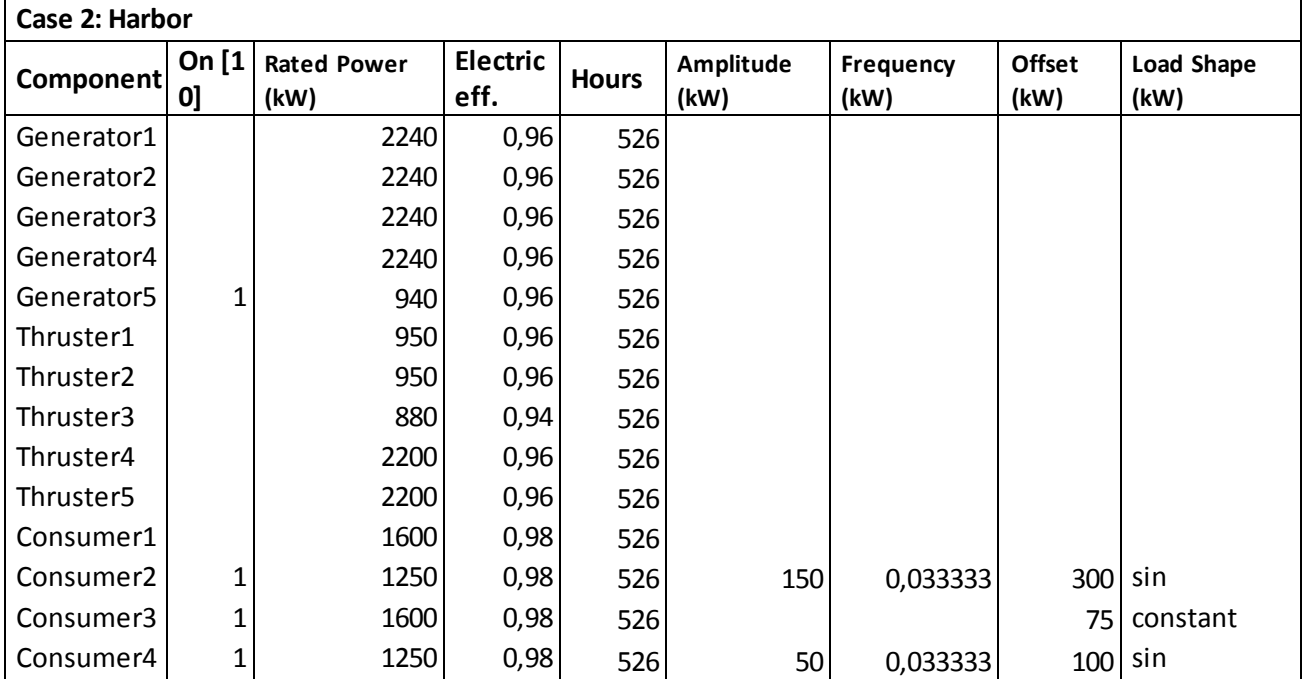

| Case 2: BP |             |                            |                         |              |                   |                          |                |                    |
|------------|-------------|----------------------------|-------------------------|--------------|-------------------|--------------------------|----------------|--------------------|
| Component  | On [1<br>01 | <b>Rated Power</b><br>(kW) | <b>Electric</b><br>eff. | <b>Hours</b> | Amplitude<br>(kW) | <b>Frequency</b><br>(kW) | Offset<br>(kW) | Load Shape<br>(kW) |
| Generator1 | 1           | 2240                       | 0,96                    | 88           |                   |                          |                |                    |
| Generator2 | 1           | 2240                       | 0,96                    | 88           |                   |                          |                |                    |
| Generator3 | 1           | 2240                       | 0,96                    | 88           |                   |                          |                |                    |
| Generator4 | 1           | 2240                       | 0,96                    | 88           |                   |                          |                |                    |
| Generator5 |             | 940                        | 0,96                    | 88           |                   |                          |                |                    |
| Thruster1  | 1           | 950                        | 0,96                    | 88           |                   |                          | 730            | constant           |
| Thruster2  |             | 950                        | 0,96                    | 88           |                   |                          | 730 I          | constant           |
| Thruster3  | 1           | 880                        | 0,94                    | 88           |                   |                          | 630            | constant           |
| Thruster4  | 1           | 2200                       | 0,96                    | 88           |                   |                          | 2200           | constant           |
| Thruster5  | 1           | 2200                       | 0,96                    | 88           |                   |                          | 2200           | constant           |
| Consumer1  | 1           | 1600                       | 0,98                    | 88           |                   |                          |                | 150 constant       |
| Consumer2  | 1           | 1250                       | 0,98                    | 88           |                   |                          | 150            | constant           |
| Consumer3  | 1           | 1600                       | 0,98                    | 88           |                   |                          | 150            | constant           |
| Consumer4  | 1           | 1250                       | 0,98                    | 88           |                   |                          |                | 150 constant       |

**B.12 Case 2: BP**

## **B.13 Case 2: Transit towing**

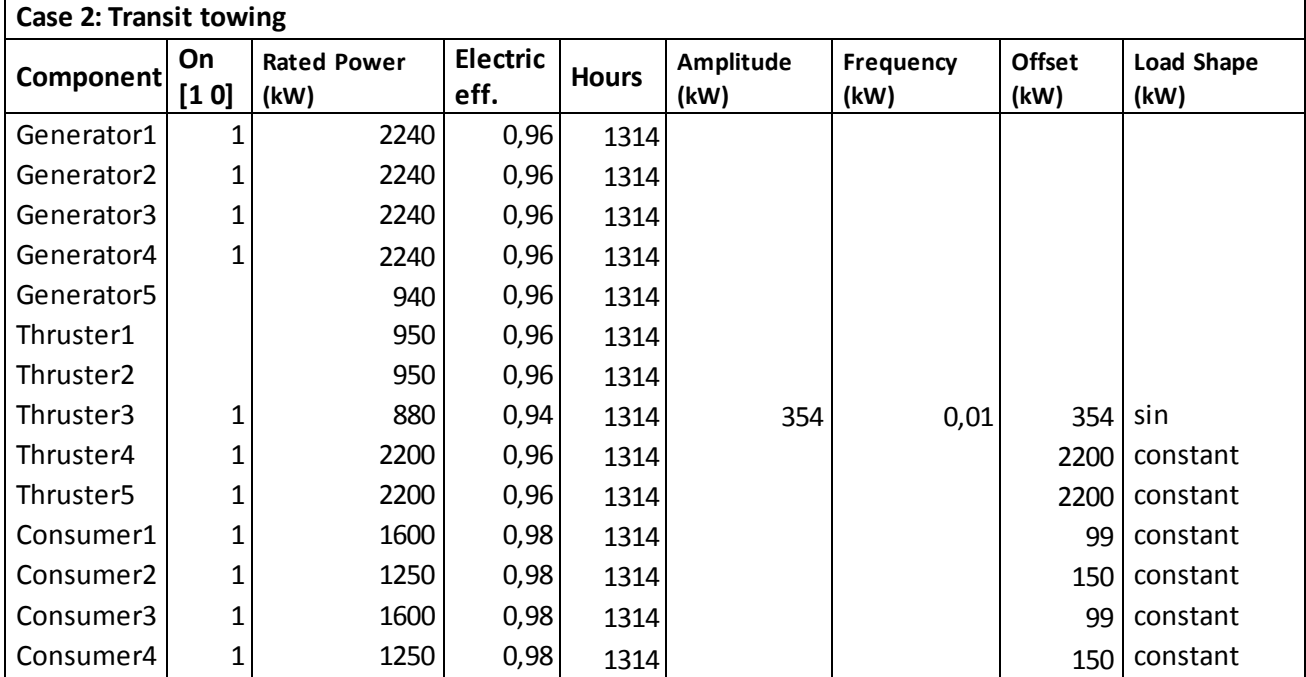

## **B.13 Case 2: Transit supply**

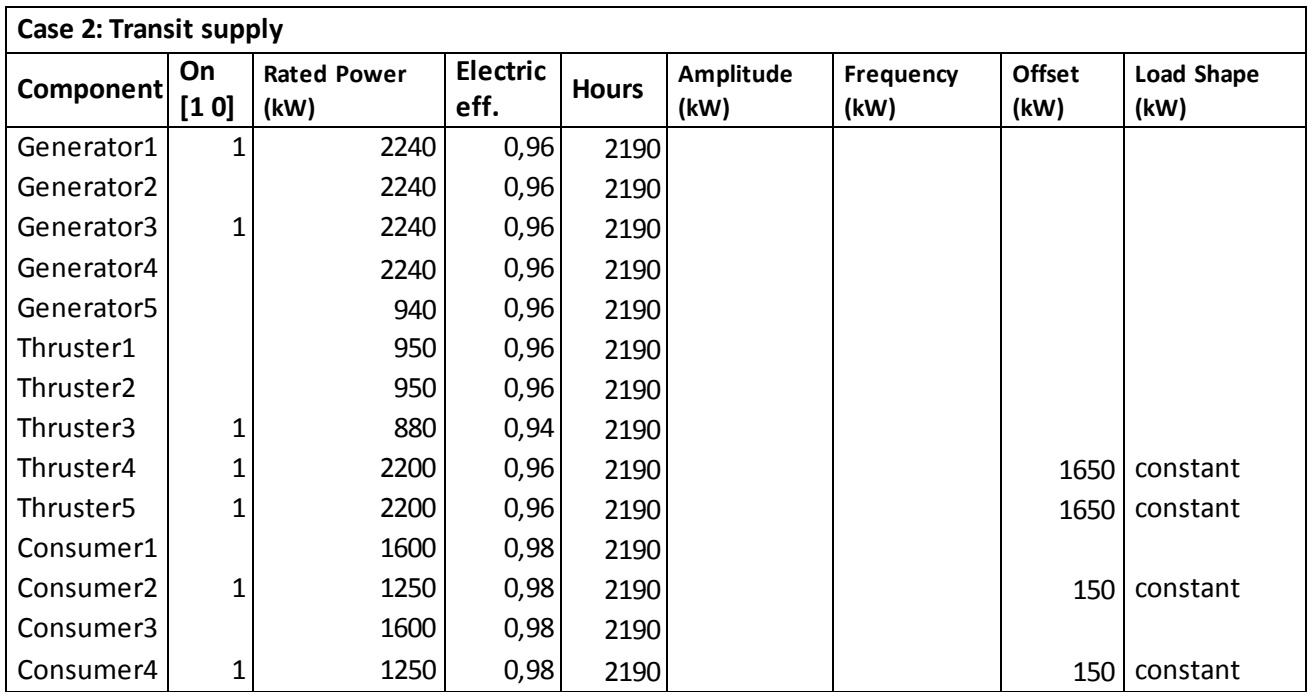

## **C- Lifetime calculations**

- $a, b, C$  and  $D$  are known values.
- I: Cycles<sub>0</sub>  $\cdot$  e<sup> $\lambda$ </sup>
- II: Cycles<sub>0</sub>  $e^{\lambda}$

Solving I for Cycles<sub>0</sub>

I  $\mathcal{C}_{0}^{(n)}$  $e^{\lambda}$ 

Inserting  $I \Rightarrow II$ 

II: 
$$
\frac{C}{e^{\lambda a}} \cdot e^{\lambda \cdot b} = D
$$
  $\Rightarrow$   $e^{\lambda \cdot b - \lambda \cdot a} = \left(\frac{D}{C}\right) \Rightarrow \lambda \cdot (b - a) = \ln\left(\frac{D}{C}\right) \Rightarrow \lambda = \frac{\ln\left(\frac{D}{C}\right)}{(b - a)}$ 

To summaries, a solution for the unknown  $\,$  Cy $\,$ cles $_{0}$ and  $\lambda$  yealds:  $\,$ 

Cycles<sub>0</sub> = 
$$
\frac{C}{e^{\lambda a}}
$$
 ,  $\lambda = \frac{l n(\frac{D}{C})}{(b-a)}$ 

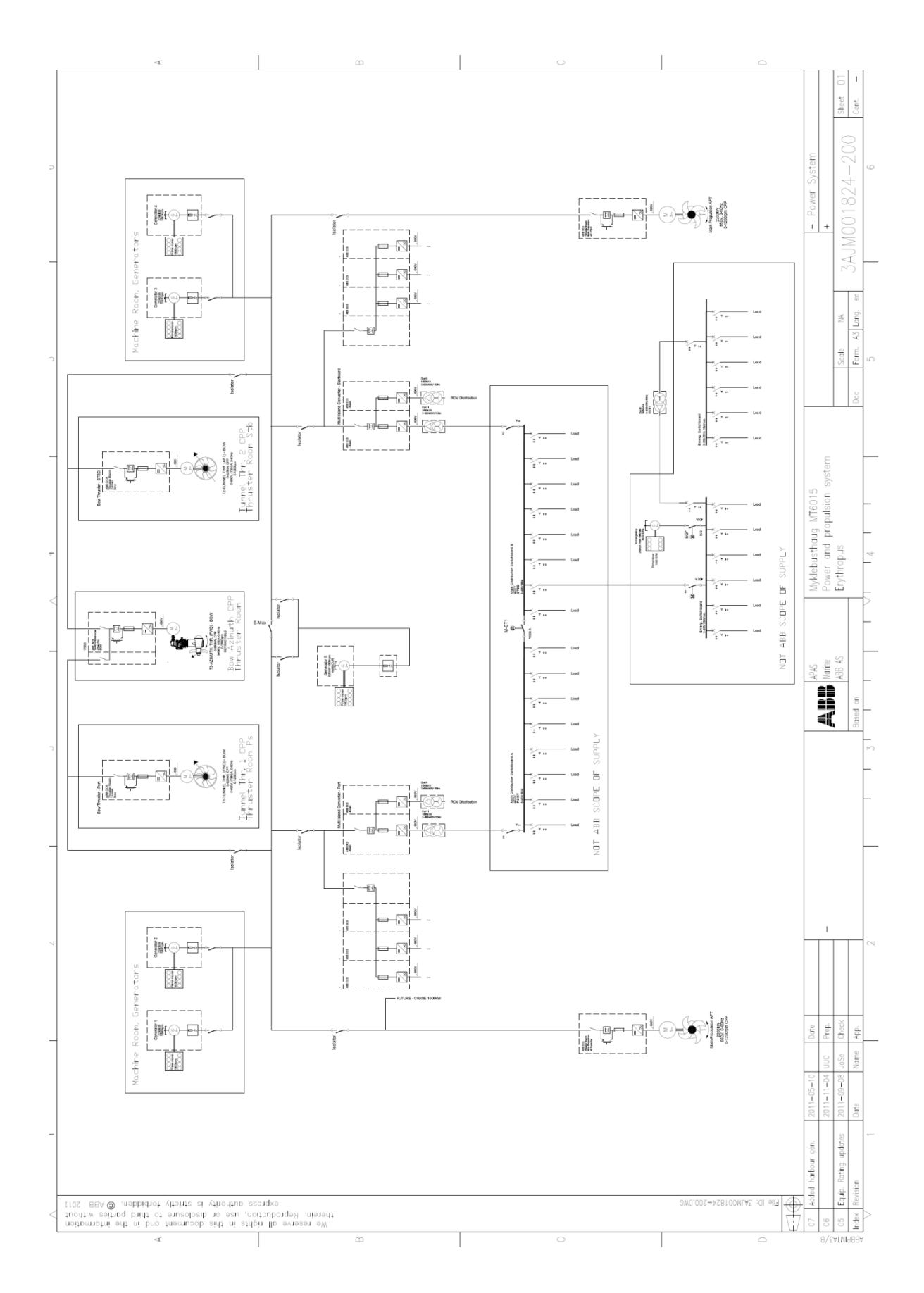

## **D- Single line diagram of the reference vessel**

## **E- MATLAB program**

## **E.1 Input function**

```
%% INPUT FUNCTION
%**************************************************************************
%**************************************************************************
%--------------------------------------------------------------------------
% Function: Load_input.m
% Description: Subroutine for sorting and retrieving the information 
% given in input.xls file. 
% Some of the sorting procedures are dependent on
% the power management strategy selected.
% The information is to be used in the DC_BUS_FLOW.m
% calculations.
% The load-frequency, operation time, fuel graph and 
% control limits are equal for all components, during
% each load operation mode.
% Transient fuel consumption is not accounted for and 
% all bus ties are assumed closed.
% Version: 2.0
% Target: Input.xls,DC_BUS_FLOW.m
% Type: Input and sorting script
% Ayes.<br>% Copyright ABB<br>% Date: April 2012
% Date:
```
function [t end,totthrusoffset,totconsumeroffset,totthrusamplitude,... totconsumeramlitude, frequency, totgenpower, load amplitude comb, ... load\_offset\_comb,totgenpower\_NO\_ES]=Load\_input(alpha,... bravo,generator,thruster,consumer,gen,thrus,cons,frequency,... opmodes,charlie,ES\_Combined,load\_amplitude\_comb,load\_offset\_comb)

```
%% Gets data from Exel and sorts numbers and strings in matrixes
%**************************************************************************
%**************************************************************************
```
% Gets data and string information from Excel.  $[data textmatrix] = xlsread('Input');$ 

%\*\*\*\*\*\*\*\*\*\*\*\*\*\*\*\*\*\*\*\*\*\*\*Generators\*\*\*\*\*\*\*\*\*\*\*\*\*\*\*\*\*\*\*\*\*\*\*\*\*\*\*\*\*\*\*\*\*\*\*\*\*\*\*\*\*

for  $q = 1:8$ on=str2num (char(textmatr(g+3, 8+7\*opmodes)));

```
 if ~isempty(on) %If a generators is on 
           alpha=1+alpha;% Matrix count. 
         gen(alpha, 1)=data(q, 1); \frac{8}{3} Bus.
         gen(alpha, 2)=data(g, 2); \frac{1}{6} Power.
         gen(alpha, 3)=data(g, 4); % Efficiency.
         gen(alpha, 4)=data(g, 5); \frac{1}{8} Transient fuel consumption.
         gen(alpha, 5)=data(g, 12+7*(-1+opmodes)); % Hours.
         gen(alpha, 9) = on(1, 1); & Connection value for bus 1.
         gen(alpha, 10) = on(1, 2); \frac{1}{6} Connection value for bus 2.
         t end=gen(alpha,5); & Operation time for calculations when assuming
                               % same time for all loads. 
          %Creates generator matrix.
         eval(["generator" ' = gen end
      end
%*************Thrusters****************************************************
     for th = 9:16 on=str2num (char(textmatr(th+3, 8+7*opmodes)));
          if ~isempty(on) %If a thruster is on.
          bravo=1+bravo;% Matrix count.
          % Type of load.
          loadshape=textmatr(th+3, 9+7*opmodes);
         thrus(bravo, 1)=data(th, 1); % Bus.
         thrus(bravo, 2)=data(th, 2); % Power.
         thrus(bravo, 3)=data(th, 4); % Efficiency.
         thrus(bravo, 4)=data(th, 12+7* (-1+opmodes)); % Hours.
         thrus(bravo, 9)=on(1,1); \frac{1}{6} Connection value for bus 1.
         thrus(bravo, 10) = on(1, 2); & Connection value for bus 2.
          if strcmp(loadshape,'sin')==1
              thrus(bravo, 5)=data(th, 9+7*(-1+opmodes)); % Amplitude.
              thrus(bravo, 6) =data(th, 10+7* (-1+opmodes)); % Frequency.
              thrus(bravo, 7)=data(th, 11+7* (-1+opmodes)); % Offset.
              frequency=thrus(bravo, 6); & Frequency for calculations when
                                          % assuming same frequency for all 
                                          % loads. 
          elseif strcmp(loadshape,'constant')==1
        thrus(bravo, 5) = 0; % Amplitude.
        thrus(bravo, 6) = 0; % Frequency.
        thrus(bravo, 7)=data(th, 11+7* (-1+opmodes)); Offset.
```

```
 else
               thrus(bravo,5)=0; Amplitude.
              thrus(bravo, 6) = 0; Frequency.
               thrus(bravo,7)=0; Offset.
          end
         eval(['thruster' ' = thrus']);
          end
      end
%*********Consumers********************************************************
     for c = 17:20 on=str2num (char(textmatr(c+3, 8+7*opmodes)));
          if ~isempty(on) %If a consumer is on.
             charlie=1+charlie;% Matrix counter. 
              % Type of load.
             loadshape=textmatr(c+3, 9+7*opmodes);
            cons(charlie, 1)=data(c, 1); % Bus.
            cons(charlie, 2)=data(c, 2); \frac{1}{6} Power.
            cons(charlie, 3)=data(c, 4); \frac{1}{2} Efficiency.
            cons(charlie, 4)=data(c, 12+7*(-1+opmodes)); % Hours.
            cons(charlie, 9)=on(1,1); % Connection value for bus 1.
            cons(charlie, 10)=on(1, 2); & Connection value for bus 2.
              if strcmp(loadshape,'sin')==1
                 cons(charlie,5)=data(c,9+7*(-1+opmodes));% Amplitude.
                 cons(charlie, 6)=data(c,10+7*(-1+opmodes));% Frequency.
                 cons(charlie, 7)=data(c, 11+7*(-1+opmodes)); % Offset.
                  frequency=cons(charlie,6);% Frequency for calculations when 
                                            % assuming same frequency for all
                                           % loads. 
            elseif strcmp(loadshape, 'constant') ==1
                  cons(charlie,5)=0;% Amplitude.
                 cons(charlie, 6)=0;% Frequency.
                 cons(charlie, 7)=data(c, 11+7*(-1+opmodes)); % Offset.
             else
                 cons(charlie, 7)=0;% Offset.
                 cons(charlie, 5) = 0; % Amplitude.
                 cons(charlie, 6)=0;% Frequency.
             end
            eval(['consumer' - ' = cons']);
          end
```

```
 end
```

```
Combining loads and DG's from the EXCEL configuration
22
```
totgenpower=0;% Total DG with ES power. totthrusoffset=0;% Total thruster offset variable. totthrusamplitude=0;% Total thruster amplitude variable. totconsumeroffset=0;% Total consumer offset variable. totconsumeramlitude=0;% Total consumer amplitude variable. totgenpower NO ES=0;

%\*\*\*\*Summing power deliverd from generators and subtrackt the efficienc\*\*\*\*

```
for sum g=1:alpha
```

```
% Summing total generators and subtracts efficiency.
if ((generator(sum q, 9) == 1) & & (generator(sum q, 10) == 1));
     genpower NO ES= (generator (sum q, 2) ...
         *generator(sum q, 3)) *1e3;
```

```
%Total gen power
totgenpower NO ES=genpower NO ES+totgenpower NO ES;
```
end

end

```
%*************Summing thruster loads and adds the efficiency***************
```
for sum t=1:bravo

```
if ((thruster(sum t, 9) == 1) && (thruster(sum t, 10) == 1));
```
% Summing total thruster offset and adds efficiency. thrusoffset=(thruster(sum\_t,7)/thruster(sum\_t,3))\*1e3; totthrusoffset=thrusoffset+totthrusoffset;

```
% Summing total thruster amplitude and adds efficiency.
     thrusamplitude=(thruster(sum t, 5)/thruster(sum t, 3))*1e3;
       totthrusamplitude=thrusamplitude+totthrusamplitude;
```
end

end

```
%********summing_consumers_and_subtrackts_the_efficiency*********************
```
for sum c=1:charlie

if ((consumer(sum c, 9)==1) && (consumer(sum c, 10)==1));

 % Summing total consumer offset and adds efficiency. consoffset=((consumer(sum\_c,7))/(consumer(sum\_c,3)))\*1e3; totconsumeroffset=consoffset+totconsumeroffset;

% Summing total consumer amplitude and adds efficiency consamplitude=((consumer(sum\_c,5)/consumer(sum\_c,3)))\*1e3; totconsumeramlitude=consamplitude+ totconsumeramlitude;

end

end

%\*\*\*\*Summing power deliverd from generators and subtrackt the efficienc\*\*\*\*

```
 for sum_ges=1:alpha 
     % Summing total generators and subtracts efficiency.
   if ((generator(sum_ges,9)==1) && (generator(sum_ges,10)==1));
      genpower= (generator(sum ges, 2)*generator(sum ges, 3))*1e3;
       % Removes the first DG in the Excel sheet
        % since the combined ES is replacing one during load
        % sharing.
        if ES_Combined==1 && sum_ges==1
          genpower= 0;
        end
       load ratio=((totconsumeroffset+totthrusoffset)/...
                    (genpower+totgenpower));
        % Removes all the excess DG's which deviates from an 0.8
        % loading ratio, during peak shaving.
        if ES_Combined==0
            % If the DG loading ratio gets too low, the DG stays
            % on.
            if load_ratio<= 0.5 && sum_ges>1
            genpower=0;
            end 
        end
```
totgenpower=genpower+totgenpower; % Total generator power.

end

end

```
 % If there is only one DG available. 
 if sum_ges==1
    totgenpower=totgenpower_NO_ES;
```

```
%***the load amplitude and offset the ES needs to supply in load sharing***
             if ES_Combined==1
                    load amplitude comb=...
                         (totconsumeramlitude+totthrusamplitude)/alpha ;
                    load offset comb=...
                         (totconsumeroffset+totthrusoffset)/alpha;
             end
             if ES_Combined==0
                 load amplitude comb=0;
                 load offset \overline{comb}=0;
             end
```

```
%********************Clears_the_variables_not_needed****************************
```

```
 clearvars -except t_end totthrusoffset ...
    totconsumeroffset totthrusamplitude totconsumeramlitude...
     frequency totgenpower load_amplitude_comb...
     load_offset_comb totgenpower_NO_ES
```
## **E.2 Dimension function**

%% DIMENSION FUNCTION %\*\*\*\*\*\*\*\*\*\*\*\*\*\*\*\*\*\*\*\*\*\*\*\*\*\*\*\*\*\*\*\*\*\*\*\*\*\*\*\*\*\*\*\*\*\*\*\*\*\*\*\*\*\*\*\*\*\*\*\*\*\*\*\*\*\*\*\*\*\*\*\*\*\* %\*\*\*\*\*\*\*\*\*\*\*\*\*\*\*\*\*\*\*\*\*\*\*\*\*\*\*\*\*\*\*\*\*\*\*\*\*\*\*\*\*\*\*\*\*\*\*\*\*\*\*\*\*\*\*\*\*\*\*\*\*\*\*\*\*\*\*\*\*\*\*\*\*\* %-------------------------------------------------------------------------- % Function: Dimensioning.m % Description: Sums the load requirements from the input function % while calculating and adding converter losses. % Then the function calculates the required number of % energy storage cabinets for a given load operation % mode. The calculations are dependent on the maximum % value of energy storage cabinets allowed. % Version: 1.0 % Target: DC\_BUS\_FLOW.m % Type: Dimensioning script % Copyright ABB % Date: April 2012 function [NR\_BattCab\_MAX,NR\_SCCab\_MAX,Batt\_MAX\_t,SC\_MAX\_t] = Dimensioning... (t start, sample, t end, totthrusoffset, totconsumeroffset, ... totthrusamplitude, totconsumeramlitude, ES\_Combined, PBload\_dis,... IbussB,ESCload\_dis,NrBcellseries,NrBcellparallell,VBatMod,Vbuss,... NrSCcellparallell, VSCMod, SOCB\_car, SOCB\_MAX\_CONSTR, SOCB\_MIN\_CONSTR,... IBmodule MAX Dis, IBmodule MAX Cha, SOCSC car, SOCSC MAX CONSTR,... SOCSC\_MIN\_CONSTR, ISCmodule\_MAX\_Dis, ISCmodule\_MAX\_Cha,ResrB,ResrSC,... PollyEswo,PollyEswf, PollyEswd, Vtest, Induct ripple, Induct loss, SOC B, ... SOCmodB, CBcell, PollyBatV, CSC, Vcabinet, SOCmodC, PBload MAX dis,... EBload\_MAX\_dis,PBload\_MAX\_cha,PBload\_cha,fsw,... PBmodule dis, EBmodule dis, PBmodule cha, NR BattCab MAX, MAX BCab,... EBload  $\bar{d}$ is,ESCcounter,ESCload MAX  $\bar{d}$ is,NR SCCab MAX,VSCMod\_MAX,...  $MAX_SCCab$ , Dummy\_var\_Batt\_MAX, Dummy\_var\_SC\_MAX, SOCmodB\_COMBINED\_ES, ... frequency,load\_amplitude\_comb,load\_offset\_comb,... ISCmodule MAX Dis when cha, IBmodule MAX Dis when cha, PSCmodule dis,... Batt\_coloumb\_eff, PSCload MAX dis, ChargeVBatMod) %% CALCULATION FOR DIMENSIONING BATTERY OR SC. %\*\*\*\*\*\*\*\*\*\*\*\*\*\*\*\*\*\*\*\*\*\*\*\*\*\*\*\*\*\*\*\*\*\*\*\*\*\*\*\*\*\*\*\*\*\*\*\*\*\*\*\*\*\*\*\*\*\*\*\*\*\*\*\*\*\*\*\*\*\*\*\*\*\* %\*\*\*\*\*\*\*\*\*\*\*\*\*\*\*\*\*\*\*\*\*\*\*\*\*\*\*\*\*\*\*\*\*\*\*\*\*\*\*\*\*\*\*\*\*\*\*\*\*\*\*\*\*\*\*\*\*\*\*\*\*\*\*\*\*\*\*\*\*\*\*\*\*\*  $klo=0;$ tic for t=t start:sample:t end; klo=klo+1; % Counter for various operations: %\*\*\*\*\*\*\*\*\*\*\*\*\*\*\*\*\*\*\*\*\*\*\*\*\*\*setup\_of\_ES\_current\_request\*\*\*\*\*\*\*\*\*\*\*\*\*\*\*\*\*\*\*\*\* % Peak shaving. if ES\_Combined==0

```
% Total load power.
load=((totthrusoffset+totconsumeroffset)+...
(totthrusamplitude+totconsumeramlitude)...
*sin(2*pi*frequency*(t)*60*60));
I=(load-(totthrusoffset+totconsumeroffset))/Vbuss;% Current variation
T B = T:
                                            % determined by the power.
ISC=I;
```

```
% Load sharing.
if ES Combined==1
    I=(load offset comb+((load amplitude comb)*sin(2*pi*frequency*...
         (t) \frac{1}{160} (60) \frac{1}{10} /Vbuss;
    IB=(load offset comb/Vbuss);
    ISC = ((load amplitude comb) * sin(2*pi*frequency*(t) *60*60)) / Vbuss;
```
## end

DBbu=VBatMod/Vbuss; % Duty cycle on. DBbo=1-DBbu; % Duty cycle off.

DSCbu=VSCMod/Vbuss; % Duty cycle on. DSCbo=1-DSCbu; % Duty cycle off.

NBcab=NR BattCab MAX;

% Total current request from each module on the bus side. IBmodule=IB/NBcab;

```
% Activates dummy variable if the battery is full.
if SOCmodB>=SOCB MAX CONSTR
```
SOCB car= $0;$ 

## end

% Deactivates dummy variable if the battery is empty. if SOCmodB<SOCB MIN CONSTR

SOCB car=1;

## end

% Current request from a cabinet when the battery is not empty: if SOCB car<1;

```
 if IBmodule<=0 % During charge
          IESB=IBmodule*(1/DBbu);
          if IESB<-IBmodule_MAX_Cha*NrBcellparallell
              IESB=-IBmodule_MAX_Cha*NrBcellparallell; 
          end
          IbussB=IESB*DBbu; % Output from DC-DC converter.
      end
      if IBmodule>0% For batteries during discharge.
          IESB=IBmodule*(1/DBbu);
          if IESB>IBmodule_MAX_Dis*NrBcellparallell
              IESB=IBmodule_MAX_Dis*NrBcellparallell;
          end
          IbussB=IESB*DBbu; % Output from DC-DC converter.
      end
end
% Peak shaving
if ES_Combined==0
% Current request from a cabinet when the battery is empty.
     if SOCB_car>0;
         if IBmodule>0 % Discharge modus.
             IESB=IBmodule*(1/DBbu);
             if IESB>IBmodule_MAX_Dis_when_cha*NrBcellparallell
             IESB=IBmodule_MAX_Dis_when_cha*NrBcellparallell;
             end
             IbussB=IESB*DBbu;% Output from converter.
         end
        if IBmodule<=0 % Only charge modus.
             IESB=IBmodule*(1/DBbu);
             if IESB<-IBmodule_MAX_Cha*NrBcellparallell
                  IESB=-IBmodule_MAX_Cha*NrBcellparallell;
```

```
IbussB=IESB*DBbu; % Output from DC-DC converter.
       end
   end
end
% If battery and SC is combined.
if ES Combined==1
% Current request from a cabinet when the battery is empty.
   if SOCB car>0;
     IESB = 0:
     IbusSB=0:
     SOCmodB=SOCmodB COMBINED ES;
     SOCB car=0;end
end
% NSCcab gets new value.
NSCcab=NR SCCab MAX;
% Total current request from each module on the bus side.
ISCmodule=ISC/NSCcab;
% Activates dummy variable if the SC is full:
if SOCmodC>=SOCSC_MAX_CONSTR
       SOCSC\_car=0;end
% Deactivates dummy variable if the SC is empty.
if SOCmodC<SOCSC_MIN_CONSTR
   SOCSC\_car=1;end
% Current request from a cabinet when the SC is not empty.
if SOCSC car<1;
   % For SC charging.
   if ISCmodule<=0
       IESSC=ISCmodule*(1/DSCbu);
       if IESSC<-ISCmodule MAX Cha*NrSCcellparallell
```

```
 IESSC=-ISCmodule_MAX_Cha*NrSCcellparallell;
```

```
 IbussSC=IESSC*DSCbu; % Output from DC-DC converter.
```
end

```
 % For SC discharge.
 if ISCmodule>0% For SC discharge.
```
IESSC=ISCmodule\*(1/DSCbu);

if IESSC>ISCmodule\_MAX\_Dis\*NrSCcellparallell

IESSC=ISCmodule\_MAX\_Dis\*NrSCcellparallell;

end

IbussSC=IESSC\*DSCbu; % Output from converter.

end

end

```
% Current request from a cabinet when the SC is empty.
if SOCSC_car>0;
```
if ISCmodule>0% For SC discharge.

IESSC=ISCmodule\*(1/DSCbu);

if IESSC>ISCmodule\_MAX\_Dis\_when\_cha\*NrSCcellparallell

 % The maximum charging current when in charging mode. IESSC=ISCmodule\_MAX\_Dis\_when\_cha\*NrSCcellparallell;

end

IbussSC=IESSC\*DSCbu; % Output from converter.

### end

```
if ISCmodule<=0 % Only charge.
     IESSC=ISCmodule*(1/DSCbu);
     if IESSC<-ISCmodule_MAX_Cha*NrSCcellparallell
         IESSC=-ISCmodule_MAX_Cha*NrSCcellparallell;
     end
```
IbussSC=IESSC\*DSCbu; % Output from converter.

current.

end

```
%*********************DC_DC_Converter+ES_efficiency****************************
% RMS Currents.
IESB_RMS=sqrt(IESB^2+(((IESB*Induct_ripple)^2)/3));
IESSC_RMS=sqrt(IESSC^2+(((IESSC*Induct_ripple)^2)/3));
% Inductor battery currents buck.
IonBbu_max=(((1+(Induct_ripple/2))*abs(IbussB))*sqrt(DBbu/3));% IGBT 
Current.
IonBbu_min=(((1-(Induct_ripple/2))*abs(IbussB))*sqrt(DBbo/3));% IGBT 
Current.
IdBbu max=(((1-(Induct ripple/2))*abs(IESB))*sqrt(DBbo/3)); % Diode
current.
IdBbu min=(((1+(Induct ripple/2))*abs(IESB))*sqrt(DBbu/3)); % Diode
```

```
% Inductor battery currents boost.
```

```
IonBbo_max=(((1+(Induct_ripple/2))*abs(IbussB))*sqrt(DBbo/3));% IGBT 
Current.
IonBbo_min=(((1-(Induct_ripple/2))*abs(IbussB))*sqrt(DBbu/3));% IGBT
Current.
IdBbo max=((1-(Induct ripple/2))*abs(IESB))*sqrt(DBbu/3)); % Diodecurrent.
IdBbo_min=(((1+(Induct_ripple/2))*abs(IESB))*sqrt(DBbo/3)); % Diode 
current.
```

```
% Inductor battery RMS currents buck.
if IESB<0
```

```
 IonB_RMS=IonBbu_max+IonBbu_min;
 IdB_RMS=IdBbu_max+IdBbu_min;
```
else

```
 % Inductor battery RMS currents boost.
 IonB_RMS=IonBbo_max+IonBbo_min;
IdB_RMS=IdBbo_max+IdBbo_min;
```
end

```
% Inductor SC currents buck.
IonSCbu_max=(((1+(Induct_ripple/2))*abs(IbussSC))*sqrt(DSCbu/3));%IGBT 
                                                       %Current.
IonSCbu_min=(((1-(Induct_ripple/2))*abs(IbussSC))*sqrt(DSCbo/3));%IGBT 
 %Current.
IdSCbu_max=(((1-(Induct_ripple/2))*abs(IESSC))*sqrt(DSCbo/3)); %Diode 
                                                     %Current.
```

```
IdSCbu_min=(((1+(Induct_ripple/2))*abs(IESSC))*sqrt(DSCbu/3)); %Diode 
%Current.
```

```
% Inductor SC currents boost.
IonSCbo_max=(((1+(Induct_ripple/2))*abs(IbussSC))*sqrt(DSCbo/3)); %IGBT 
 %Current.
IonSCbo min=(((1-(Induct ripple/2))*abs(IbussSC))*sqrt(DSCbu/3)); %IGBT
                                            %Current.
IdSCbo_max=(((1-(Induct_ripple/2))*abs(IESSC))*sqrt(DSCbu/3)); %Diode 
%Current.
IdSCbo_min=(((1+(Induct_ripple/2))*abs(IESSC))*sqrt(DSCbo/3)); %Diode 
 %Current.
```
% Inductor SC RMS currents buck. if IESSC<0

> IonSC\_RMS=IonSCbu\_max+IonSCbu\_min; IdSC\_RMS=IdSCbu\_max+IdSCbu\_min;

### else

 % Inductor SC RMS currents boost. IonSC\_RMS=IonSCbo\_max+IonSCbo\_min; IdSC\_RMS=IdSCbo\_max+IdSCbo\_min;

end

% Look up table for switch losses in each ES module:

```
% Battery switch loss with a voltage correction.
EswoB=polyval(PollyEswo,abs(IbussB))*(Vbuss/Vtest);
EswfB=polyval(PollyEswf,abs(IbussB))*(Vbuss/Vtest);
EswdB=polyval(PollyEswd,abs(IESB))*(Vbuss/Vtest);
% SC switch loss with a voltage correction.
EswoSC=polyval(PollyEswo,abs(IbussSC))*(Vbuss/Vtest);
EswfSC=polyval(PollyEswf,abs(IbussSC))*(Vbuss/Vtest);
EswdSC=polyval(PollyEswd,abs(IESSC))*(Vbuss/Vtest);
```
% Battery conduction loss. VonB=(1+(0.01167)\*IonB\_RMS);  $VdB = (1 + (4.827 * 1e-3) * IdB RMS)$ ;

```
% SC conduction loss.
VonSC=(1+(0.01167)*TonSC_RMS);
VdSC = (1 + (4.827 * 1e-3) * IdSC RMS);
```

```
% Power loss in inductor.
Pind lossB=(Vbuss)*abs(IbussB)*Induct loss;
Pind_lossSC=(Vbuss)*abs(IbussSC)*Induct_loss;
```

```
% Total Efficiency for Batteries.
PBloss=(VonB*IonB_RMS)+(VdB*IdB_RMS)+ Pind_lossB +...
    ((EswoB+EswfB+EswdB) *fsw);
NefB=(VBatMod*abs(IESB)/((VBatMod*abs(IESB)+PBloss)));
```

```
% Total Efficiency for SC's.
PSCloss=(VonSC*IonSC RMS)+(VdSC*IdSC RMS) + Pind lossSC +...
    ((ESWOSC+ESWfSC+ESWdSC)*fsw);
NefSC=(VSCMod*abs(IESSC)/((VSCMod*abs(IESSC)+PSCloss)));
```

```
%**********************Voltages and soc battery********************************
```

```
% Battery SOC.
if IESB<=0 % Efficiency is added and.
```

```
SOC B=(((-IESB*sample*NefB*Batt coloumb eff)/...\overline{(\texttt{CRecell*NrRecellparallel1}))} + \overline{S}OC B);
```
## else

```
SOC B=(((-IESB*sample)/(CBcell*NrBcellparallell))+SOC B);
```
## end

```
SOCmodB=SOC B;
```

```
% Limits if there are no SOC MAX MIN Interval (can be ignored).
```

```
if SOCmodB<=0 % Min. SOC.
```
 $SOCmodB=0;$ 

## end

```
if SOCmodB>1 % Max. SOC.
```
 $SOCmodB=1;$ 

## end

```
% Battery cabinet voltage where the voltage drop of the
% internal resistance is subtracted.
```
## if IESB<=0

VBatMod= ChargeVBatMod;

## else

VBatMod=(polyval(PollyBatV, SOCmodB)) \*NrBcellseries -(ResrB\*abs(IESB));

end

```
%*********************Voltages and soc SC**********************************
%New voltage
if IESSC<=0 % While in buck, efficiency is added and the voltage drop
            % of the internal resistance is subtracted.
        VSCMod=sqrt((VSCMod)^2-
((2*VSCMod MAX*IESSC*sample*(NefSC)*60*60)...
           /CSC*NrSCcellparallell))+(IESSC*ResrSC);
else % While in boost, voltage drop
    % of the internal resistance is subtracted.
    VSCMod=sqrt((VSCMod)^2-((2*VSCMod*IESSC*sample*60*60)...
       /CSC*NrSCcellparallell)) - (IESSC*ResrSC);
end% Limits if there are no SOC MAX/MIN Interval (can be ignored).
if imag(VSCMod) ~= 0% Complex voltage.
   VSCMod=0;
end
if VSCMod>Vcabinet % Overcharged
   VSCMod=Vcabinet;
end
% SC SOC.
SOCmodC=VSCMod/Vcabinet;
%*******************Sizing_number_of_Battery_modules*************************
% Peak shaving.
if ES Combined==0
% Finding new values from load discharge power/energy.
    if IESB>=0
    PBload dis=(IB*Vbuss+(PBloss*NR BattCab MAX));
EBload dis=((IB*Vbuss+(PBloss*NR BattCab MAX))*sample*60*60)+EBload dis;
    end
    % Finding new values from load charge energy.
    if IESB<0
```

```
PBload cha=abs(IB*Vbuss)+(PBloss*NR BattCab MAX);
 EBload_dis=0;
```
## end

```
% Load sharing.
if ES_Combined==1
        EBload dis=((IB*Vbuss+(PBloss*NR_BattCab_MAX))...
        *sample*60*60)+EBload dis;
```
## end

```
% Finding new max values from load discharge power.
```

```
if PBload_dis>PBload_MAX_dis
```
PBload MAX dis=PBload dis;

## end

```
% Finding new max values from load discharge energy.
```

```
if EBload_dis>EBload_MAX_dis
```
EBload\_MAX\_dis=EBload\_dis;

## end

% Finding new max values from load charge power.

```
if PBload_cha>PBload_MAX_cha
```
PBload\_MAX\_cha=PBload\_cha;

### end

```
% Peak shaving.
if ES Combined==0
     % Maximum Nr modules with respect to discharging power.
     Nrbatmod(1)=PBload_MAX_dis/(PBmodule_dis);
     % Maximum Nr modules with respect to discharging energy.
    Nrbatmod(2)=EBload MAX dis/(EBmodule dis...
         *(SOCB_MAX_CONSTR-SOCB_MIN_CONSTR));
     % Maximum Nr modules with respect to charging power.
    Nrbatmod(3)=PBload MAX cha/(PBmodule cha);
```

```
 % Finding MAX Nr of battery modules.
    NR_BattCab=max(Nrbatmod);
% Stores max number of cabinets.
     if NR_BattCab>NR_BattCab_MAX
      NR_BattCab_MAX=NR_BattCab;
     end
end
% Load sharing.
if ES_Combined==1
     % Maximum Nr modules with respect to discharging energy.
    NR_BattCab=EBload_MAX_dis/(EBmodule_dis*...
        (SOCB_MAX_CONSTR-SOCB_MIN_CONSTR));
         if NR_BattCab>NR_BattCab_MAX
            NR_BattCab_MAX=NR_BattCab;
         end
end
% Exceeding maximum allowed cabinets.
if NR_BattCab_MAX>=MAX_BCab 
    NR BattCab MAX=MAX BCab; % Assigning max value.
end
% Assigning a value to Batt MAX t for preventing error when the
% limit is not exceeded.
if NR_BattCab_MAX<MAX_BCab
    Batt MAX t=0;
end
% Stores the time when the battery exceeds its limits.
if NR_BattCab_MAX>=MAX_BCab && Dummy_var_Batt_MAX<=0
    Batt MAX t=klo*sample; I Time of max value.
     Dummy_var_Batt_MAX=1;% Dummy variable for preventing the 
                          % value to be changed.
end
```

```
%******************Sizing_number_of_SC_modules**********************************
% Peak shaving and load sharing.
if ES_Combined==0 || ES_Combined==1
     if IESSC>=0 
     ESCcounter=ESCcounter+1;
    ESCload dis=((ISC*Vbuss+(PSCloss*NR SCCab MAX))*...% Energy.
        sample*60*60*ESCcounter);
    PSCload dis=(ISC*Vbuss+(PSCloss*NR SCCab MAX)); % Power.
     end
     if IESSC<0
     ESCcounter=0;
    PSCload dis=0;
     end
     % Storing max value.
     if ESCload_dis>ESCload_MAX_dis
        ESCload MAX dis=ESCload dis;
     end
     if PSCload_dis>PSCload_MAX_dis
        PSCload MAX dis=PSCload dis;
     end
end
% Nr modules with respect to discharging energy and power.
NR SCCabb(1)=((8*ESCload MAX dis)/...(3*(VSCMod_MAX^2)*CSC*(SOCSC_MAX_CONSTR-SOCSC_MIN_CONSTR)));
NR SCCabb(2)=PSCload MAX dis/PSCmodule dis;
% Nr modules with respect to discharging energy or power.
NR_SCCab=max(NR_SCCabb);
% Stores max number of cabinets.
if NR_SCCab>NR_SCCab_MAX
    NR SCCab MAX=NR SCCab;
```
% Exceeding maximum allowed cabinets.
if NR\_SCCab\_MAX>=MAX\_SCCab

NR SCCab MAX=MAX SCCab; % Assigning max value.

end

% Stores the time when the SC exceeds its limits.

if NR\_SCCab\_MAX>=MAX\_SCCab && Dummy\_var\_SC\_MAX<=0

SC MAX t=klo\*sample;% Time of max value. Dummy\_var\_SC\_MAX=1;% Dummy variable for preventing the value to be % changed.

end

```
% Assigning a value to SC MAX t for preventing error, when limit is not
% exceeded.
```
if NR\_SCCab\_MAX<MAX\_SCCab

SC\_MAX  $t=0;$ 

end

end

%\*\*\*\*\*\*\*\*\*\*\*\*\*\*\*\*\*\*Clears\_the\_variables\_not\_needed\*\*\*\*\*\*\*\*\*\*\*\*\*\*\*\*\*\*\*\*\*\*\*\*\*\*\*\*\*\*

% Clearing all variables except the function output. clearvars -except NR\_BattCab\_MAX NR\_SCCab\_MAX Batt\_MAX\_t SC\_MAX\_t

toc

# E.3 Main function for the DC bus power flow

 $88$ MAIN FUNCTION FOR THE DC BUS POWER FLOW  $\tilde{a}$  $\frac{8}{10}$ DC BUS FLOW.m File: Description: This file is used for calculating the fuel and power  $\frac{6}{5}$  $\approx$ for high energy Li-ion batteries, high power Li-ion  $\frac{9}{2}$ batteries and super capacitors. this done for two power  $\frac{9}{2}$ management strategies such as peak shaving and load  $\approx$ sharing. The file first sums the load given by the  $\frac{6}{5}$ input functions requirements.  $\frac{9}{2}$ The then it calculates the DC-DC converter losses,  $\frac{9}{2}$ temperature, cooling requirements, lifetime, power and  $\frac{9}{2}$ fuel. The results are then written to the Input.xls  $\frac{9}{2}$ file  $\frac{6}{5}$ % Version:  $1.0$ % Target: Input.xls % Type: Power management strategy script % Copyright ABB April 2012 % Date:

% Initial processes when program start. clear all; results=[];% defines results matrix resul=[]; %defined elements in results matrix

 $22$ NUMBER OF LOAD OPERATION MODES 

for opmodes=1:7

% Resets most of the variables when a new load operation mode is used

if opmodes>1

clearvars -except resul results opmodes NDODB

INITILA VALUES FOR ALL CALCULATIONS  $22$ %\*\*\*\*\*\*\*\*\*\*\*\*\*\*\*\*\*\*\*\*\*\*\*\*\*\*\*\*\*INIT Setup of ES system\*\*\*\*\*\*\*\*\*\*\*\*\*\*\*\*\*\*\*\*\*\*\*\*\*\*\* ES Combined=0; % Peak shaving =0, load sharing= 1. sample=0.002; % Sample time for simulations: t start=1e-4; % Start time. %\*\*\*\*\*\*\*\*\*\*\*\*\*\*\*\*\*\*\*\*\*\*\*\*\*\*INIT--Setup of Load input function\*\*\*\*\*\*\*\*\*\*\*\*\*\*\*\* % Matrix sorting variables: alpha=0; % Counts elements in generator matrix. bravo=0; % Counts elements in thrusters matrix charlie=0; % Counts elements in consumer matrix. generator=[]; & Generator matrix. thruster=[]; % Thruster matrix. consumer=[]; & Consumer matrix. gen=[]; & Generator matrix elements. thrus=[]; & Thruster matrix elements. cons=[]; & Consumer matrix elements. frequency=0;% Initial frequency. t end=0;% Initial simulation end time. totthrusoffset=0; % Thruster offset load power request. totconsumeroffset=0; % Consumer offset load power request. totthrusamplitude=0; % Thruster amplitude load power request. totconsumeramlitude=0; % Consumer amplitude load power request. load amplitude comb=0;% Equivalent amplitude load power request for one DG. load offset comb=0;% Equivalent offset load power request for one DG. %\*\*\*\*\*\*\*\*\*\*\*\*\*\*\*\*\*\*\*\*\*\*INIT--Duty cycle batteries\*\*\*\*\*\*\*\*\*\*\*\*\*\*\*\*\*\*\*\*\*\*\*\*\*\*\* NrBcellseries=12\*13;% Cells timed modules. NrBcellparallell=1;% Number of cells in parallel, 1 means none. VBatMod=3.3\*NrBcellseries;% Cabinet battery voltage rating from datasheet. ChargeVBatMod=3.6\*NrBcellseries;% Nominal cabinet battery voltage. Vbuss=1000;% Fixed bus voltage. NrSCcellseries=7\*48;% Cells timed modules. NrSCmodules=7;% Number of modules in a cabinet. NrSCcellparallell=1; % Number of cells in parallell, 1 means none. VSCMod=2.6\*NrSCcellseries;% Cabinet SC voltage rating. %\*\*\*\*\*\*\*\*\*\*\*\*\*\*\*\*\*\*\*\*\*\*\*INIT--Currents Battery\*\*\*\*\*\*\*\*\*\*\*\*\*\*\*\*\*\*\*\*\*\*\*\*\*\*\*\*\*\*\*\*\* SOCB\_car=0; % Dummy variable for empty battery. SOCB MAX CONSTR=0.90; % Maximum allowed SOC level. SOCB MIN CONSTR=0.30; % Minimum allowed SOC level. IbussB= $0,$ % Init. of output battery current. if ES Combined==1 % High energy cell. IBmodule MAX Dis=50; IBmodule MAX Cha=6.3;

IBmodule MAX Dis when cha=0;

else % High power cell.

```
 IBmodule_MAX_Dis=150;
 IBmodule_MAX_Cha=150;
 IBmodule_MAX_Dis_when_cha=100; % Maximum discharge when in 
                                 % charging mode.
```
%\*\*\*\*\*\*\*\*\*\*\*\*\*\*\*\*\*\*\*\*\*\*INIT--Currents\_SC\*\*\*\*\*\*\*\*\*\*\*\*\*\*\*\*\*\*\*\*\*\*\*\*\*\*\*\*\*\*\*\*\*\*\* SOCSC car=0; & Dummy variable for empty SC. SOCSC MAX CONSTR=1; % Maximum allowed SOC level. SOCSC MIN CONSTR=0.5;% Minimum allowed SOC level. ISCmodule\_MAX\_Dis=150; % Maximum discharge current. ISCmodule\_MAX\_Cha=150; % Maximum charge current. ISCmodule<sup>-MAX</sub>-Dis when cha=50; % Maximum discharge when in charging mode.</sup> %\*\*\*\*\*\*\*\*\*\*\*\*\*\*\*\*\*\*\*\*\*\*INIT--DC\_DC\_Converter\*\*\*\*\*\*\*\*\*\*\*\*\*\*\*\*\*\*\*\*\*\*\*\*\*\*\*\*\*\*\* ResrB=(0.8e-3)\*NrBcellseries;% Battery cabinet resistance. ResrSC=(3.75e-4)\*NrSCcellseries;%S C cabinet resistance: fsw=2000;% Switch frequency: %Look up table for switch losses in each ES module: Isw=[0 30 60 80 200 300]; Eswo ref=[0 0.003 0.004 0.005 0.009 0.0105]; % On. Eswf\_ref=[0 0.003 0.004 0.0045 0.0075 0.0095]; % Off. Eswd\_ref=[0 0.0101 0.0101 0.0104 0.025 0.03]; % Diode reverse recovery.  $PolYEswo=polyfit(Isw,Esworef,3);$ PollyEswf=polyfit(Isw,Eswf\_ref,3); PollyEswd=polyfit(Isw,Eswd\_ref,3); Vtest=600; % IGBT voltage used for test. Induct ripple=0.10;% Inductor ripple in decimals. Induct loss=0.01;% Inductor loss in decimal of output power. AVG Coneff SC sum=0; % Init. efficiency summer when calculating % AVG efficiency for SC. AVG\_Coneff\_batt\_sum=0;% Init. efficiency summer when calculating % AVG efficiency for batteries. AVG Coneff SC=0;% Init. AVG efficiency for SC. AVG Coneff batt=0;% Init. AVG efficiency for batteries. %\*\*\*\*\*\*\*\*\*\*\*\*\*\*\*\*\*\*\*\*\*INIT--Voltages\_and\_soc\_battery\*\*\*\*\*\*\*\*\*\*\*\*\*\*\*\*\*\*\*\*\*\*\* SOCmodB=0.9;% Init. SOC in battery. SOC B=SOCmodB; % Init. SOC summer. if ES Combined==1 % High energy cell.

 % High-energy look up table voltage VS SOC. VBat ref=[4 3.42 3.3 3.26 3.26 3.26 3.26 3.23 3.2 3.15 1.5]; SOCBatV\_ref=[1 0.9 0.8 0.7 0.6 0.5 0.4 0.3 0.2 0.1 0];

CBcell=44;% Battery capacitance.

else % High power cell.

 % High-power look up table voltage VS SOC. VBat\_ref=[4 3.26 3.26 3.26 3.26 3.14 3.14 3.14 3.02 2.96 1.15]; SOCBatV\_ref=[1 0.9 0.8 0.7 0.6 0.5 0.4 0.3 0.2 0.1 0];

CBcell=10;% Battery capacitance.

```
Batt coloumb eff=0.98; % Columbic charge efficiency.
PollyBatV=polyfit(SOCBatV ref, VBat ref, 8); % Makes cell voltage polynomial.
%**********************INIT-- Voltages and soc SC******************************
CSC=1/((1/63)*NrSCmodules); & Capacitance.
Vcabinet=VSCMod;% Starting voltage of a cabinet.
SOCmodC=1;% Init. soc in SC.
%***********************INIT--Battery Cabinet cooling*************************
ToB=35; % Ambient temperature.
CspesB=795; % Specific heat capacitance per cell.
cellWhq=0.6; % Weight of one cell in kq.
TBlim=40; % Max temp. before cooling is needed.
PBcool=0; % Init. cool power.
HTCB=5; % Heat transfer coefficient battery.
AB=3.576; % Area of battery cabinet.
Tbatt instant=ToB; % Start value for temp. battery.
Tbatt_tot=0;% Init. Temp summer average.
Tbattsum=0;% Init. Temp summer for increase.
TBcount=0; % Init. Battery counter variable.
PBcooltot=0; % Init. sum of cooling power.
PBcoolMax=0; % Init. max. of cooling power.
%************************INIT--SC Cabinet cooling******************************
ToSC=35; % Ambient temperature.
CsC=33.370; % Heat capacitance per module.
TSClim=40; % Max temp. before cooling is needed.
PSCcool=0; % Init. cool power.
HTCSC=5; % Heat transfer coefficient SC.
ASC=4.5; % Area of SC cabinet.
TSC instant=ToSC; % Start value for temp. SC.
TSC tot=0; % Init. temp summer average.
TSCsum=0; % Init. Temp summer for increase.
TSCcount=0; % Init. SC counter variable.
PSCcooltot=0;% Init. sum of cooling power.
PSCcoolMax=0;% Init. max. of cooling power.
% Ensures the battery cycle counter starts at zero and
% is not reset in next load operation mode.
if opmodes==1
NDODB=0;% Init. number of delta DOD.
end
DODB cons=0; % Intit value for dummy cycle var.
% Cycle DelatDOD curve, Cycle= X*exp(-K*DeltaDOD) constants.
KB=-0.0754;XB = 797558.574:CyclesB=0;% Intit. value cycle counter.
NSCL=0; % Init. counter for samples lifetime averaging.
SOCSCL=0; % Init. Sum SOC level after each sample.
%Lifetime years SC curve, year= X*exp(-K*DeltaDOD) constants
KSC = -0.1345;
```

```
XSC=1155923.812;
SOCSCL_lim=0.815;
```

```
%*******************INIT Sizing number of Battery modules******************
PBload MAX dis=0; % Init. max discharge power.
EBload_MAX_dis=0; % Init. max discharge energy.
PBload MAX cha=0; % Init. max charge power.
PBload<sup>cha=0;</sup> % Init. of required charging load.
PBload dis=1; % Init. of required discharging load.
PBmodule dis=VBatMod*IBmodule MAX Dis; % Nominal cell discharge power.
EBmodule dis=VBatMod*CBcell*60*60; % Nominal cell energy.
PBmodule cha=VBatMod*IBmodule MAX Cha; % Nominal charge power.
NR BattCab=1;% Init. number of battery cabinets.
NR_BattCab_MAX=1;% Init. larges number of battery cabinets.
MAX BCab=50; % Max allowed battery cabinets.
EBload dis=0;% Init. load energy.
Batt MAX t=0; % Time battery achieves max cabinets.
Dummy var Batt MAX=0; % Variable used for storing Batt MAX T.
SOCmodB_COMBINED_ES=0.6; % Fixed SOC battery status used for calculating
                          % losses when dimensioning high Energy batteries.
%*****************INIT_Sizing_number_of_SC_modules*************************
ESCcounter=0;% Counter for energy calculations.
ESCload MAX dis=0;% Init. max discharge energy.
PSCload MAX dis=0;% Init. max discharge power.
ESCload dis=0;% Init. load energy SC:
PSCmodule dis=ISCmodule MAX Dis*VSCMod; % Nominal cell discharge power.
NR SCCab=\overline{0}; \overline{\ } Init. number of SC cabinets.
NR_SCCab_MAX=1;% Init. larges number of SC cabinets.
VSCMod MAX=VSCMod; % Init. module voltage.
MAX SCCab=50;% Max allowed SC cabinets.
SC MAX t=0; % Time SC achieves max cabinets.
Dummy var SC MAX=0; % Variable used for storing SC MAX T.
%*********************INIT_Fuel_Calculations***********************************
totgenpower=0; % Sum of all generators rated power.
totgenpower NO ES=0; % DG power no ES.
% Fixed speed generator look up table.
sFOC Fixed ref=[205 195 210 280];
Loading Fixed ref=[1 \ 0.75 \ 0.5 \ 0.25];
PollysFOC_F=polyfit(Loading_Fixed_ref,sFOC_Fixed_ref,3);
% Variable speed generator look up table.
sFOC Variable ref=[180 173.75 173.75 186.25];
Loading Variable ref=[1 \ 0.75 \ 0.5 \ 0.25];
PollysFOC_V=polyfit(Loading_Variable_ref,sFOC_Variable_ref,3);
TFC NoES F=0;% Total consumption variable for no ES with FDG.
TFC_NoES_V=0;% Total consumption variable for no ES with VDG.
TFC_Batt_F=0;% Total consumption variable for batteries with FDG.
TFC Batt V=0;% Total consumption variable for batteries with VDG.
TFC SC F=0;% Total consumption variable for SC with FDG.
TFC_SC_V=0;% Total consumption variable for SC with VDG.
TFC Comb F=0;% Total consumption variable for combined batt. and SC with
FDG.
TFC Comb V=0;% Total consumption variable for combined batt. and SC with
VDG.
```
%% SUBROUTINES %\*\*\*\*\*\*\*\*\*\*\*\*\*\*\*\*\*\*\*\*\*\*\*\*\*\*\*\*\*\*\*\*\*\*\*\*\*\*\*\*\*\*\*\*\*\*\*\*\*\*\*\*\*\*\*\*\*\*\*\*\*\*\*\*\*\*\*\*\*\*\*\*\*\* %\*\*\*\*\*\*\*\*\*\*\*\*\*\*\*\*\*\*\*\*\*\*\*\*\*\*\*\*\*\*\*\*\*\*\*\*\*\*\*\*\*\*\*\*\*\*\*\*\*\*\*\*\*\*\*\*\*\*\*\*\*\*\*\*\*\*\*\*\*\*\*\*\*\*

tic

```
% Gets input load data using a function called: Load_input.
  [t end,totthrusoffset,totconsumeroffset,totthrusamplitude,...
        totconsumeramlitude, frequency, totgenpower, load amplitude comb, ...
        load offset comb, totgenpower NO ES]=Load input(alpha,...
        bravo, generator, thruster, consumer, gen, thrus, cons, frequency, ...
        charlie, ES Combined, load amplitude comb, load offset comb, opmodes);
```

```
% Calculates nr of ES cabinets using a function called: Dimensioning.
[NR_BattCab_MAX,NR_SCCab_MAX,Batt_MAX_t,SC_MAX_t]=Dimensioning...
    (t start, sample, t end, totthrusoffset, totconsumeroffset,...
    totthrusamplitude,totconsumeramlitude,ES Combined, PBload dis,...
    IbussB, ESCload dis, NrBcellseries, NrBcellparallell, VBatMod, Vbuss,...
   NrSCcellparallell, VSCMod, SOCB_car, SOCB_MAX_CONSTR, SOCB_MIN_CONSTR,...
    IBmodule_MAX_Dis, IBmodule_MAX_Cha, SOCSC_car, SOCSC_MAX_CONSTR,...
     ISCmodule_MAX_Dis,ISCmodule_MAX_Cha,ResrB,ResrSC,fsw,PollyEswo,...
    PollyEswd,Vtest,Induct ripple,Induct loss,SOC B,SOCmodB,CBcell,...
   CSC, Vcabinet, SOCmodC, PBload MAX dis, EBload MAX dis, PBload MAX cha,...
    PBmodule dis, EBmodule dis, PBmodule cha, NR_BattCab_MAX, MAX_BCab,...
   EBload dis, ESCcounter, ESCload MAX dis, NR SCCab MAX, VSCMod MAX,...
   MAX_SCCab, Dummy_var_Batt_MAX,Dummy_var_SC_MAX,SOCmodB_COMBINED_ES,...
    load amplitude comb,load offset comb, ISCmodule MAX Dis when cha,...
    IBmodule MAX Dis when cha, PSCmodule dis, Batt coloumb eff,...
    PSCload MAX dis, ChargeVBatMod, SOCSC_MIN_CONSTR, PBload_cha,...
     frequency,PollyBatV,PollyEswf);
```

```
%% CALCULATIONS
%**************************************************************************
%**************************************************************************
klo=0;% Counter for miscellaneous operations.
for t=t start:sample:t end;
klo=klo+1;
%*************************Setup_of_ES_current_request***************************
% Total load power. 
load=((totthrusoffset+totconsumeroffset)+...
     (totthrusamplitude+totconsumeramlitude)...
     *sin(2*pi*frequency*(t)*60*60));
% If peak shaving.
if ES_Combined==0
I=(load-(totthrusoffset+totconsumeroffset))/Vbuss; 
IB=I;% Determined by the energy.
ISC=I;
```

```
% If load sharing.
if ES Combined==1
I=load offset comb+((load amplitude comb)*sin(2*pi*frequency*(t)*60*60));
   IB=load offset comb/Vbuss;
   ISC = (load amplitude comb*sin(2*pi*frequency*(t)*60*60))/Vbuss;end
DBbu=VBatMod/Vbuss; % Duty cycle buck.
DBbo=1-DBbu; % Duty cycle boost.
DSCbu=VSCMod/Vbuss; % Duty cycle buck.
DSCbo=1-DSCbu; % Duty cycle boost.
% NBcab gets new value.
NBcab=NR BattCab MAX;
% Total current request from each module on the bus side.
IBmodule=IB/NBcab:
% Activates dummy variable if the battery is full.
if SOCmodB>=SOCB MAX CONSTR
      SOCB car=0;
end
% Deactivates dummy variable if the battery is empty.
if SOCmodB<SOCB MIN CONSTR
   SOCB car=1;
end
% Current request from a cabinet when the battery is not empty.
if SOCB car<1;
    if IBmodule<=0 % For batteries during charge.
       IESB=IBmodule*(1/DBbu);
```

```
 if IESB<-IBmodule_MAX_Cha*NrBcellparallell
              IESB=-IBmodule_MAX_Cha*NrBcellparallell; 
          end
          IbussB=IESB*DBbu; % Output from DC-DC converter.
      end
      if IBmodule>0% For batteries during discharge.
          IESB=IBmodule*(1/DBbu);
          if IESB>IBmodule_MAX_Dis*NrBcellparallell
              IESB=IBmodule_MAX_Dis*NrBcellparallell;
          end
          IbussB=IESB*DBbu; % Output from DC-DC converter.
      end
end
% Peak shaving.
if ES_Combined==0
% Current request from a cabinet when the battery is empty.
     if SOCB_car>0;
         if IBmodule>0 % Discharge modus.
             IESB=IBmodule*(1/DBbu);
             if IESB>IBmodule_MAX_Dis_when_cha*NrBcellparallell
             IESB=IBmodule_MAX_Dis_when_cha*NrBcellparallell;
             end
             IbussB=IESB*DBbu;% Output from DC-DC converter.
         end
        if IBmodule<=0 % Only charge mode.
             IESB=IBmodule*(1/DBbu);
             if IESB<-IBmodule_MAX_Cha*NrBcellparallell
                 IESB=-IBmodule_MAX_Cha*NrBcellparallell;
```

```
L
```

```
IbussB=IESB*DBbu; % Output from DC-DC converter.
       end
   end
end
% If battery and SC is combined.
if ES Combined==1
% Current request from a cabinet when the battery is empty.
   if SOCB car>0;
     IESB=0;IbussB=0;
   end
end
% NSCcab gets new value.
NSCcab=NR SCCab MAX;
% Total current request from each module on the bus side.
ISCmodule=ISC/NSCcab;
% Activates dummy varable if the SC is full.
if SOCmodC>=SOCSC_MAX_CONSTR
       SOCSC car=0;
end
% Deactivates dummy varable if the SC is empty.
if SOCmodC<SOCSC_MIN_CONSTR
   SOCSC\_car=1;end
% Current request from a cabinet when the SC is not empty.
if SOCSC car<1;
   % For SC charge.
   if ISCmodule<= 0
       IESSC=ISCmodule*(1/DSCbu);
       if IESSC<-ISCmodule MAX Cha*NrSCcellparallell
```

```
 IESSC=-ISCmodule_MAX_Cha*NrSCcellparallell; 
         end
         IbussSC=IESSC*DSCbu; % Output from converter.
     end
     % For SC discharge.
     if ISCmodule>0% For SC discharge.
         IESSC=ISCmodule*(1/DSCbu);
         if IESSC>ISCmodule_MAX_Dis*NrSCcellparallell
             IESSC=ISCmodule_MAX_Dis*NrSCcellparallell;
         end
         IbussSC=IESSC*DSCbu; % Output from DC-DC converter.
     end
end 
% Current request from a cabinet when the SC is empty.
if SOCSC_car>0;
     if ISCmodule>0% For SC discharge.
         IESSC=ISCmodule*(1/DSCbu);
         if IESSC>ISCmodule_MAX_Dis_when_cha*NrSCcellparallell 
             % The maximum charging current, when in charging mode.
             IESSC=ISCmodule_MAX_Dis_when_cha*NrSCcellparallell;
         end
        IbussSC=IESSC*DSCbu; % Output from converter.
     end
    if ISCmodule<=0 % Only charge.
         IESSC=ISCmodule*(1/DSCbu);
         if IESSC<-ISCmodule_MAX_Cha*NrSCcellparallell
             IESSC=-ISCmodule_MAX_Cha*NrSCcellparallell;
         end
```
IbussSC=IESSC\*DSCbu; % Output from converter.

end

```
%**********************DC_DC_Converter*************************************
% RMS Currents.
IESB_RMS=sqrt(IESB^2+(((IESB*Induct_ripple)^2)/3));
IESSC_RMS=sqrt(IESSC^2+(((IESSC*Induct_ripple)^2)/3));
% Inductor battery currents buck.
IonBbu_max=(((1+(Induct_ripple/2))*abs(IbussB))*sqrt(DBbu/3));% IGBT 
Current.
IonBbu_min=(((1-(Induct_ripple/2))*abs(IbussB))*sqrt(DBbo/3));% IGBT 
Current.
IdBbu max=(((1-(Induct ripple/2))*abs(IESB))*sqrt(DBbo/3)); % Diode current.
IdBbu_min=(((1+(Induct_ripple/2))*abs(IESB))*sqrt(DBbu/3));% Diode current.
% Inductor battery currents boost.
IonBbo max=((1+(Induct ripple/2))*abs(IbusSB))*sqrt(DBbo/3)); % IGBTCurrent.
IonBbo min=(((1-(Induct ripple/2))*abs(IbusSB))*sqrt(DBbu/3)); % IGBT
Current.
IdBbo max=(((1-(Induct ripple/2))*abs(IESB))*sqrt(DBbu/3)); % Diode current.
IdBbo_min=(((1+(Induct_ripple/2))*abs(IESB))*sqrt(DBbo/3));% Diode current.
```
% Inductor battery RMS currents buck.

if IESB<0

 IonB\_RMS=IonBbu\_max+IonBbu\_min; IdB\_RMS=IdBbu\_max+IdBbu\_min;

else

```
% Inductor battery RMS currents boost.
     IonB_RMS=IonBbo_max+IonBbo_min;
    IdB_RMS=IdBbo_max+IdBbo_min;
```
end

```
% Inductor SC currents buck.
IonSCbu_max=(((1+(Induct_ripple/2))*abs(IbussSC))*sqrt(DSCbu/3)); % IGBT
                                                         % Current.
IonSCbu_min=(((1-(Induct_ripple/2))*abs(IbussSC))*sqrt(DSCbo/3)); % IGBT 
                                                          % Current.
IdSCbu_max=(((1-(Induct_ripple/2))*abs(IESSC))*sqrt(DSCbo/3)); % Diode 
                                                          % Current.
IdSCbu_min=(((1+(Induct_ripple/2))*abs(IESSC))*sqrt(DSCbu/3)); % Diode 
 % Current.
```
% Inductor SC currents boost.

```
IonSCbo_max=(((1+(Induct_ripple/2))*abs(IbussSC))*sqrt(DSCbo/3)); % IGBT 
8 Current.
IonSCbo_min=(((1-(Induct_ripple/2))*abs(IbussSC))*sqrt(DSCbu/3)); % IGBT 
                                          % Current.
IdSCbo_max=(((1-(Induct_ripple/2))*abs(IESSC))*sqrt(DSCbu/3)); %Diode 
8 Current.
IdSCbo_min=(((1+(Induct_ripple/2))*abs(IESSC))*sqrt(DSCbo/3)); %Diode 
8 Current.
```
# % Inductor SC RMS currents buck

if IESSC<0 IonSC\_RMS=IonSCbu\_max+IonSCbu\_min; IdSC\_RMS=IdSCbu\_max+IdSCbu\_min;

### else

```
 % Inductor SC RMS currents boost.
 IonSC_RMS=IonSCbo_max+IonSCbo_min;
IdSC_RMS=IdSCbo_max+IdSCbo_min;
```

```
% Look up table for switch losses in each ES module:
```

```
% Battery switch loss with a voltage correction.
EswoB=polyval(PollyEswo,abs(IonB_RMS))*(Vbuss/Vtest);
EswfB=polyval(PollyEswf,abs(IonB_RMS))*(Vbuss/Vtest);
EswdB=polyval(PollyEswd,abs(IdB_RMS))*(Vbuss/Vtest);
% SC switch loss with a voltage correction.
EswoSC=polyval(PollyEswo,abs(IonSC_RMS))*(Vbuss/Vtest);
EswfSC=polyval(PollyEswf,abs(IonSC_RMS))*(Vbuss/Vtest);
EswdSC=polyval(PollyEswd,abs(IdSC_RMS))*(Vbuss/Vtest);
```

```
% Battery conduction loss.
VonB=(1+(0.01167)*IonB RMS);
VdB=(1+(4.827*1e-3)*IdB_RMS);
```

```
% SC conduction loss.
VonSC=(1+(0.01167)*IonSC_RMS);
VdSC = (1 + (4.827 * 1e-3) * IdSC RMS);
```

```
% Power loss in inductor. 
Pind lossB=(Vbuss)*abs(IbussB)*Induct loss;
Pind lossSC=(Vbuss)*abs(IbussSC)*Induct loss;
```

```
% Efficiency used for calculating discharged power as the internal
% impedance effect of the ES has been withdrawn during voltage
% calculations:
% Efficiency Battery.
PBloss PCalc=(VonB*IonB RMS)+(VdB*IdB RMS) + Pind lossB +...
```

```
((ESWOB + ESWfB + ESWdB) * fsw);NefB PCalc=(Vbuss*abs(IbussB)/((VBatMod*abs(IESB)+PBloss PCalc)));
% Efficiency Super capacitor.
PSCloss PCalc=(VonSC*IonSC RMS) + (VdSC*IdSC RMS) + Pind lossSC +...
    ((ESWOSC+ESWfSC+EswdSC)*fsw);
NefSC PCalc=(Vbuss*abs(IbussSC)/((VSCMod*abs(IESSC)+PSCloss PCalc)));
```

```
% To avoiding infinity in later calculations when VonSC*IonSC RMS=0.
if abs (IESSC) == 0
```
 $NefSC=1;$ NefSC PCalc=1;

### end

if  $abs(IESB) == 0$ 

 $NefB=1$ : NefB PCalc=1;

### end

```
% Average converter efficiency for batteries.
if NefB PCalc>0
```

```
AVG_Coneff_batt_sum=AVG_Coneff_batt_sum+NefB_PCalc;
AVG Coneff batt=AVG Coneff batt sum/klo; % Average battery efficiency.
```
## end

```
% Average converter efficiency for SC.
```

```
if NefSC PCalc>0
```

```
AVG Coneff SC sum= AVG Coneff SC sum+NefSC PCalc;
AVG Coneff SC=AVG Coneff SC sum/klo;% Average SC efficiency.
```
end

```
g**********************Voltages and soc battery*****************************
```

```
% Battery SOC.
if IESB<=0 % While charging, efficiency is added.
```

```
SOC B=(((-IESB*sample*NefB PCalc*Batt coloumb eff)/...
    (CBcell*NrBcellparallell))+SOC B);
```
#### else

SOC B=(((-IESB\*sample)/(CBcell\*NrBcellparallell))+SOC B);

```
SOCmodB=SOC_B;
% Limits if there are no SOC MAX MIN interval (can be ignored).
if SOCmodB<=0 % Min. SOC. 
     SOCmodB=0;
end
if SOCmodB>1 % Max. SOC. 
     SOCmodB=1;
end
% Battery cabinet voltage where the voltage drop of the
% internal resistance is subtracted.
if IESB<=0 
     VBatMod= ChargeVBatMod;
     else
    VBatMod=(polyval(PollyBatV,SOCmodB))*NrBcellseries -(ResrB*abs(IESB));
end
%**********************Voltages_and_soc_SC*********************************
% New voltage. 
if IESSC<=0 % While charging, efficiency is added and the voltage drop
             % of the internal resistance is subtracted.
         VSCMod=sqrt((VSCMod)^2-
((2*VSCMod_MAX*IESSC*sample*(NefSC_PCalc)*60*60)...
             /CSC*NrSCcellparallell))+(IESSC*ResrSC);
else % While discharging, voltage drop
      % of the internal resistance is subtracted.
     VSCMod=sqrt((VSCMod)^2-((2*VSCMod*IESSC*sample*60*60)...
         /CSC*NrSCcellparallell))-(IESSC*ResrSC);
end
% Limits if there are no SOC MAX/MIN Interval(can be ignored). 
if imag(VSCMod) ~= 0 % Complex voltage.
```
VSCMod=0;

```
end
if VSCMod>Vcabinet% Overcharged.
    VSCMod=Vcabinet;
end 
% SC SOC.
SOCmodC=VSCMod/Vcabinet;
%**********************Battery Cabinet cooling**********************************
% Heat transfer. 
PBtrans=AB*HTCB*((Tbatt_instant)-ToB);
% Power disipadet in cabinet.
PBq = (((IESB RMS*NrBcellparallell)^2)*(ResrB));
% New instantaneus Cabinet Cell temperature.
TBatt=(((PBq-PBcool-PBtrans)*sample*60*60)/...
     (CspesB*cellWhg*(NrBcellseries)));
% Sum temp. in battery.
Tbattsum=TBatt+Tbattsum;
% Instantaneus temp. in battery.
Tbatt instant=Tbattsum+ToB;
% Average Temp.
Tbatt tot=Tbatt instant+Tbatt tot;% Adding ambient temp.
TBcount=TBcount+1;
TBatt avg=Tbatt tot/TBcount; % Average temperature.
% Finding maximum cooling power.
if (Tbatt_instant)>=TBlim
     PBcool=PBq;
end
if (Tbatt_instant)<TBlim
     PBcool=0;
end
```
% Average cooling power.

```
PBcooltot=PBcool+PBcooltot;
PBcool avg=PBcooltot/TBcount;
```

```
% Heat transfer.
PSCtrans=ASC*HTCSC*((TSC instant)-ToSC);
% Power dissipated in cabinet.
PSCq=(((IESSC_RMS*NrSCcellparallell)^2)*(ResrSC));
```

```
% New instantaneous Cabinet module temperature.
TSC=((PSCq-PSCcool-PSCtrans)*sample*60*60)/...(Csc*NrSCmodules));
```

```
% Sum temp. in SC.
TSCsum=TSC+TSCsum;
```

```
% Instantaneous temp. in SC
TSC instant=TSCsum+ToSC;
```

```
% Average Temp.
TSC_tot=TSC_instant+TSC_tot;
TSCcount=TSCcount+1;
TSC_avg=TSC_tot/TSCcount; %average temperature
```

```
% Finding maximum cooling power.
if TSC_instant>TSClim
```
PSCcool=1.07\*PSCq;

## end

```
if TSC instant<TSClim
```
PSCcool=0;

```
% Average cooling power.
PSCcooltot=PSCcool+PSCcooltot;
PSCcool avg=PSCcooltot/TSCcount;
```

```
if ES Combined==0
% Battery delta-DOD cycle and lifetime calculated.
if SOCB car >0
   if DODB cons>0
       NDODB=1+NDODB;% Cycle counter.
       Delta DODB=(SOCB MAX CONSTR-SOCB MIN CONSTR) *100; % Delta DOD in
                                                       % percent.
       CyclesB=XB*exp(KB*Delta DODB)-NDODB; % Average cycles left.
       DODB cons=0;% Deactivates DOD dummy variable during charging.
   end
end
% Activates DOD dummy variable during discharging.
if SOCB car <1
DODB cons=1;
end
end
% SOC average.
NSCL=NSCL+1; % Counter.
SOCSCL=SOCSCL+SOCmodC;
SOCSCL avg=SOCSCL/NSCL;
% Findig average lifetime in years.
if SOCSCL avg>=SOCSCL lim % SOC status when SC starts to degrade.
   SCYear=XSC*exp(KSC*(SOCSCL avg*100));
else
   SCYear=20;
end
%***************************Power Calculations*********************************
if ES Combined==0
```
% Total power with batteries in peak shaving.

```
if IESB>0 % Discharge.
     PlWB=load-(IbussB*Vbuss*NefB_PCalc*NR_BattCab_MAX);
else % Charge.
     PlWB=load-(IbussB*Vbuss*NR_BattCab_MAX);
end
% Total power with SC in peak shaving.
if IESSC>0 %Discharge.
     PlWSC=load-(IbussSC*Vbuss*NefSC_PCalc*NR_SCCab_MAX);
else % Charge.
     PlWSC=load-(IbussSC*Vbuss*NR_SCCab_MAX);
end
end
% Total power with load sharing.
if ES_Combined==1
     % Only SC charges and discharges.
     if IESSC >0 % SC efficiency on, battery efficiency on.
          PlWCOMB= load-(IbussSC*Vbuss*NefSC_PCalc*NR_SCCab_MAX)...
          -(IbussB*Vbuss*NefB_PCalc*NR_BattCab_MAX);
     else % SC efficiency off, battery efficiency on.
          PlWCOMB=load-(IbussSC*Vbuss*NR_SCCab_MAX)-...
          (IbussB*Vbuss*NR_BattCab_MAX*NefB_PCalc);
     end
     % SC is removed from the calculations when battery is empty.
     if IbussB==0
         PlWCOMB=load;
     end
end
%***************************Fuel_Calculations******************************
```

```
% Fuel calculations with no ES.
NoES rat=(load/totgenpower NO ES); & DG's loading ratio.
```

```
% FDG.
sFOC_NoES_F=(polyval(PollysFOC_F,NoES_rat)*(totgenpower_NO_ES/1e3))...
     *sample*NoES_rat;% Instantaneous consumption.
TFC NoES F=(sFOC NoES F)+TFC NoES F; % Total consumption.
% VDG.
sFOC_NoES_V=(polyval(PollysFOC_V,NoES_rat)*(totgenpower_NO_ES/1e3))...
     *sample*NoES_rat;% Instantaneous consumption.
TFC NoES V=(sFOC NoES V)+TFC NoES V;% Total consumption.
% Fuel calculations for peak shaving.
if ES Combined==0
     % Fuel calculations with batteries.
    Batt rat=(PlWB/totgenpower); % % DG's loading ratio.
     % FDG.
    sFOC_Batt_F=(polyval(PollysFOC_F,Batt_rat)*(totgenpower/1e3))...
        *sample*Batt rat; % Instantaneous consumption.
    TFC Batt F=(sFOC Batt F)+TFC Batt F; % Total consumption.
    \sqrt{DC}sFOC_Batt_V=(polyval(PollysFOC_V,Batt_rat)*(totgenpower/1e3))...
        *sample*Batt rat;% Instantaneous consumption.
    TFC Batt V=(sFOC Batt V)+TFC Batt V; \frac{1}{8} Total consumption.
     % Fuel calculations with SC's.
    SC rat=(PlWSC/totgenpower); & DG's loading ratio.
    $F<sub>DG</sub>sFOC SC F=(polyval(PollysFOC F, SC rat)*(totgenpower/1e3))...
         *sample*SC_rat; % Instantaneous consumption.
    TFC SC F=(sFOC SC F)+TFC SC F; % Total consumption.
     % VDG.
     sFOC_SC_V=(polyval(PollysFOC_V,SC_rat)*(totgenpower/1e3))...
         *sample*SC_rat;% Instantaneous consumption.
     TFC_SC_V=(sFOC_SC_V)+TFC_SC_V;% Total consumption.
end
% Fuel calculations for load sharing.
if ES_Combined==1
     % Fuel calculations with Batteries and SC combined.
    Comb rat=(PlWCOMB/totgenpower);% DG's loading ratio.
     % FDG.
    sFOC Comb_F=(polyval(PollysFOC_F,Comb_rat)*(totgenpower/1e3))...
         *sample*Comb_rat; % Instantaneous consumption.
    TFC Comb F=(sFOC Comb F)+TFC Comb F; % Total consumption.
     % VDG.
```

```
sFOC Comb V=(polyval(PollysFOC V,Comb_rat)*(totgenpower/1e3))...
    *sample*Comb rat;% Instantaneous consumption.
TFC Comb V=(sFOC Comb V)+TFC Comb V;% Total consumption.
```
%\*\*\*\*\*\*\*\*\*\*\*\*\*\*\*\*\*\*\*\*\*\*\*\*Plot\_variables\*\*\*\*\*\*\*\*\*\*\*\*\*\*\*\*\*\*\*\*\*\*\*\*\*\*\*\*\*\*\*\*\*\*

```
%if ES Combined==0
% SC.
%POWERC(klo)=PlWSC; % Power minus SC.
%currentSC(klo)=IESSC;% SC current.
%currentSCout(klo)=IbussSC;% SC current out from DC-DC converter.
%BoostSC(klo)=DSCbo; % Duty boost SC.
%BuckSC(klo)=DSCbu;% Duty buck SC.
%Il(klo)=I;% Load current.
%PSCo(klo)=(-PlWSC+load); % Power delivered by SC.
%SCloss(klo)=NefSC_PCalc; % Instantaneous efficiency from DC-DC converter.
$SOCSC(klo)=SOCmodC*100; % SOC SC.
%VOLTSC(klo)=VSCMod/(48*7); % Voltage SC.
%TEMPSCAVG(klo)=TSC avg; % Average temperature.
%TEMPSCINST(klo)=TSC instant; % Instantaneous temperature.
%IRMSSC(klo)=PSCcool_avg; % Average cooling power.
%SCCOOL(klo)=PSCcool;% Instantaneous cooling power.
%SCLIFE(klo)= SCYear;% Lifetime
% Battery.
%POWERB(klo)=PlWB;% Power minus battery
%PBo(klo)=-PlWB+load;% Power delivered by battery.
%currentB(klo)=IESB;% Battery current.
%currentBout(klo)=IbussB;% Battery current out from DC-DC converter.
%Bloss(klo)=NefB_PCalc;% Instantaneous efficiency from DC-DC converter.
%SOCB(klo)=SOCmodB;% SOC battery.
%VOLTB(klo)=VBatMod;% Voltage battery
%TEMPBAVG(klo)=TBatt avg; % Average battery temperature.
%TEMPBINST(klo)=Tbatt_instant;% Instantaneous battery temperature.
%BCOOL(klo)=PBcool; % Instantaneous cooling power battery.
%IRMSB(klo)=PBcool_avg; % Average cooling power battery.
%BCYCL(klo)=AVG Coneff batt;% Average efficiency from DC-DC converter.
%end
% Power.
%PBo(klo)=-PlWB+load; % Power delivered by battery.
%PSCo(klo)=-PlWSC+load; % Power delivered by SC.
% Fuel.
%POWER(klo)=load; % Power without ES.
%FUELF(klo)=TFC_NoES_F; % No ES fuel consumption FDG.
%FUELV(klo)=TFC_NoES_V;% % No ES fuel consumption VDG
%FUELBV(klo)=TFC_Batt_V; % Battery fuel consumption VDG
%FUELBF(klo)=TFC_Batt_F;% Battery fuel consumption FDG
%FUELSCV(klo)=TFC_SC_V;% SC fuel consumption VDG.
%FUELSCF(klo)=TFC_SC_F;% SC fuel consumption FDG.
% Load sharing.
%if ES Combined==1
%POWERCOMB(klo)=PlWCOMB; % DG power with combined ES .
%FUELCOMBF(klo)=TFC_Comb_F; % Combined ES fuel consumption FDG.
%FUELCOMBV(klo)=TFC_Comb_V;% Combined ES fuel consumption VDG.
%end
%kobb(klo) = (klo * sample); % Plot variable counter.
```

```
%***************************Results****************************************
% Peak shaving.
if ES Combined==0
% SC out. 
resul(1,opmodes)= TFC_NoES_F; % No ES fuel consumption FDG.
resul(2, opmodes) = TFC_SC_F; % With ES fuel consumption FDG.
resul(3,opmodes)= (1-(TFC SC F/TFC NOES F))*100; % Percent difference FDG.resul(4, opmodes) = TFC NoES V; \frac{1}{6} No ES fuel consumption VDG.
resul(5, opmodes) = TFC SC V; % With ES fuel consumption VDG.
resul(6,opmodes)= (1-(TFC SC V/TFC NOES V))*100; % Percent difference VDG.
resul(7,opmodes)= NR_SCCab_MAX; % Number of SC cabinets.
if SC MAX t>0% Logic signal if number of cabinets has reached a max value.
resul(8,opmodes) = 1;
else
resul(8,opmodes) = 0;end 
resul(9,opmodes)= AVG Coneff SC;% Average efficiency from DC-DC converter.
resul(10, opmodes) = TSC_avg; \frac{1}{8} Average temperature.
resul(11, opmodes) = PSCcool avg; % Average cooling power.
resul(12, opmodes) = SCYear; % Lifetime.
resul(13, opmodes) = totgenpower NO ES; % Total DG power without ES.
resul(14,opmodes)= totgenpower; % Total DG power with ES.
% Battery out. 
resul(17,opmodes)= TFC_NoES_F;% No ES fuel consumption FDG.
resul(18,opmodes)= TFC_Batt_F;% With ES fuel consumption FDG.
resul(19,opmodes)= (1-(TFC_Batt_F/TFC_NoES_F))*100;%Percent difference FDG.
resul(20, opmodes) = TFC_NoES_V; % No ES fuel consumption VDG.
resul(21,opmodes)= TFC_Batt_V;% With ES fuel consumption VDG.
resul(22,opmodes)= (1-(TFC)Batt V/TFC NOES V))*100; Percent difference VDG.
resul(23,opmodes)= NR_BattCab_MAX; % Number of battery cabinets.
if Batt MAX t>0%Logic signal if number of cabinets has reached a max value.
resul(24,opmodes)= 1;
else
resul(24,opmodes) = 0;
end 
resul(25,opmodes)= AVG_Coneff_batt;%Average efficiency DC-DC converter. 
resul(26, opmodes) = TBatt avg; % Average temperature.
resul(27,opmodes)= PBcool_avg;% Average cooling power.
resul(28,opmodes)= CyclesB; % Lifetime.
resul(29,opmodes)= totgenpower_NO_ES;% Total DG power without ES.
resul(30, opmodes) = totgenpower; \frac{1}{8} Total DG power with ES.
```

```
% Load sharing.
if ES_Combined==1
resul(33,opmodes)= TFC_NoES_F;% No ES fuel consumption FDG. 
resul(34,opmodes)= TFC_Comb_F;% With ES fuel consumption FDG. 
resul(35,opmodes)= (1-(TFC_Comb_F/TFC_NoES_F))*100;% Percent difference FDG 
resul(36, opmodes) = TFC NoES V; % No ES fuel consumption VDG.
resul(37,opmodes)= TFC_Comb_V;% With ES fuel consumption VDG.
resul(38,opmodes)= (1-(TFC_Comb_V/TFC_NoES_V))*100;% Percent difference VDG
resul(39, opmodes) = NR BattCab MAX; % Number of battery cabinets.
if Batt MAX t>0%Logic signal if number of cabinets has reached max value.
resul(40,opmodes) = 1;
else
resul(40,opmodes) = 0;
end 
resul(41, opmodes) = NR SCCab MAX; % Number of SC cabinets.
if SC MAX t>0% Logic signal if number of cabinets has reached a max value.
resul(42,opmodes) = 1;
else
resul(42,opmodes) = 0;
end 
resul(43,opmodes)= AVG_Coneff_batt;% Average battery efficiency 
                                     % from DC-DC converter.
resul(44,opmodes)= AVG Coneff SC; % Average SC efficiency
                                     % from DC-DC converter.
resul(45, opmodes) = TBatt avg; % Average battery temp.
resul(46,opmodes) = TSC avg; % Average SC temp.
resul(47, opmodes) = PBcool avg; % Average battery cooling power.
resul(48, opmodes) = PSCcool avg; % Average SC cooling power.
resul(49,opmodes)= CyclesB; % Battery lifetime (NOT USED).
resul(50,opmodes)= SCYear; % SC lifetime.
end
eval([ 'results' ' = result']);
```

```
%*******************************Plot***************************************
- - - SC%plot(kobb,POWERC,'b')
%plot(kobb,POWER,'r')
%plot(kobb,SCloss,'r')
%plot(kobb,PSCo,'r')
%plot(kobb,currentSC,'r')
%plot(kobb,BoostSC)
%plot(kobb,BuckSC,'r')
%plot(kobb,Il)
%plot(kobb,currentSCout,'g')
%plot(kobb,SOCSC,'y')
%plot(kobb,TEMPSCAVG,'m')
%plot(kobb,TEMPSCINST,'g')
%plot(kobb,SCCOOL,'g')
%plot(kobb,IRMSSC,'m')
%plot(kobb,SCLIFE)
%plot(kobb,VOLTSC, 'b')
%plot(kobb,PSClosss)
%----Battery
%plot(kobb,POWERB,'b')
%plot(kobb,currentB,'r')
%plot(kobb,currentBout,'g')
%plot(kobb,Il)
%plot(kobb,Bloss,'y')
%plot(kobb,SOCB, 'y')
%plot(kobb,VOLTB, 'b')
%plot(kobb,TEMPBAVG, 'm')
%plot(kobb,TEMPBINST, 'g')
%plot(kobb,BCOOL,'g')
%plot(kobb,IRMSB,'m')
%plot(kobb,BCYCL,'g')
%plot(kobb,PBo)
%plot(kobb,POWERCOMB,'b')
%---Fuel%plot(kobb,FUELBV,'c')
%plot(kobb,FUELBF,'g')
%plot(kobb,FUELSCV,'b')
%plot(kobb,FUELSCF,'m')
%plot(kobb,FUELCOMBV,'r')
%plot(kobb,FUELCOMBF,'k')
%plot(kobb,FUELF,'k')
%plot(kobb,FUELV,'r')
%*************************Send_Results_to_Excel***************************
% Write results to excel.
xlswrite('Input',results,'Results','B6:I55');
```